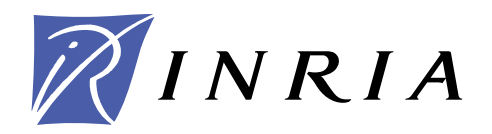

INSTITUT NATIONAL DE RECHERCHE EN INFORMATIQUE ET EN AUTOMATIQUE

# **ATHAPASCAN***: an API for Asynchronous Parallel Programming*

# *User's Guide*

Jean-Louis Roch — Thierry Gautier — Rémi Revire

**N° 0276**

Février 2003

\_\_\_\_ THÈME 1 \_\_\_\_\_\_\_\_\_\_\_\_\_\_

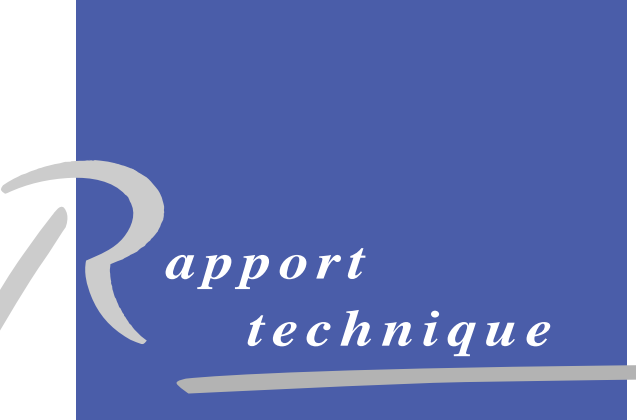

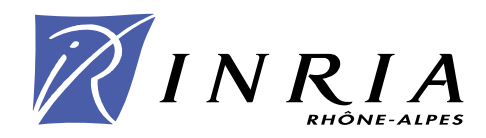

## ATHAPASCAN: an API for Asynchronous Parallel Programming

## User's Guide

Jean-Louis Roch∗, Thierry Gautier† , Rémi Revire‡

Thème  $1$  – Réseaux et systèmes Pro jet APACHE

Rapport technique n° 0276  $-$  Février 2003  $-$  ?? pages

**Abstract:** ATHAPASCAN was an macro data-flow application programming interface (API) for asynchronous parallel programming. The API permits to define the concurrency between computational tasks which make synchronization from their accesses to objects into a global distributed memory. The parallelism is explicit and functional, the detection of the synchronizations is implicit. The semantic is sequential and a Athapascan's program is independent from the target parallel architecture (cluster or grid). The execution of program relies on an interpretation step that builds a macro data-flow graph. The graph is direct and acyclic (DAG) and it encodes the computation and the data dependencies (read and write). It is used by the runtime support and the scheduling algorithm to compute a schedule of tasks and a mapping of data onto the architecture. The implantation is based on using light weight process (thread) and one-side communication (active message). This report presents the  $C++$  library of the API of ATHAPASCAN.

Key-words: parallel programming, macro data flow, scheduling, cluster and grid computing

∗ MdC INPG, Leader of the Athapascan's team, jean-louis.roch@imag.fr

<sup>†</sup> CR INRIA, thierry.gautier@inrialpes.fr

<sup>‡</sup> Doctorant MENSR, remi.revire@imag.fr

# une Interface pour la Programmation Parallèle Asynchrone

## Manuel de l'utilisateur

Résumé : ATHAPASCAN est une interface de type macro data-flow pour la programmation parallèle asynchrone. Cette interface permet la description du parallélisme entre tâches de calcul qui se synchronisent sur des accès à des ob jets à travers une mémoire globale distribuée. Le parallélisme est explicite de type fonctionel, la détection des synchronisations est implicite. La sémantique est de type séquentielle et un programme écrit en Athapascan est indépendant de l'architecture parallèle (grappe ou grille). L'exécution est basée sur une interprétation du programme qui permet la construction d'un graphe macro data-flow. Ce graphe, orienté et sans cycle, décrit les calculs et les dépendances de données (lecture et écriture); il est utilisé par le support d'exécution pour contrôler l'ordonnancement des tâches de calcul et le placement des données sur les ressources de l'architecture. L'implantation repose l'utilisation de threads et de communications undirectionnelles (messages actifs). Ce rapport présente l'utilisation de l'API d'ATHAPASCAN en tant que bibliothèque  $C++$ .

Mots-clés : programmation parallèle, macro data flow, ordonnancement, grappe et grille de calcul

The ATHAPASCAN project is still under development. We do our best to produce as good documentation and software as possible. Please inform us of any bug, malfunction, question, or comment that may arrise. More information about ATHAPASCAN and the APACHE project can be found online at:

#### http://www-apache.imag.fr.

The user can subscribes to the following mailing-lists:

- $\bullet$  http://listes.imag.fr/wws/info/id\_a1\_hotline: to have help from the ATHAPASCAN's group about installation or programming pitfalls or bug report.
- $\bullet$  http://listes.imag.fr/wws/info/id\_a1\_devel: to reach the developers of ATHAPASCAN's group about implementation details (questions, remarks, design, ...).

The authors thank all the people who has worked on this project:

#### PhD Students :

- François Galilée
- 
- 
- 

#### Engineers, students :

- Arnaud Defrenne
- Jo Hecker

# Contents

ATHAPASCAN-1 is the  $C++$  application programming interface of ATHAPASCAN. It is a library designed for the programming of parallel applications.

Athapascan is build on a multi-layered structure:

- 1. Athapascan-0 is the communication layer based upon MPI and POSIX threads; the extension independent from the transport library is called INUKTITUT;
- 2. Athapascan-1 is the user-end API;
- 3. Athapascan also contains visualization tools for debugging purposes.

ATHAPASCAN is a "high level" interface in the sense that no reference is made to the execution support. The synchronization, communication, and scheduling of operations are fully controlled by the software. ATHAPASCAN is an **explicit parallelism language**: the programmer indicates the parallelism of the algorithm through Athapascan 's two, easy-to-learn template functions, Fork and Shared. The programming semantics

are similar to those of a sequential execution in that each "read" executed in parallel returns the value it would have returned had the "read" been executed sequentially.

ATHAPASCAN is implemented by an easy-to-use  $C++$  interface. Therefore any code written in either the C or  $C_{++}$  languages can be directly recycled in ATHAPASCAN.

The ATHAPASCAN interface provides a data-flow language. The program execution is data driven and determined by the availability of the shared data, according to the access made. In other words, a task requesting a read access on shared data will wait until the previous task processing a write operation to this data has ended.

ATHAPASCAN is **portable and efficient**. The portability is inherited from the Athapascan-0 communication layer of the environment, which may be installed on all platforms where a POSIX threads kernel and a MPI communication library have been configured.

The efficiency with which ATHAPASCAN runs has been both tested and theoretically proven. The ATHAPASCAN programming interface is related to a cost model that enables an easy evaluation of the cost of a program in terms of work (number of operations performed), depth (minimal parallel time) and communication volume (maximum number of accesses to remote data). The execution time on a machine can be related to these costs [?].

ATHAPASCAN has been developed in such a way that one does not have to worry about specific machine architecture or optimization of load balancing between processors. Therefore, it is much simpler (and faster) to use ATHAPASCAN to write parallel applications than it would be to use a more "low level" library such as MPI.

#### $2.2$ Reading this Document

This document is a tutorial designed to teach one how to use ATHAPASCAN's API. Its main goal is not to explain the way ATHAPASCAN is built.

If new to Athapascan, it is recommened to read all of the remaining text. However, if the goal is to immediately begin writing programs with Athapascan , feel free to skip the next two chapters. They simply provide an overview of:

- how to install ATHAPASCAN's librairies, include files, and scripts (Chapter  $?$ ?),
- how to test the installation performed (Chapter ??),
- $t \rightarrow t$  (and  $\alpha$  ) (chapter  $\alpha$  ).

The other sections will delve deeper into ATHAPASCAN's API, so that the user can benefit from all of its functionalities. They explain:

the concepts of tasks and shared memory (Chapters ?? and ??, respectively);

- how to write the code of desired tasks (Chapter ??);
- how to make shared types communicable to other processors (Chapter ??);
- which type of access right to shared memory should be used (Section ??);
- which type of access right to shared memory should be used (Chapter  $\ldots$ ); how to design parallel programs through complex examples (Chapter ??);
- how to select the proper scheduling algorithm for specic programs (Appendix ??);
- how to debug programs using special debugging and visualizing tools (Appendix ??).

### 3 Installation of Athapascan-1 version 2.0 Beta

Athapascan is easy to install. This chapter only covers the installation of Athapascan-1 version 2.0 Beta on a UNIX system.

The lastest releases of Athapascan software are available for download on APACHE's web-site: http://www-apache.imag.fr/software/ath1/archives/.

#### 3.1 Installation of Inuktitut and Athapascan

The entire installation is based upon the couple, configure/makefile. There is a makefile in the top level of the both the Inuktitut (the excecution support) and the Athapascan-JIT-1.3 folders that provide sound settings for the installation. Modify the settings at the beginning of the file in order to finalize the installation to the desired folder.

Next execute: make config

In order to define certain variables at the time of compilation, use the command make "CXXGLAGS=...." in each of the folders, Inuktitut and Athapascan-JIT-1.3.

# 4 Getting Started (API)

This chapter presents an overview of Athapascan 's API and demonstrates how to build Athapascan programs through simple examples.

NB: The source codes of the examples presented in this tutorial are available online on our web-site.

#### 4.1.1 Starting an ATHAPASCAN Program

The execution of an Athapascan program is handled by a "community." A community restructures a group of nodes (Inuktitut processes) so that they can be distributed to the different parallel machines. Therefore, prior to the declaration of any Athapascan ob ject or task, a community must be created. Currently, this community only contains the group of nodes defined at the start of the application.

A community is created by executing the instruction:

```
a1::Community com = a1::System::create_initial_community( argc, argv );
```
Once the community has been created the following methods will be available:

- com.ist\_state () : that returns true on one and only one of the nodes (processes) of that community
- comes for all of the created the created tasks to nish the collection of the collection of nodes before before execution on this node resumes.
- com.leave() : indicates to the current process to leave that community

Usually a community is defined in the main method of the program. To ensure a proper creation of a community, it is also necessary to catch any exceptions that might be thrown by the intialization procedures. The skeleton

of an ATHAPASCAN program should resemble the following block of code.

```
int doit (int argc, char** argv)
{\color{red} \bullet} . The contract of the contract of the contract of the contract of the contract of the contract of the contract of the contract of the contract of the contract of the contract of the contract of the contract of 
   ...
  return 0;
\mathcal{F}}
int main(int argc, char** argv)
{
  try {
      a1::Community com =
       a1::System::create_initial_community(argc, argv);
      std::cout << "count argc" << argc << std::endl;
      if (argc != N) {
         for (int i=0; i \leq \arg c; +i)
            std::cout << argv[i] << std::endl;
         std::cout << "usage: " << argv[0] << "PROPER USAGE "<<std::endl;
         return 0;
      \mathcal{F}<u>Property</u>
      doit( argc, argv );
      com.leave();
  \mathcal{F}\overline{a} . The contract of the contract of the contract of the contract of the contract of the contract of the contract of the contract of the contract of the contract of the contract of the contract of the contract of th
  catch (const a1::InvalidArgument& E) {
      std::cout << "Catch invalid arg" << std::endl;
   }
  catch (const a1::BadAlloc& E) {
      std::cout << "Catch bad alloc" << std::endl;
   }
  catch (const a1::Exception& E) {
    std::cout << "Catch : ";
    E.print(std::cout);
    std::cout << std::endl;
  <u>}</u>
   }
  catch (...) {
      std::cout << "Catch unknown exception: " << std::endl;
  \mathcal{L}}
  return 0;
```
} The function doit should contain the code to be executed in parallel. The function main in this case  $\mathbb{R}^n$ simply creates the community, executes doit, and catches any exceptions thrown. The variable N represents the constant number of inputs needed to run the program (when coding this line, replace N with the desired number). If there are not enough inputs specified at run-time, the program should terminate and output a message describing the proper usage of the program. It is necessary to execute the com.leave() function to facilitate the termination of the ATHAPASCAN application. Calling doit from main simplifies the code, making it easier to read.

Note: From this point on, all examples contained in this document will define a method doit. It is to be assumed that the program is executed with a main, as defined above. That is to say that the main method will not be shown in the examples.

### 4.1.2 Fork

Fork is the keyword used by ATHAPASCAN to define tasks that are to be parallelized. To Fork a task, one must:

write the code to be parallelized (overload the operator); of the class to be Forked); syntax:

```
struct my\_Task {
 operator()( formal parameters )
   task body
  }
```
 invoke the task (call to the method Fork); syntax:

} ;

a1::Fork  $\langle my\_task>() ( effective parameters)$ ;

Example:

```
struct PrintHello {
     void operator() (int\ id) {
                   printf("Hello world from task number \% n", id);
      \overline{a} . The contract of the contract of the contract of the contract of the contract of the contract of the contract of the contract of the contract of the contract of the contract of the contract of the contract of th
} ;
int doit( int argc, char** argv) {
           ...
             a1::Fork < PrintHello > () (i);
           ...
           return 0;
 \overline{a} . The contract of the contract of the contract of the contract of the contract of the contract of the contract of the contract of the contract of the contract of the contract of the contract of the contract of th
int main( int argc, char**argv )
{
      // MAIN METHOD AS PREVIOUSLY DEFINED IN API CHAPTER
     return 0;
}
```
NB: All the formal parameters must be made communicable (Cf. Chapter ??).

parameters: A task parameter can be:

1. a regular ob ject or variable ex:  $a1::Fork < myTask > ()$  (class T), with T communicable).

2. a Shared data that can be used by different tasks ex: a1::Fork $\langle$  myTask  $\rangle$  () (a1::Shared  $r\langle$  myClass  $\rangle$  T), with myClass communicable. A Shared data can have different access rights (Cf. Chapter ??).

NB: Shared data must be initialized (A runtime error occurs if this is not done).

Example:

```
struct print A Shared {
   void operator()(a1::Shared r \lt int > T ) {
            printf("The Shared data parameter has the value: \% d", T.read());
   }
} ;
int doit ( int argc, char** argv) {
      a1::Shared<i>int</i> > myShared(new int(10));
      a1::Fork < print A \; Shared > () (myShared);
       \mathbf{1}return 0;
\mathcal{L}}
int main( int argc, char**argv )
₹
{\color{red} \bullet} . The contract of the contract of the contract of the contract of the contract of the contract of the contract of the contract of the contract of the contract of the contract of the contract of the contract of 
   // MAIN METHOD AS PREVIOUSLY DEFINED IN API CHAPTER
   return 0;
}
```
communication to the type:

Only serialized classes can be communicated. The standard classes and types (short, unsigned short, int, unsigned int, long, unsigned long, char, unsigned char, float, double, long double, char\*, void\*, Standard container classes of the STL) are already communicable by default. User defined classes may be complex. It is therefore necessary to explain to the library how these classes should be serialized. These classes and types have to be explicitly made communicable by implementing specific class methods (Cf. Chapter ??).

#### 4.1.3 Shared Object

A task can access only the objects it has declared or received as effective parameters. The access to a shared ob ject can be:

- read only (also shared in <u>the state</u>  $\sim$  ),
- write only (and  $\mathcal{M}$  ), we can also the contract T  $\mathcal{M}$  , and  $\mathcal{M}$
- cumulative write  $\mathbf{r}$ , shared cwared cwared constructions of  $\mathbf{r}$ , and  $\mathbf{r}$
- read, write (al::Shared\_r\_w\_water T

NB1: A shared object can implement only communicable classes.

NB2: A pointer given as parameter has to be considered as lost by the programmer (all further access through this pointer is invalid).

#### Declaration:

- at::Shared the the reference in the state of the state in the state of the initial definition of the initial o
- and the reference  $\mathcal{N} = \mathcal{N}$  is associated but no initial data is associated with it.
- at::Shared the Taylor of The reference in the reference and possesses and increase  $\alpha$

NB: Be aware that non-initialized shared data is a common programming error that gives no compile-time warning.

#### Access Rights and Methods :

Each task specifies as a parameter the shared data objects that will be accessed during its execution and which type of access will be performed on them.

According to the requested access right, tasks should use this methods:

read only access (a1::Shared\_r<T> x):

```
use x.read()
prototype: const T& read() const;
```
write only access (a1::Shared\_w<T> x):

```
use x.write(p)
prototype: void write(T*);
```
NB: Deallocation is made by ATHAPASCAN.

read write access (a1::Shared\_r\_w<T> x):

```
use x.write(p) or x.access()
prototype: void write(T*);
prototype: T& access();
```
accumulation write access (alignation and  $\mathcal{L}=\mathcal{L}$ ):

```
use x.cumul(v)prototype: void cumul( const T& );
```
NB: The call  $x$ .cumul( $v$ ) accumulates v into the shared data according to the accumulation function F. A copy of v may be made during the first accumulation if the data present is not yet valid.

Example:

```
struct add {
structure additional contract and the contract additional contract and contract additional contract and contract additional contract and contract and contract and contract and contract and contract and contract and contrac
     void operator()(int& a, const int& b) const {
                a+=b;
     }
};
struct addToShared {
     void operator()(a1::Shared cw<add, int T, int int i ) {
                   T. cumul(i);\overline{a} . The contract of the contract of the contract of the contract of the contract of the contract of the contract of the contract of the contract of the contract of the contract of the contract of the contract of th
} ;
int doit( int argc, char** argv) {
          a1::Shared<int>myShared(new int(10));
          a1::Fork < \textit{addToShared} > () (myShared, 5);
           \ldotsreturn 0;
}
int main( int argc, char**argv )
{
     // MAIN METHOD AS PREVIOUSLY DEFINED IN API CHAPTER
     return 0;
\overline{a} . The contract of the contract of the contract of the contract of the contract of the contract of the contract of the contract of the contract of the contract of the contract of the contract of the contract of th
```
#### Conversion Rules :

Due to the several types of Shared data with specific reading and writing capabilities, there are restrictions on how Shared objects may be passed with respect to their access right. Since this material is rather extensive, Chapter ?? page ?? is devoted to the study of the Shared object and thus not covered in this chapter.

#### Adding thread information :

Some scheduling policies benefit from thread information. ATHAPASCAN uses four variables to determine the best method of ececution. Each datum has a default value but a better scheduling may be obtained if the programmer assigns significant values. The variable information retained is:

- The cost of the thread (a C++ double).
- The locality of the thread (a C++ internal).
- The priority of the thread (a C++ int). Low values traduce higher priorities.
- An extra attribute (a C++ double) that represents whatever the scheduler wants it to represent.

This information is given at the thread creation:

a1::Fork<user\_task> (SchedAttributes( infos )) (<parameters>);

Where  $\langle$ infos> represent the list of the four possible thread attributes. Here is an example of how to use the scheduling attributes:

```
a1::Fork<user_task> (SchedAttributes( prio, cost, loc, extra )) (<parameters>);
```
Note that if both a specific scheduler and some information are given, the order in which the variables are passed is not important:

a1::Fork<user\_task> (SchedAttributes( prio, cost, loc, extra ), sched\_group ) (<parameters>); a1::Fork<user\_task> (sched\_group, SchedAttributes( prio, cost, loc, extra )) (<parameters>);

#### 4.1.4 System Information

It is possible to get the following runtime information:

- at<sub>i</sub>stem::nodes\_count() returns the number of nodes the number
- at is the stem : self-node () returns the node identication number on which the function is an extend, and an integer from 0 to a1\_system::node\_count()-1
- $\bullet$  a1\_system::thread\_count() returns the number of a0 threads dedicated to a thread's execution on the virtual processor
- at \_system::self\_thread() returns the an identication number that hosts the execution number that hosts the execu thread, an integer from  $0$  to a1 system::thread count()-1

#### 4.1.5 Compilation and Execution

The compilation of an ATHAPASCAN program is performed by the make command using the Makefile created upon installaion. Be sure to modify the Makefile as needed, to personalize the folders containing the include and library files.

An Athapascan program is executed in the same manner as one would execute any other program from the command line. For example a common execution may resemble: sh ./program\_name <inputs>

#### 4.2 **Basic Examples**

This section is a brief tutorial of how to build simple Athapascan programs; it proceeds by teaching through examples. The two examples presented in the section are getInfoTask.cpp (a program that demonstrates how to retrieve system information), and Fibonacci.cpp (a program which commputes the Fibonacci number of a given input). More thourough examples are offered in Chapter ?? but use concepts that have not been discussed thus far.

#### 4.2.1 Simple Example 1: "getInfoTask.cpp" (1 Fork - 0 Shared)

Let's start with an example implementing the ATHAPASCAN keyword Fork (We will see later how to use Shared). Assume we want to print to the console data about the task execution, for example: which processor is involved, which node number, etc... Here is a basic example

code :

```
#include "athapascan-1.h"
structure getThe structure and the structure of the structure of the structure of the structure of the structure of the structure of the structure of the structure of the structure of the structure of the structure of the 
        void operator()(int i) {
                cout << "Task number: " << i << endl;
                cout << "Node number" << al_system::self_node()
                         << " out of " << al_system::node_count() << endl;
                cout << "Thread number" << al_system::self_thread()
                         << " out of " << al_system::thread_count() << endl;
        1 100 \pm 100 \pm 100 \pm 100 \pm 100 \pm 100 \pm 100 \pm 100 \pm 100 \pm 100 \pm 100 \pm};
into doit and digit charated \alpha argued \alpha{
    for (int i=0; i<10; i++) {
        a1::Fork<getInfoTask>()(i);
    return 0:
               0;
}
int mainly interesting and material charges of the characteristic characteristic characteristic characteristic
\mathfrak{c}//MAIN METHOD AS PREVIOUSLY DEFINED IN API CHAPTER
   return 0;
}
```
100 and 100 and 100 and 100 and 100 and 100 and 100 and 100 and 100 and 100 and 100 and 100 and 100 and 100 an

This program is very simple and shows you how to write a task. Fork is instanciated with the class getInfo-Task and will execute the code of the method overloading operator().

#### **Compiling**

Recall that compiling an Athapascan program is done by executing the make function from the command line. For the getInfoTask example execute:

sh> make getInfoTask

To execute this newly created program enter the following on the command line:

sh> ./getInfoTask

NB: To run a program build upon LAM-MPI (like the Athapascan library) or Inuktitut, you have to configure your cluster of machines so that they can run a "rsh" to each other.

#### 4.2.2 Simple Example 2: "Fibonacci.cpp" (multiple Fork and Shared)

#### algorithm :

The Fibonacci series is defined as:

 $\sqrt{ }$ Į  $F(0) = 0$  $F(1) = 1$ 

 $\mathcal{L}$  $F(n) = F(n-1) + F(n-2)$   $\forall n \ge 2$ 

There are different algorithms to resolve Fibonacci numberds, some having a linear time complexity  $\Theta(n)$ . The algorithm we present here is a recursive method.

It is a very bad implementation as it has an exponential complexity,  $\Theta(2^n)$ , (as opposed to the linear time complexity of other algorithms). However, this approach is easy to understand and to parallelize.

#### Sequential implementation :

First, let's have a glance at the regular recursive sequential program:

```
#include \langleiostream h>#include <stdlib.h>
\cdots \cdots \cdotsif (n<2)return n:
                     <u>n;</u>
      elsereturn noonacci(n−1)+noonacci(n−2);
}
int main(int argc, char** argv)
\mathfrak{t}//make sure there is one parameter
       if (argc <= 1) {
              cout << "usage: fibonacci <N>" << endl;
             ext(1);
       \blacksquarecout << "result= " << fibonacci(atoi(argv[1])) << endl;
      return 0;
               de la construcción de la construcción de la construcción de la construcción de la construcción de la construcción
}
```
#### Parallel implementation :

We assume that you wish to make this program parallel. An easy way to do it would be to use the same algorithm (recursive). Well, it's not that easy. Two reasons for that:

- 1. in the sequential program, we used a function while Athapascan only supports procedure (void function).
- 2. you can access shared data only from a task having this data as a parameter (ex: you can't display the value of a Shared from the main)

To write this parallel program, we will then need:

- a task doing the same job the sequential function was doing (recursive);
- a task to add the result of the two recursive calls to bonacci;
- a task to print the result to stdout.

```
#include <athapascan−1>
#include <iostream>
#include <stdlib.h>
struct add {
         \overline{a} and \overline{a} and \overline{a} and \overline{a} and \overline{a} and \overline{a} and \overline{a} and \overline{a} and \overline{a} and \overline{a} and \overline{a} and \overline{a} and \overline{a} and \overline{a} and \overline{a} and \overline{a} and \overline{a} and 
         \mathcal{F} two integers integers in shared memory and writes the memory and writes the memory and writes the memory and writes the memory and writes the memory and writes the memory and writes the memory and writes the memo
                result in shared memory.
        void operator() ( a1::Shared_r<int> a, a1::Shared_r<int> b, a1::Shared_w<int> c ) {
                c.write( new int( a.read() + b.read() ) );
         1 100 \pm 100 \pm 100 \pm 100 \pm 100 \pm 100 \pm 100 \pm 100 \pm 100 \pm 100 \pm 100 \pm};
s_{\text{c}} and s_{\text{m}} and s_{\text{c}} (
        // This procedure recursively computes fibonacci(n), where n is an int, and
        // writes the result in the shared memory.
        void operator() ( int n, a1::Shared_w<int>res ) {
                 if( n < 2 )
                         res.write( new int( n ) );
                 else {
                         a1::Shared\langleint\rangle res1(0);
                         a1::Shared\langleint\rangle res2(0);
                         a1::Fork< fibonacci > () (n - 1, res1);
                         a1::Fork< fibonacci > () (n - 2, res2);
                         a1::Fork < add > () ( res1, res2, res );
                 }
        }
};
                                                                                                                              30
s_{\rm s} because \mu// This procedure writes to stdout, the result of f_1(b_0(n)), where n is an int, in the
         // shared memory. void operator() ( int n, a1::Shared_r<int>res ) {
                 cout << "Fibonacci(" << n << ")= " << res.read() << endl;
        }
} ;
int doit doit do an argument argument argument argument argument argument argument argument argument argument a
{
    a1::Shared\langle int \rangle res = int(0) ;
    a1::Fork \leq fibonacci () (atoi(argv[1]), res );
    \textbf{a1::} \textbf{For} \, \textbf{k} \leq \text{print} > () (atoi(argv[1]), res );
     r \sim 0 . The contract of \sim 0}
int main( int argc, char** argv )
{10}//MAIN METHOD AS PREVIOUSLY DEFINED IN API CHAPTER
    return 0;
}
```
Explanation: The purpose of this excercise is to share the Fibonacci computation with others processors. Therefore, we need to define a Shared data in order to hold the result and to create a task calling the Fibonacci function. The fibonacci task works the same way the sequential function works: first we check if  $n < 2$ ; if not we make recursive calls to get  $F(n-1)$  and  $F(n-2)$ .

The difference here is that we cannot directly access Shared data. Thus, we cannot add the two results directly, and therefore need temporary Shared variables and a specific task to add them.

#### An other parallel implementation using concurrent write :

The parallel implementation we have just studied runs correctly but is not very efficient. This program will run faster if we use one of ATHAPASCAN's features called "concurrent write". This kind of Shared data is designed so that every task can access the data and perform a concurrent cumul operation. This means less synchronization needs to take place and thus, less time is wasted waiting for other tasks to complete. Ideally, the granularity of the tasks we wrote is not big since forking tasks can sometimes consume more CPU time than a regular sequentially executed task. The best way to increase the speed of the computation is then to Fork enough tasks for each processor to be busy, and then let them carry on sequentially to avoid excessive communication. For that purpose, we introduce a threshold variable. As indicated in the text, the threshold is user defined. Now examine the second parallel implementation of a Fibonacci number algorithm, Section ?? page ??.

NB: The parallel programs we present here are just for educational purpose. The granularity of the tasks executed on remote nodes is small while the number of tasks is high. If you try to run these programs on different architecture in order to compare the performances, you will realize that it can take even more time to execute in parallel than sequentially. This is a normal behavior for these kinds of programs.

```
#include "athapascan-1.h"
#include <iostream.h>
#include <stdlib.h>
 s \cdot \mathbf{u} \cdot \mathbf{v} add \mathbf{u} \cdot \mathbf{v}// this method is instantiated by the cumul method of// the\ concurrent\ write\ Shared\ data\ (see\ fibonacci)void operator()(int & x, const int & a ) { x += a ; }
};
 // sequential\ f}honnaci
 int bo seq( int n ){
    if( n < 2 )
       return n;
   elsereturn( fibo_seq( n-1) + fibo_seq( n-2));
}
 struct bonacci { void operator()( int n, int threshold, a1::Shared\_cw < ad, int > r ){ 20\textbf{if}(\text{ }n<=\text{ } \text{threshold } \text{)} {
         r.cumul( fibo-seq( n ) );
      } else {
         a1::Fork<fibonacci> () ((n-2),threshold, r);
         fibonacci() ((n−1), threshold, r);
      }
  }
};
struct print {
         print and a second contract the contract of the contract of the contract of the contract of the contract of the
        // This procedure writes to stdout, the result of fibo(n),//where n is an int, in the shared memory.void operator() ( int n, a1::Shared_r<int>res ) {
                cout << "Fibonacci(" << n << ")= " << res.read() << endl;
        }
} ;
 int doit(int argc, char** argv)
 {1\over 2} and {1\over 2} and {1\over 2} and {1\over 2} and {1\over 2} and {1\over 2} and {1\over 2} and {1\over 2} and {1\over 2}a1::Shared\langle int \rangle res = int(0);
    a1::Fork < fibonacci> () (atoi(argv[1]), atoi(argv[2]), res );
    a1::Fork <print> () (atoi(argv[1]), res);
     return 0;
}
 interval into \mathbb{R}^n, charating arguments \mathbb{R}^n{\color{blue} \bullet} . The contract of the contract of the contract of the contract of the contract of the contract of the contract of the contract of the contract of the contract of the contract of the contract of the contract of 
    //MAIN METHOD AS PREVIOUSLY DEFINED IN API CHAPTER 50
    return 0;
}
```
100 and 100 and 100 and 100 and 100 and 100 and 100 and 100 and 100 and 100 and 100 and 100 and 100 and 100 an

żη

As you reach this point you should now be able to write, compile, and run a simple ATHApascan based program. If you desire to write a real-life, more complex application you must further study the Athapascan library. There are many useful concepts that have not yet been introduced.

### 5

The granularity of an algorithm is explicitly given by the programmer through the creation of tasks that will be asynchronously executed. A task is an object representing the association of a procedure and some effective parameters. Tasks are dynamically created at run time. A task (creation + execution) in Athapascan can be seen as a standard procedure call. The only difference is that the created task's execution is fully asynchronous, meaning the creator is not waiting for the execution of the created task to finish to continue with its own execution. An ATHAPASCAN program can be seen as a set of tasks scheduled by the system and distributed among nodes for its execution.

### 5.1 Task's Procedure Definition

};

A task corresponds to the execution of a  $C++$  function object, *i.e.* an object from a class having the void operator $()$  defined:

```
struct user_task {
 void operator() ( [...parameters...] ) {
     [... body ... ]
 \mathcal{F}}
```
A sequential (hence *not* asynchronous !) call to such a function class is written in  $C++$ :

```
user_task() ( [... effective parameters ...] ) ;
  // user_task is executed according to depth-first ordering.
```
Pay attention to the type of the effective parameters when performing a sequential call of a struct. The type of the effective parameters must exactly match the type of the corresponding formal parameters! For example, a Shared parameter cannot be used where a Shared\_r parameter is required. However when Forking a task, this behavior is allowed (see ?? page ?? to learn more about passing Shared parameters in ATHAPASCAN).

A task is an object of a user-defined type that is instantiated with Fork :

```
a1::Fork< user_task > () ( [... effective parameters ...] ) ;
 // user_task is executed asynchronously.
  // The synchronizations are defined by the access on
  // the shared objects ; the semantic respects the
  // reference order.
```
Example The task hello\_world displays a message on the standard output:

```
struct hello_world {
    void operator() ( ) { // No parameters here
       cout << "Hello world !" << endl ;
    }
 } ;
int doit () {
    hello_world() () ; // immediate call (*not* asynchronous !)
    a1::Fork< hello_world > () (); // Creation of a task executed asynchronously.
    a1::Fork< hello world > () (); // Creation of another task executed asynchronously.
    return 0;
 -7
  \overline{a} . The contract of the contract of the contract of the contract of the contract of the contract of the contract of the contract of the contract of the contract of the contract of the contract of the contract of th
int main( int argc, char**argv ) {
   // MAIN METHOD AS PREVIOUSLY DEFINED IN API CHAPTER
  return 0;
```
Remark: encapsulating a C procedure. Obviously, a C procedure (i.e. a C function with void as return  $t$ ype) can be directly encapsulated in a  $C_{\pm\pm}$  function class and thus parallized with ATHAPASCANHere is an example:

```
void f ( int i ) {
   printf( "what could I compute with %d ? \n", i );
\mathcal{F}\overline{a} . The contract of the contract of the contract of the contract of the contract of the contract of the contract of the contract of the contract of the contract of the contract of the contract of the contract of th
struct f_encapsulated {
   void operator() ( int i ) { /* i is some formal parameter */
      f( i );
   }
};
int doit() {
   int a = 3;
   ...
   f( a ); // Sequential call to the function f
   f_encapsulated() ( a ); // Sequential call to the function class
                                                           // f_encapsulated
   a1::Fork< f_encapsulated >() ( a ); // Asynchronous call to the function class
                                                           // f_encapsulated
    ...
   return 0;
 \overline{a} . The contract of the contract of the contract of the contract of the contract of the contract of the contract of the contract of the contract of the contract of the contract of the contract of the contract of th
int main( int argc, char**argv ){
   // MAIN METHOD AS PREVIOUSLY DEFINED IN API CHAPTER
   return 0;
ι
```
### 5.2 Allowed Parameter Types

The system has to be able to perform the following with a task in order to "Fork" it:

- 1. detect its interactions with the shared memory in order to be able to determine any synchronizations required by the semantic.
- 2. move it to the node where its execution will take place.

Here are the different kinds of parameters allowed for a task

- T, to designate a classical C++ type that does not aect shared memory. However this type must be communicable (see Chapter ?? entitled Shared Memory for a definition of communicable types).
- Shared ... . The designation of parameters that is a reference to a shared of ject located in the shared in the memory. T is the type of this object. It must be communicable.

In the case of a classical T class, the type T should not refer to the shared memory. For example, when initializing a shared object  $a1$ ::Shared<  $T > s(d)$ ; where d points to an object of type T, this pointer should no longer be used in the program.  $\frac{1}{1}$  $\frac{1}{1}$  $\frac{1}{1}$ .

#### $5.3$ **Task Creation**

To create an ATHAPASCAN task the keyword a1::Fork must be added to the usual procedure call. Here, user task is a function class as described in the previous section:

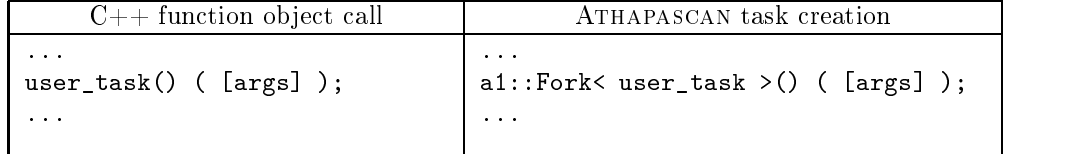

The new created task is managed by the system which will execute it on a virtual processor of its choice (*cf.* Appendix ??).

The task execution is ensured by the ATHAPASCAN system. The following properties are respected:

- The task execution will respect the synchronization constraints due to the shared memory access;
- all the created tasks will be executed on the created on  $\alpha$
- no synchronization can occur in the task during its execution. Hence, for most but not all implementations of Athapascan programs the system guarantees that every shared data accessed for either reading or updating is available in the local memory before the execution of the task begins.

#### $5.5$ 5.5 Kinds of Memory a Task Can Access

Each ATHAPASCAN task can access three levels of memory:

- the stack, a local memory private to the task. This local memory contains the parameters and local variables (it is the classical C or  $C++$  stack).
- This stack is automatically deallocated at the end of the task.
- The heap, the local memory of the node (Unix process) that executes the task. Ob jects are allocated or deallocated in or from the heap directly using  $C/C++$  primitives: malloc, free, new, delete...

Therefore, all tasks executed on a given node share one common hea[p2](#page-24-1) : consequently, if a task does not properly deallocate the ob jects located in its heap, then some future tasks may run short of memory on this node.

<span id="page-24-0"></span> $^1$ Caution: this is not verified, either at compile nor at execution time. The user has to take care of not including any reference on the shared memory in classical types.

<span id="page-24-1"></span><sup>2</sup> In the current implementation, the execution of a task on a node is supported by a set of threads that share the heap of a same heavy process representing the node.

 The shared memory, accessed concurrently by dierent tasks. The shared memory in Athapascan is a non-overlapping collection of physical ob jects (of communicables types) managed by the system.

### 6 Communicable Type

Using a distributed architecture means handling data located in shared memory (mapping, migration, consistency). In order to make Athapascan able to do this, the data must be serialized. This serialization has to be explicitly done by the programmer to suit the specific needs of the program.

NB: All the classes and types used as task parameters must be made communicable.

#### Predefined Communicable Types  $6.1$

The following types are communicable:

- The following C++ basic types: short, unsigned short, int, unsigned int, long, unsigned long, char, unsigned char, float, double, long double, char\*\*, void\*.
- $\bullet$  all types from the  $\mathfrak{I}$  .

Note that two generic functions for packing/unpacking an array of contiguous elements are provided:

```
a1::Ostream& a1_pack ( a1::Ostream& out, const T* x, int size ) ;
a1::Istream& a1_unpack ( a1::Istream& in, T* x, int size ) ;
```
Both functions require the number of elements. They are specialized for basic  $C++$  types.

#### 6.2 Serialization Interface for Classes Stored in Shared Memory

A communicable type T must have the following functions:

- The empty constructor: T()
- The copy constructor: T( const T& ) NB: the copy shall not have any overlap with the source.
- The destruction of  $\mathbf{M}$  and  $\mathbf{M}$  are destructions of  $\mathbf{M}$ NB: only one task executes the deallocation at a time.
- The sending operator, a1::Ostream& operator<<( a1::Ostream& out, const T& x ) puts into the output stream out the information needed to reconstruct an image of x using the operator >>.
- The receiving operator, and increase operators ( and instrument and ) there is the input stream in the information needed to construct the object x; it allocates and initializes x with the value related to the information.

Note that the system always calls this function with an object  $x$  that has been constructed with the empty

#### 6.3 Examples

This section teaches through examples how to define a class or type as being communicable. The three examples provided in this section are Complex Numbers (which creates a simple communicable class), Basic List with Pointers (which generates a singly-linked list which behaves as a queue data structure), and Resizable Array (which generates a class for the creation of a list of dynamic size).

#### 6.3.1 Example 1: Complex Numbers

For example, let us consider the complex numbers type. This type can be set "communicable" by simply implementing the four communication operators.

NB: Note that the  $C_{++}$  provided defaults can often be used to impliment the empty constructor, the copy constructor and the destructor. In the case of the complex type, the defaults operators are used (refer to a  $C++$  guide to learn more about these defaults constructors).

<span id="page-26-0"></span><sup>3</sup>You must be careful when communicating pointers : in fact if your program is executed on several nodes (option -a0n 2 for example), the communication can be performed between the nodes and the pointer is often meaningless on other nodes.

<span id="page-26-1"></span> $4By$  default the system considers that all types possess iterators that run all over the data: this is the case of STL types. For all others, the necessary functions have to be provided to override this default definition.

200 and 200 million and 200 million and 200 million and 200 million and 200 million and 200 million and 200 mi

```
/**
         class complex is an Athapascan-1 communicable class complex: z = x + i^*yNB: This class implements only the methods needed
         by Athapascan-1.
 *\mathcal{L}class complex for the complex for the complex for the complex for the complex for the complex for the complex of the complex for the complex of the complex of the complex of the complex of the complex of the complex of the
public:\alpha \circ \alpha \circ \alpha;
         double y;
                     \mathbf{r}, 100 \mathbf{r}//empty constructor
         complex() { x=0; y=0; }
          //copy constructor
         complex( const complex z) { x=z x; y=z y; }
         // {\it de structor}complex() {}
};
//packing operator
a1::Ostream& operator<< (a1::Ostream& out, const complex& z) {
         out << z x << z y;
          return out;
}
//unpacking operator
a1::Istream& operator>> (a1::Istream& in, complex& z) {
         in >> z \times >> z \times y;
         return in:
                    ing a series of the contract of the contract of the contract of the contract of the contract of the contract of
}
```
Figure 1: Making the user defined class, complex, communicable

#### 6.3.2 Example 2: Basic List with Pointers

Let's go a bit deeper in the serialization and find out how to write a communicable class implementing a dynamic data structure based upon a list of pointers.

NB: Even though the container classes from the STL are optimized and have been made communicable, there is little use for these classes in a real-life Athapascan application. Therefore the class in this example is not optimized, it is just an example. This class implements a chain structure using pointers. When running parallel application on a cluster of machines, it is meaningless to communicate addresses. Therefore, we just communicate values:

The following class implements a chain structure using pointers. When running a parallel application on a cluster of machines, it is meaningless to communicate addresses. Therefore, only values are communicated:

- $a1::Ostream:$  we send first the number of values, then the values themselves (but we don't send the pointers!);
- ation::::Istream: we receive rather than atomicial the values, then we insert the values in the chain (using local pointers).

```
#include \langleiostream h>#include <stdlib.h> #include "athapascan-1.h"
/**
  class myList is an Athapascan-1 communicable class We use a chain structure to store the values.
  NB: T has to be communicable too. */
\epsilontemplate<class T>\sim . The mass of \simpublic:\mathcal{L} value of \mathcal{L} values of \mathcal{L}..., ........, .....,
  //empty\ construct ormyList() : value(), next(0) {}\frac{1}{20}myList(T v, myList* n): value(v), next(n) \{\}//copy constructor myList(const myList
<
T
>
&
d) {
     value
=
d
.
value
;
     \mathbf{a} . \mathbf{b} and \mathbf{c} is a set of \mathbf{b} is a set of \mathbf{b}next = new myList<T> (*(d.next));
     } else next = 0;
  }
  // <i>destructor</i>myList() {
     \mathbf{r} (next \mathbf{r} = \mathbf{v}) delete next,
  }
   //return the size of the list
   \cdots size() \cdots\frac{1}{2} intervals \frac{1}{2} intervals \frac{1}{2} intervals \frac{1}{2} intervals \frac{1}{2}\text{myList} < T >^* x = \text{this};while (x \rightarrow n \text{ext} != 0) { 40
       s + +;
        x = x \rightarrownext;
    }
     deletex
;
     \sim \sim \sim \sim \sim \sim \sim \sim}
  // we push the data at the end of the list\sum_{i=1}^{\infty} push back(T new val)
     \text{mylist} \leq T \rightarrow \text{mylist} \leq T \rightarrow \text{mylist} \leq Twhile(x->next = 0) x = x->next;
     x
−>next
= new
myList
(newval, 0);
  }
  //we pop th efirst data from the list, remove it end return its value
   \pm pop \pm \pm \pm \pm \pm \pmif (!next
) return
−1;
     \sim \sim \sim \sim\text{myList} \texttt{<} \texttt{T} \texttt{>}^* \texttt{x} = \texttt{next};T ret = next ->value;
                            \mathbf{f}next = x \rightarrow next;x \rightarrow next = 0;
        deletex
;
        return ret
;
    }
  }
};
```
 $>$  70

 $\sim$ 

//packing operator

template <class T

<sup>10</sup>

<sup>30</sup>

```
a1::Ostream& operator << (a1::Ostream& out, const myList<T>& z) { myList < T > x = z;out << x \text{ size}();
  while(z.next != 0) {
    out << z.value; x = * (x.next);}
  out << x.value;
   return out;
} 80
//unpacking operator
template<class T>
a1::Istream& operator >> (a1::Istream& in, myList<T>& z) {
   interests in the size of the size of the size of the size of the size of the size of the size of the size of t
   int temp(0);
  in >> size;
  for(int i(0); i <size; i++) {
     \text{im} \gg \text{temp}; 90
    z.push back(temp);
  }
   return in;
}
// test tasks to see if the class is communicable
structure my temperature and the structure of the structure of the structure of the structure of the structure
  void operator()(a1::Shared_r_w<myList<int>>x) {
     for(int i(0); i<100 ; i++) { 100
       x.access().push back(i);
    }
   b a set of the set of the set of the set of the set of the set of the set of the set of the set of the set of
};
s_{\text{S}} and s_{\text{S}} \sim s_{\text{S}} \sim s_{\text{S}}void operator()(a1::Shared_r_w<myList<int>>x) {
     myList <b>int</b> > z = x \text{ access}();
     \cdots \cdots \cdots\text{cout} \ll \text{z.pop\_front}() \ll  " "; 110
    }
  }
};
int doit( int argc, char** argv )
{
  a1::Shared\langle myList\langle int \rangle > x(new myList\langle int \rangle));
  \overline{\mathbf{a1}}::Fork<myTaskW> () (x);
  a1::Fork < myTaskR > () (x);
                                                                                                                       120
   return 0;
}
```
#### 6.3.3 Example 3: Resizable Array

A simple example of a dynamic structure is a mono-dimensional array with two fields: a size 'size' and a pointer to an array with 'size' number of elements.

```
#include <iostream.h>
\#include \leq \# \leq \# \leq \# \leq \# \leq \# \leq \##include \ltstring h>#include "athapascan-1.h"
/**
  class myArray is an Athapascan-1 communicable class
  implementing a resizable myArray.
  NB: T has to be communicable too. \ast /
\mathbf{1}template<class T >class my array {1\over 2}public:unsigned int size; \frac{1}{2} the size of the myArray.
  T^* elts; // ith entry is accessed by elts[i].
  //empty constructor myArray() : size(0), elts( 0 ) {}
                                                                                                      20
  // constructormyArray(unsigned int k) : size(k) {
    \mathbf{1} is \mathbf{0} if \mathbf{0} electric \mathbf{0};
    else elts = new T [size];
  }
  //copy constructor myArray(const myArray<T>& a) {
    size = a.size;
    \text{else} = \text{new} T [size]; 30
    for (int i=0; i<size; i++) elts[i] = a elts[i];
}
  //destructor
  \cdots//resize the myArray void resize(unsigned int newsize),
\overline{10}// Packing operator
template < class T >a1_ostream& operator << ( a1_ostream& out, const myArray <T>& z ) {
  out << z.size ;
  for (int i = z.size−1; i>=0 ; i−−) out << z.elts[i] ;
  return out;
}
// Unpacking operator
template<class T > 50
a1_istream& operator>>( a1_istream& in, myArray<T>& z ) {
  in >> z size;
  z.elts = new T [ z.size ];
  for (int i = z size−1; i>=0 ; i−−) in >> z.elts[i] ;
  return in;
}void myArray<T>::resize(unsigned int newSize) {
    \sqrt{e} rasing the data
    if (\text{newSize} \leq 0) { 60
      size = 0;\mathbf{a} , \mathbf{b} , \mathbf{c} . The state electronic electronic electronic electronic electronic electronic electronic electronic electronic electronic electronic electronic electronic electronic electronic electronic el
      return;
    }
```

```
if (newSize <= size) {
         \blacksquare . The new \blacksquare . The new Theorem II is new Terms in the new Terms in the new \blacksquarememmove(newtab, elts, newSize*sizeof(T));
        delete elts;
                elts; 70 °C, 70 °C, 70 °C, 70 °C, 70 °C, 70 °C, 70 °C, 70 °C, 70 °C, 70 °C, 70 °C, 70 °C, 70 °C, 70 °C, 70 °C,
        elts = newtab;
        size = newSize;
         return ;
     }
      //then new myArray is bigger
     T^* newtab = new T[newSize];
     memmove(newtab, elts, size * sizeof(T));
      delete elts;
     \text{e}lts = newtab; 80
     size = newSize;return\mathbf{r}}
// test tasks to see if the class is communicable
structure my temperature and the structure of the structure of the structure of the structure of the structure
  void operator()(a1::Shared_r_w<myArray<int>>>x) {
      \sum_{i=1}^{n} \sum_{i=1}^{n} \sum_{i=1}^{n} \sum_{i=1}^{n} \sum_{i=1}^{n} \sum_{i=1}^{n}for(unsigned int i(0); i < z; i++) {
        x \cdot \text{access}().elts[i] = 2^*i; 90
     }
  }
};
structure my theoretic products and the set of the set of the set of the set of the set of the set of the set of the set of the set of the set of the set of the set of the set of the set of the set of the set of the set of
  void operator()(a1::Shared_r_w<myArray<int>>x) {
     cout << "size of the array: " << x access() size << endl;
  }
};
                                                                                                                                    100
s and s resident respective \simvoid operator()(a1::Shared_r_w<myArray<int>> > x, unsigned int n) {
     x.access().resize(n);
  }
};
int doit( int argc, char** argv )
{
  a1::Shared\langlemyArray\langleint\rangle > x(new myArray\langleint\rangle(100)); 110
  a1::Fork<myTaskW> () (x);
  \overline{\textbf{a1::Fork}} < myTaskR> () (x);
  a1::Fork\langleresizeTab> () (x, 10);
  a1::Fork<myTaskR>()(x);
   return 0;
\blacksquareinto the control of \mathbb{R}^n, characters are \mathbb{R}^n )
{
   //MAIN METHOD AS PREVIOUSLY DEFINED IN API CHAPTER 120
   return 0;
}
```
### 7 Shared Memory: Access Rights and Access Modes

Shared memory is accessed through typed references. One possible type is Shared. The consistency associated with the shared memory access is that each "read" sees the last "write" according to the lexicographic order.

Tasks do not make any side effects on the shared memory of type Shared. Therefore they can only access the shared data on which possess a reference. This reference comes either from the declaration of some shared data or from some effective parameter. A reference to some shared data is an object with the following type: a1::Shared\_RM < T >. The type T of the shared data must be communicable (see Section ?? page ??). The suffix RM indicates the access right on the shared object (read  $-\mathbf{r}$ , write  $-\mathbf{w}$  or cumul  $-\mathbf{c}$ ) and the access mode (local or postponed  $-p$ ) RM can be one of the following suffixes: r, rp, w, wp, cw, cwp, r\_w and rp\_wp.

Access rights and modes are respectively described in section ?? page ?? and ?? page ??.

#### $7.1$ Declaration of Shared Objects

If T is a communicable type, the declaration of an object of type  $a1$ ::Shared<T>creates a new shared datum (in the shared memory managed by the system) and returns a reference to it.

Depending on whether the shared ob ject is initialized or not, three kinds of declarations are allowed:

```
 a1::Shared< T > x( new T( ... ) );
```
The reference x is initialized with the value pointed to by the constructor parameter. Note that the memory being pointed to will be deallocated by the system and should not be accessed anymore by the program. x can not be accessed by the task that creates it. It is only possible to Fork other tasks with x as an effective parameter.

Example:

 $a1::Shared<sub>int</sub> x ( new int(3)) ;$ // x is initialized with the value 3. double\*  $v = new double (3.14)$ ; a1::Shared<double> sv ( v ) ; // sv is initialized with the value v; // v can not be used anymore in the program // and will be deleted by the system.

a1::Shared< T > x( 0 );

The reference x is declared but not initialized. Thus, the first task that will be forked with x as parameter will have to initialize it, using a write statement (?? page ??). Otherwise if a task recieves this reference as a parameter and attempts to read a value from it, dead-lock will occur. Example:

> $a1::Shared<sub>int</sub> > a (new int(0))$ ; // a is a shared object initialized with the value 0. a1::Shared<int>  $x(0)$ ; // x is a NON initialized shared object.

a1::Shared< T > x;

The reference x is only declared as a reference, with no related value. X therefore has to be assigned to another shared object before forking a task with x as a parameter. Such an assignment is symbolic, having the same semantics as pointer assignment.

Example:

```
a1::Shared<int> x ;
  // x is just a reference, not initialized.
a1::Shared<int> a (new int(0));
  // a is a shared object initialized with the value 0.
x = a;// x points to the same shared object as a.
```
The following operations are allowed on an object of type Shared:

- Declaration in the stack, as presented above.
- Declaration in the heap, using the operator new to create a new shared ob ject. In the current implementation, the "link" between a task and a shared data version is made through the  $C++$  constructor and destructor of the shared object. So, to each construction must correspond a destruction, else dead-lock may occur. Therefore, in the case of allocation in the heap, the delete operator corresponding to the already exectured new has to be performed.
- After can be attenuated from one to another. This are distinct from one to another. This are distinct from one to another. This are distinct from one to another. This are distinct from one to another. This are distinct fr the same semantics as pointer affectation. The "real" shared object is then accessed through two distinct references.

#### $7.2$ **Shared Access Rights**

In order to respect the sequential consistency (lexicographic order semantic), ATHAPASCAN has to identify the value related to a shared object for each read performed. Parallelism detection is easily possible in the context that any task specifies the shared data objects that it will access during its execution (on-the-fly detection of independent tasks), and which type of access it will perform on them (on-the-fly detection of a task's precedence). Therefore, an ATHAPASCAN task can not perform side effects. All manipulated shared data must be declared in the prototype of the task. Moreover, to detect the synchronizations between tasks, according to lexicographic semantic, any shared parameter of a task is tagged in the prototype of t according to the access performed by t on it. This tag indicates what kind of manipulation the task (and, due to the lexicographic order semantics, all the sub-tasks it will fork) is allowed to perform on the shared object. This tag is called the access right; it appears in the prototype of the task as a suffix of the type of any shared parameter. Four rights can be distinguished and are presented below: read, write, update and accumulation.

#### 7.2.1 Read Right: Shared\_r

a1::Shared\_r< T > is the type of a parameter thats value can only be read. This reading can be concurrent with other tasks referencing this shared ob ject in the same mode.

In the prototype of a task, the related type is:

a1::Shared\_r< T > x Such an object gets the method:

const T& read () const ;

that returns a constant reference to the value related to the shared ob ject x.

For example, using the Class complex that is defined in ??:

```
class print {
  void operator() ( a1::Shared_r < complex > z ) {
       cout \langle \langle z \rangle read().x \langle \langle " + i." \langle \langle z \rangle (z. read()).y ;
   <u>Property</u>
```
#### 7.2.2 Write Right: Shared\_w

} ;

a1::Shared\_w< T > is the type of a parameter whose value can only be written. This writing can be concurrent with other tasks referencing this shared data in the same mode. The final value is the last one according to the reference order. In the prototype of a task, the related type is:  $a1::Shared_w < T > x$ 

Such an object gets the method:

void write ( T\* address ) ;

} ;

that assigns the value pointed to by address to the shared object.

This method assigns the value pointed to by address to the shared object. No copy is made: the data pointed by  $\leq$  address $\geq$  must be considered as lost by the programmer. Further access via this address are no more valid (in particular, the deallocation of the pointer: it will be performed by the system itself ). Example:

```
class read_complex {
 void operator() ( a1::Shared_w complex > z ) {
    complex* a = new complex;cin >> a.x >> a.y ;
    z.write ( a ) ;
 }
```
Note To clarify the rule that each read "sees" the last write due to lexicographical order being observed, follow the example below:

```
#include "athapascan-1.h"
#include <stdio.h>
s and s in the case \simvoid operator()(a1::Shared_r<int> x) {
    printf ( " x = x \in \mathbb{R} , x read() );
  }
};
structure my write \mathbf{1}void operator()( a1::Shared_w<int x, int val ) {
    x.write( new int(val) );
   b a set of the set of the set of the set of the set of the set of the set of the set of the set of the set of
};
into a civil into the set of \alpha into \alpha{
  a1 system::init(argc, argv);
  a1 system::init commit();
   if \left( \begin{array}{ccc} a & b & c \end{array} \right) is a system::self node \left( \begin{array}{ccc} 0 & b & c \end{array} \right) and \left( \begin{array}{ccc} 0 & b & d \end{array} \right)a1::Shared\langleint\rangle i( new int( 1) );
     \mathtt{a1::Fork} {<} \mathsf{my\_write} {>} () ( i, 1 ), \not/\!/ line A\texttt{a1::Fork} {<} \text{my\_read>}( ) ( i ); \not\hspace{0.2em} / line Ba1::Fork\langlemy_write\rangle()( i, 2 ); // line C
    a1::Fork\langlemy_read\rangle()( i); // line D
    a1::Fork\langlemy_write\rangle()( i, 3 ); // line E
    a1::Fork\langle \text{my\_read>}()( i); // line F
   \blacksquarea1 system::terminate();
   return 0;
}
int main( int argc, char** argv )
the contract of the contract of the contract of the contract of the contract of
   //MAIN METHOD AS PREVIOUSLY DEFINED IN API CHAPTER
    r \sim r . \sim , \sim}
```
It is possible that the operations in line  $E$  and then in line  $F$  will execute before the preceeding lines because the rule described above is not broken. So do not be surprised to see the following result on the screen:

 $x=3$ 

 $x=1$ 

<sup>30</sup>

kη

 $\Omega$ 

ķη

Keep this in mind, especially when measuring the time of computations. In that case of adding some extra synchronization variables to the code. But be careful because this can decrease the efficiency with which the program runs.

#### 7.2.3 Update Right: Shared\_r\_w

 $a1:$ : Shared\_r\_w< T > is the type of a parameter thats value can be updated in place; the related value can be read and/or written. Such an object represents a critical section for the task. This mode is the only one where the address of the physical object related to the shared object is available. It enables the user to call sequential codes working directly with this pointer.

In the prototype of a task, the related type is:

a1::Shared  $r \le T > x$ a1::Shared\_ruw\_watch?com/shared\_ruw\_watch?com/shared\_ruw\_watch?com/shared\_ruw\_watch?com/shared\_ruw\_watch?com/s

Such an object gets the method:

T& access ( ) ;

that returns a reference on the data contained by the shared referenced by x. Note that  $\&(\mathbf{x}.\mathbf{access}())$  is constant during all the execution of the task and can not be changed by the user.

Example:

```
class incr_1 {
  void operator() ( a1::Shared_r_w< int > n ) {
     n \cdot \text{access}() = n \cdot \text{access}( + 1);}
```
#### 7.2.4 Accumulation Right: Shared\_cw

a1::Shared\_c< T > is the type of a parameter whose value can only be accumulated with respect to the user defined function class  $F$ . F is required to have the prototype:

```
struct cumul_fn {
  void operator() ( T& x, const T& y ) {
     ... // body to perform x \leftarrow -\text{accu}(x, y)\mathcal{F}<u>Property</u>
} ;
```
Example:

```
struct add {
             void operator () (int& x, int& y) {
                          x+=y;ŀ
              \overline{a} . The contract of the contract of the contract of the contract of the contract of the contract of the contract of the contract of the contract of the contract of the contract of the contract of the contract of th
\cdot
```
The resulting value of the concurrent write is an accumulation of all other values written by a call to this function. After the first accumulation operation is executed, the initial value of x becomes either the previous value or remains the current value, depending on the lexicographic access order. If the shared ob ject has not been initialized, then no initial value is considered. Since an accumulation enables a concurrent update of some shared object, the accumulation function F is assumed to be both *associative* and *commutative*. Note that only the accumulations performed with respect to a same law F can be concurrent. If different accumulation functions are used on a single shared datum, the sequence of resulting values obeys the lexicographic order semantics.

In the prototype of a task, the related type is:

};

a1::Shared\_cw< F, T > x

Such an object gets the method:

void cumul (T& v); that accumulates (according to the accumulation function F) v in the shared data referenced by x. For the first accumulation a copy of v may be taken if the shared data version does not contain some valid data yet.

Example:
```
// A generic function class that performs
// the multiplication of two values.
template < class T >
class multiply {
 void operator( T& x, const T& val ) {
   x = x * y;}
} ;
// A task that multiplies by 2 a shared object
class mult_by_2 \{ //
  void operator() ( a1::Shared_cw< multiply<int>, int > x) {
    x. cumul ( new int(2) ) ;
  }
ι
```
#### Note

Keep in mind that a program written in ATHAPASCAN can benefit at run-time from the associative and communative properties of the accumulation function F. It is therefore possible that the execution of the code in Figure ?? will result in:

 $x=3$  val=2  $x=5$  val=1

} ;

```
#include "athapascan-1.h"
#include <stdio.h>
 s \sim 1 \simvoid operator()( int & x, const int & val ) {
         printf ( " x=\n\frac{\pi}{2} i \n\pi, x, val );
         x += val;
      b a set of the set of the set of the set of the set of the set of the set of the set of the set of the set of
};
 struct add { void operator()(a1::Shared\_cw \leq F, int > x, int val) {
         x.cumul( val );
};
      b a set of the set of the set of the set of the set of the set of the set of the set of the set of the set of
 int doit( int argc, char** argv )
 {
    a1::Shared\langleint\rangle i( new int( 1) );
     a1::Fork < add>(i, 2);a1::Fork < add>(i, 3);return 0:
      return 0;
 \blacksquareint main( int argc, char** argv )
 {\color{blue} \bullet} . The contract of the contract of the contract of the contract of the contract of the contract of the contract of the contract of the contract of the contract of the contract of the contract of the contract of 
      //MAIN METHOD AS PREVIOUSLY DEFINED IN THE API CHAPTER
      r \sim r \sim 1\overline{1} 300 \overline{1} 300 \overline{1} 300 \overline{1} 300 \overline{1} 300 \overline{1} 300 \overline{1} 300 \overline{1} 300 \overline{1} 300 \overline{1} 300 \overline{1} 300 \overline{1} 300 \overline{1} 300 \overline{1} 300 \overline{1} 300 \overline{1} 300 \overline{1} 300
```
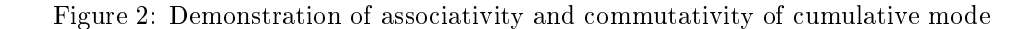

It may seem as though the program was implemented according to the sequential depth-first algorithm:

```
......
a1::Shared<sub>int</sub> i ( new int(3));
```
<sup>10</sup>

```
a1::Fork<add>()( i, 2 );
a1::Fork<add>()( i, 1 );
......
```
This is not the case. Naturally the above code is semantically correct as well and could produce the same result as the program in ??. It is therefore important to realize that since the function F is associative and commutative, the precise manner in which the reductions are performed cannot be predicted, even in the case where initial values are known.

## 7.3 Shared Access Modes

In order to improve the parallelism of a program when only a reference to a value is required - and not the value itself - ATHAPASCAN refines its access rights to include *access modes*. An access mode categorizes data by restricting certain types of access to the data. By default the access mode of a shared data object is "immediate", meaning that the task may access the object using any of the write, read, access or cumul methods during its execution. An access is said to be "postponed" (access right suffixed by p) if the procedure will not directly perform an access on the shared data, but will instead create other tasks that may access the shared data. In functional languages, such a parallelism appears when handling a reference to a future value.

With this refinement to the access rigths, ATHAPASCAN is able to decide with greater precision whether or not two procedures have a precedence relation. A procedure requiring a shared parameter with a direct read access, r, has a precedence relation with the last procedure to take this same shared parameter with a write access. However, a procedure taking some shared parameter with a postponed read access, rp, has no precedence relation. It is guaranteed by the access mode that no access to the data will be made during the execution of this task. The precedence will be delayed to a sub-task created with a type  $r$ . In essence, the type Shared can be seen as a synonym for the type  $a1::Shared\_rp\_wp < T$ ; it denotes a shared datum with a read-write access right, but on which no access can be locally performed. An object of such a data type can thus only be passed as an argument to another procedure.

#### 7.3.1 Conversion Rules

When forking a task  $t$  with a shared object  $x$  as an effective parameter, the access right required by the task t has to be owned by the caller. More precisely, the Figure ?? page ?? enumerates the compatibility, at task creation, between a reference on a shared object type and the formal type required by the task procedure declaration. Note that this is available only for task creation, and not for standard function calls where the  $C++$  standard rules have to be applied.

| type of <i>formal parameter</i>           | required type for the <i>effective parameter</i> |
|-------------------------------------------|--------------------------------------------------|
| $a1::Shared_r[p]$<br>$\langle T \rangle$  | $a1::Shared_r[p]$<br>$\langle T \rangle$         |
|                                           | $a1::Shared_rp_wp$<br>$\langle T \rangle$        |
|                                           | a1::Shared < T                                   |
| $a1::Shared_w[p]$<br>$\langle T \rangle$  | $a1::Shared_w[p]$<br>$\langle T \rangle$         |
|                                           | $a1::Shared_rp_wp$<br>$\langle T \rangle$        |
|                                           | a1::Shared < T                                   |
| $a1::Shared\_cw[p] < F, T >$              | a1::Shared_cw[p] $\langle$ F, T $\rangle$        |
|                                           | $a1::Shared_rp_wp$<br>$\langle T \rangle$        |
|                                           | a1::Shared < T                                   |
| $\langle T \rangle$<br>$a1::Shared_rp_wp$ | $\langle T \rangle$<br>$a1::Shared_rp_wp$        |
|                                           | a1::Shared < T                                   |
| $\langle T \rangle$<br>$a1::Shared_r_w$   | $\langle T \rangle$<br>$a1::Shared_rp_wp$        |
|                                           | a1::Shared < T                                   |

Figure 3: Compatibility rules to pass a reference on some shared data as a parameter to a task.

#### 7.3.2 Shared Type Summary

Figure ?? page ?? summarizes the basic properties of references on shared data.

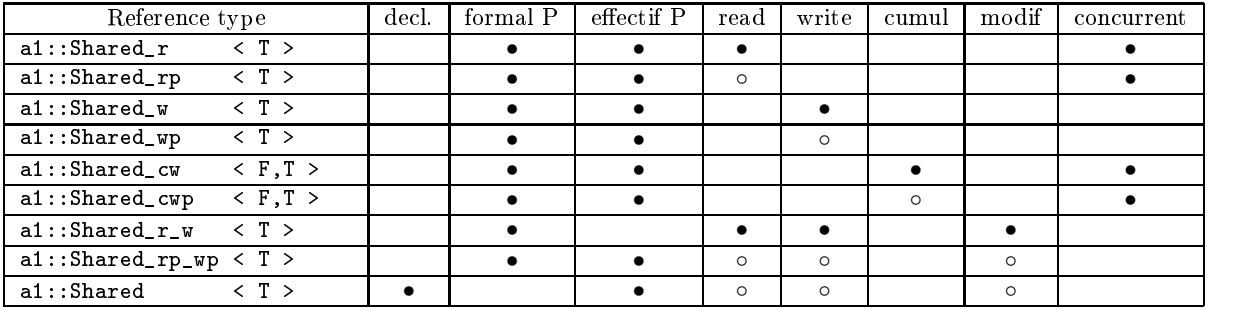

Figure 4: Figure 6.3: Available types (and possible usages) for references on shared data. A• stands for a direct property and a  $\circ$  for a postponed one. *formal P* denotes formal parameters (type given at task declaration) and *effective P* denotes effective ones (type of object given at the task creation). *concurrent* means that more than one task may refer to the same shared data version.

#### 7.4 Example: A Class Embedding Athapascan Code

A good way to write Athapascan applications is to hide Athapascan code in the data structures. Proceeding that way will allow you to keep your main program free from parallel instructions (making it easier to write and understand). In Chapter 5.3.3 we wrote a communicable class implementing a resizable, communicable array called myArray. We are now going to write a shared data structure on top of this class.

```
#include "resizeArray.h"
/**
   class shared array is a class hiding Athapascan code so that
   the main code of the application could be written as if it was
   sequential. It is based upon the residue array class calledmyArray
*/
                                                                                                                                                       10//resize the shared array
template<class T>
structure shared array to the shared array to the shared array to the shared shared array to the shared shared array to the shared shared array to the shared shared shared array to the shared shared shared shared array to 
   void operator() (a1::Shared_r_w<myArray\langle T \rangle > tab, unsigned int size) {
      tab.access().resize(size);
   b a set of the set of the set of the set of the set of the set of the set of the set of the set of the set of
};
//affect a local myArray to a shared_array
template<class T> 20
struct equal shared array {
       // NB: we use a read/write access because we need the size
      void operator() (a1::Shared_r_w< m\Ar{ray<T} > htab, myArray<T > tab) {
      myArray(T>^* t = new myArray < T>(tab);
      t−>resize(shtab.access().size);
      shtab.access() = *t;
   }
};
\hspace{.1cm}/\!/append a shared array to a shared array \hspace{.1cm} 30 \hspace{.1cm} 30 \hspace{.1cm} 30 \hspace{.1cm} 30 \hspace{.1cm} 30 \hspace{.1cm} 30 \hspace{.1cm} 30 \hspace{.1cm} 30 \hspace{.1cm} 30 \hspace{.1cm} 30 \hspace{.1cm} 30 \hspace{.1cm} 30 template<class T>
structure append shared shared \simvoid operator() (a1::Shared_r_w<myArray<T > > t1, a1::Shared_r<myArray<T > > t2) {
      int i = t1.access().size;
      \cdots i + \cdots is two \cdotst1 \arccos() resize( k );
      for (int j(i); j < k; j++) {
         t1.access().elts[j] = t2.read().elts[j-i];
      \overline{1} 400 \overline{1} 400 \overline{1} 400 \overline{1} 400 \overline{1} 400 \overline{1} 400 \overline{1} 400 \overline{1}}
```
#include "athapascan-1.h"

};

```
//swap two elements of a shared array
template<class T>
struct swap shared array { void operator() (a1::Shared_r_w<myArray <T > > tab, int i1, int i2) {
    T temp;
     temp = tab \cdot \text{access}() \cdot \text{elts}[i1]; 50
     tab \space access() \space elts[i1] = tab \space access() \space elts[i2];tab \, access() \,elts[i2] = temp;}
};
p/print the data of a shared array to standard output
template<class T>
structure ostream shared array the shared array to the shared array and the shared array to the shared array o
  void operator() (a1::Shared_r<myArray<T > > tab) {
     \text{unsigned int size} = \text{ta} \text{rea}(i). size; 600 \text{60}for (int i(0); i<size; i++) cout << tab read() elts[i] << " ";
  }
};
template<class T>
<code>class</code> shared_array : <code>public a1::Shared</code><myArray<code><T</code> > > {
public://constructors
  shared_array() : a1::Shared < myArray < T > >(new myArray< T) {}
  shared_array(unsigned int size) : a1::Shared < myArray < T > >(new \ myArray < T>(size)) {} 70
   void resize(unsigned int newSize) {
    a1::Fork<resize_shared_array<T> > () ((a1::Shared<myArray<T> > \geq) *this, newSize);
  }<br>void operator= (const myArray<T> &a) {
    a1::Fork<equal_shared_array<T>>>>>>>() ((a1::Shared<myArray<T>>>>>>>&) *this, a );
   }<br>void append(shared_array &t2) { 80
                                                                                                                   80a1::Fork<append_shared_array<T> > () ((a1::Shared<myArray<TS>&gt;k) * this, (a1::Shared<myArray<TS>&gt;k) t2);}void swap(int i1, int i2) {
     a1::Fork<swap_shared_array<T> > () ((a1::Shared<myArray<T> > \geq &) *this, i1, i2);
   b a set of the set of the set of the set of the set of the set of the set of the set of the set of the set of
};
// ostream operator
\textrm{template}\texttt{<class}\ \mathrm{T}\ \texttt{>}ostream& operator << ( o ostream& out, const shared_array < T > & z ) {
  a1::Fork<ostream_shared_array<T> > () ((a1::Shared<myArray<T> > > ) z);
   return out;
}
```
The following main file tests the shared class. As you can see, there is no more reference to specific parallel code.

```
#include "athapascan-1.h"
#include "sharedArray.h"
int doit( int argc, char** argv )
{
     shared_array\langleint> t1(10), t2(20);
     myArray<int>tab(SIZE);
     //fill the array
     for (int i(0); i < SIZE; i++) {
```
<sup>10</sup>

 $\alpha \omega \omega$ .  $\alpha \omega \omega$  is  $\alpha = 1$ ;  $\blacksquare$  . The contract of the contract of the contract of the contract of the contract of the contract of the contract of the contract of the contract of the contract of the contract of the contract of the contract of the  $\overline{r}$  /resize the shared array to test the methods to test the methods to test the methods to test the methods of the methods of the methods of the methods of the methods of the methods of the methods of the methods of  $\mathbf{r}$  $\overline{m}$  array to the data to the shared array to the shared array to the shared array to the shared array to the shared array to the shared array to the shared array to the shared array to the shared array to the shared the contract of the contract  $\mathcal{L}_1$  and  $\mathcal{L}_2$  and  $\mathcal{L}_3$  and  $\mathcal{L}_4$  and  $\mathcal{L}_5$  and  $\mathcal{L}_6$  and  $\mathcal{L}_7$  and  $\mathcal{L}_8$  and  $\mathcal{L}_7$  and  $\mathcal{L}_8$  and  $\mathcal{L}_7$  and  $\mathcal{L}_8$  and  $\mathcal{L}_9$  and  $\mathcal{L}_9$  //try to swap a data  $\sim$  1. state is  $\sim$  27. state in the state in the state in the state in the state in the state in the state in the state in the state in the state in the state in the state in the state in the state in the state in the //append another shared array t table to the table of the second terms of the second terms of the second terms of the second terms of the second terms of the second terms of the second terms of the second terms of the second terms of the second terms o t1.append(t2);  $\cot <<$  t1  $<<$  endl;  $\mathcal{L} = \{ \mathcal{L} \mid \mathcal{L} \in \mathcal{L} \}$  and  $\mathcal{L} = \{ \mathcal{L} \mid \mathcal{L} \in \mathcal{L} \}$  . So the set of  $\mathcal{L} = \{ \mathcal{L} \mid \mathcal{L} \in \mathcal{L} \}$ return 0; } into interest and  $\omega$  is  $\omega$  are argued the  $\omega$ the contract of the contract of the contract of the contract of the contract of //MAIN METHOD AS PREVIOUSLY DEFINED  $r \sim r \sim 1$  $\overline{1}$  400  $\overline{1}$  400  $\overline{1}$  400  $\overline{1}$  400  $\overline{1}$  400  $\overline{1}$  400  $\overline{1}$  400  $\overline{1}$ 

# 8 Other Global Memory Paradigm

Access to shared data involve task synchronization: tasks are unable to perform side effects.

In some applications like Branch&Bound, it's conveniant to share a variable with all other tasks, data that can be read and written by anybody. This variable usually contains the value of a reached minimum or maximum. No information with respect to another task's activity is associated with this variable.

We are currently in the process of finishing the implementation of global variables for Athapascan-1 (variables that can be both read and written on the collection of nodes in a community without the constraints of data dependancy that exist for Shareds). Please bare with us as this project is still in development.

#### 8.1 Memory Consistencies

The system offers three different consistencies on this memory:

- A Causal-Consistency where the data consistency is maintained along the paths of the precedency graph. That is to say that if the task  $T_1$  preceeds the task  $T_2$  in the precedency graph, then the modification on the memory made by  $T_1$  will be seen by  $T_2$ .
- A Processor Consistency where the data consistency is maintained among the virtual processors of the system. That is to say that the order of modification of the memory on a virtual processor  $P_1$  is the same that the order of modification seen on an other virtual processor  $P_2$ .
- An Asynchronous Consistency, where the data consistency is maintained on the system in its globality. That is to say that each modification made on one virtual processor will eventually be seen on other virtual processors.

The declaration of a global data has the following prototype:

- a1\_mem\_cc< T > x( T\* pval ); for causal consistency
- and  $\alpha$  is a set of the property of  $\alpha$  is a set of  $\alpha$  is a set of  $\alpha$  is a set of  $\alpha$ for processor consistency
- and  $\mathbf{r} = \mathbf{r}$  and  $\mathbf{r} = \mathbf{r}$  and  $\mathbf{r} = \mathbf{r}$  and  $\mathbf{r} = \mathbf{r}$ for asynchronous consistency

The type T must be communicable and pval assigns a pointer to the initial value assumed by the object. This pointer can be null and is entirely managed by the system. That is to say, the pointer must be considered as lost by the programmer. This declaration is permitted anywhere in the code. An object of type a1\_mem can be used as a parameter of a task or declared globally. If recieved as a parameter, the scope of the vaiable is limited to the procedure's body whereas it has the scope of the entire code if it is declared globally.

#### 8.3 Registration

Due to some implementation characteristics, the global data have to be registered, effectively linking all the representatives (one per processor) to the same global data. If the object is used in the task parameters, this registration is made automatically. Otherwise if the object is declared globally the registration must be manually performed. Manually registering global data is done by invoking the register( pval) method on each object during the initialization phase, between the a1\_system::init() and a1\_system::init\_commit() invocation. The pval parameter assigns a pointer to the initial value taken by the object. This pointer can be null and is entirely managed by the system, that is to say must be considered as lost by the programmer. The order of invocation must be the same [5](#page-42-0) on all virtual processors.

<span id="page-42-0"></span> $^5\rm{The}$  result of registration is to associate an unique identifier to the object. This identifier result of an incrementation of a variable locale to the virtual processor. So two object are considered as identicall if their identifier are equal, that is to say if they have been registered at the same rank.

# 8.4 Usage

Three operations are allowed on an a1\_mem object x representing a data of type T:

- The call  $\alpha$  reads and  $\alpha$  reference on the data located in the data location in  $\alpha$  in  $\alpha$
- The call x.write( pval ) writes the value pointed to by x. The pointer T\* val must be considered as lost by the programmer.
- The call x.fetch\_and\_op( int (\*f)( T& a, const T& b ), val), where the ob ject val is of type const T& and f designates a pointer to the funtion to be performed. The first parameter of this function will be the data stored in x and the second will be stored in val. The result of this function should be 1 if the data have been modified, otherwise it should be 0.

#### 8.5 Destruction

The destruction of a1 mem objects is managed by the system and occurs:

- when no task possessed as parameters in the second as parameters.
- At the end of the program execution, for ob jects that have been registered.

#### 8.6 Example

The following example, Figure ?? shows the basic usage of a1\_mem objects. The complex type is communicable and has been previously defined in Chapter ?? page ??.

```
a1_mem_cc< int > x( 0 );
a1_mem_pc< complex > z( 0 );
int min( int& a, const int& b ) {
    if(a < b)
        return 0;
    a = b:
     as by the big property of the property of the property of the property of the property of the property of the property of the property of the property of the property of the property of the property of the property of the 
    return 1;
\overline{\mathbf{u}}}
task T1( al_mem_ac\leq double > f ) {
    f.fetch_and_op( &min, 0.01 );
}
task T2( ) {<br>if( x.read() > 5 )
     if( x.read() > 5 )
         z.write( new complexe( 2.5) 2.5 ) );
D,
}
int a1_main( int argc, char* argv[] )
{
    a1_system::init();
        x.register( new int( 1 ) );
        y.register( new complex );
    a1_system::init_commit();
    a1_system::terminate();
    return 0;
```
Figure 5: Basic usage of a1\_mem objects.

#### Consideration on Global Data  $8.7$

Global data permits side effects to occur, therefore, the guarantee of a sequential execution is not maintained if these data are used.

# 9 Examples

In this chapter, we preset several complete examples of Athapascan programs. These examples are simple enough to be extensively presented within the confines of this chapter and complex enough to demonstrate the implementation of Athapascan in the context of real-world applications.

All these examples come with the library distribution.

#### 9.1 Simple Parallel Quicksort

The aim of this implementation is to sort an array of data on two processors using an algorithm based upon a pivot. This implementation uses the class myArray (a resizable array as defined in ?? page ??) as well as the shared\_array class (as defined in  $\mathsf{??}$  page  $\mathsf{??}$ ).

What we wish to show here is how to embed parallel instructions in the classes representing a user's data structures. Programming this way makes the main application code a lot more simple to understand and to write.

The idea of the algorithm is:

- 1. to split the array in two parts;
- 2. to sort each array in parallel (using qsort);
- 3. to split those arrays in two parts: elements  $\langle$  pivot and elements  $>$  pivot;
- 4. to merge the arrays containing data  $\text{qipivot}$  (and data > pivot);
- 5. to append the second array to the first one;

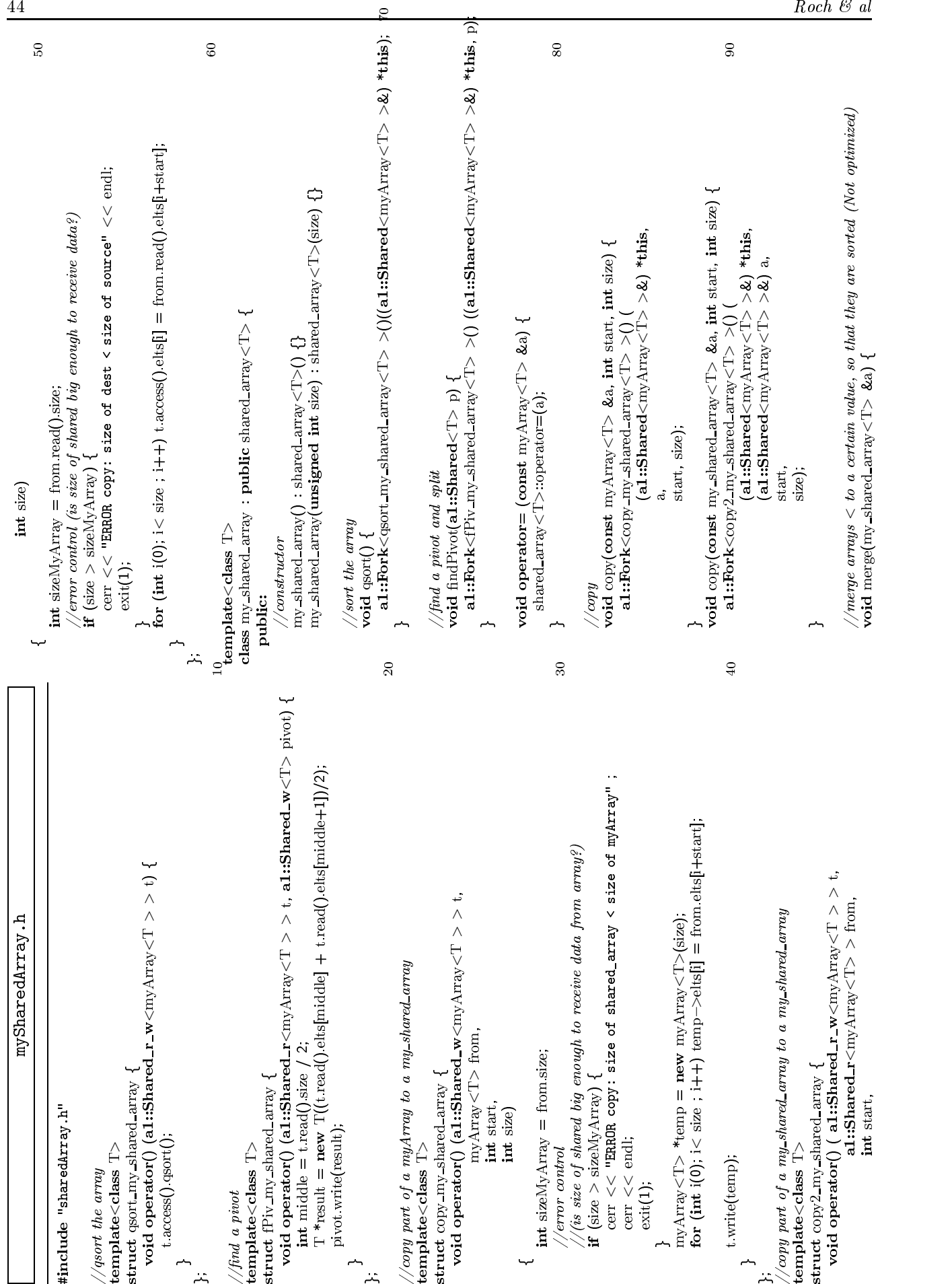

 $22.2 - 2.3$ 

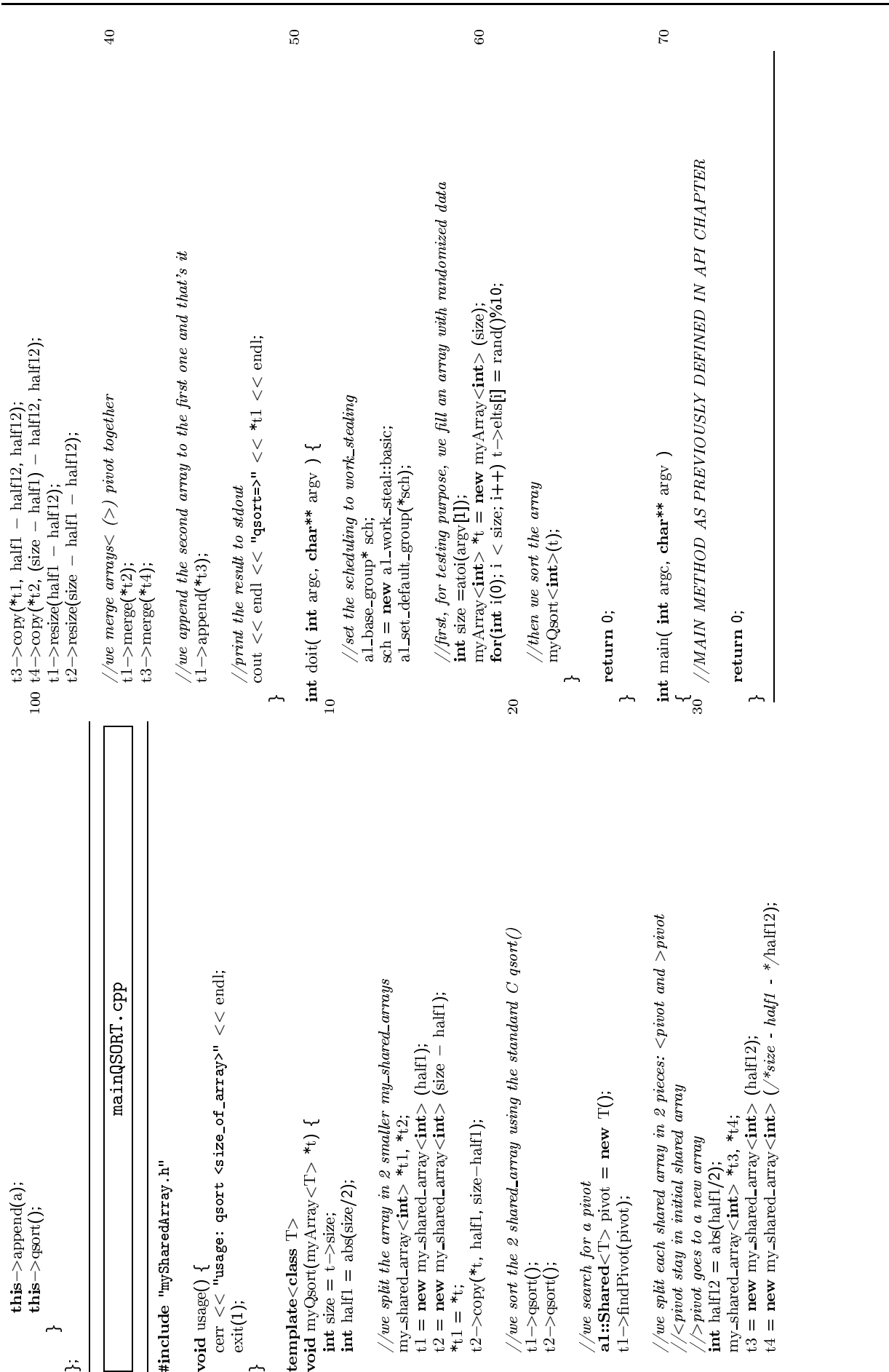

# Athapascan 45

# 9.2 Adaptative Quadrature: Integration by Newton-Cotes

The aim of this very simple divide and conquer strategy is to compute the integration of the function  $f$  on the interval  $[a, b]$  according ot the Newton-Cotes method:

$$
\int_{a}^{b} f dx = \int_{a}^{\frac{(a+b)}{2}} f dx + \int_{\frac{(a+b)}{2}}^{b} f dx
$$

$$
\forall |b-a| < h, g(a,b) = \int_{a}^{b} f dx
$$

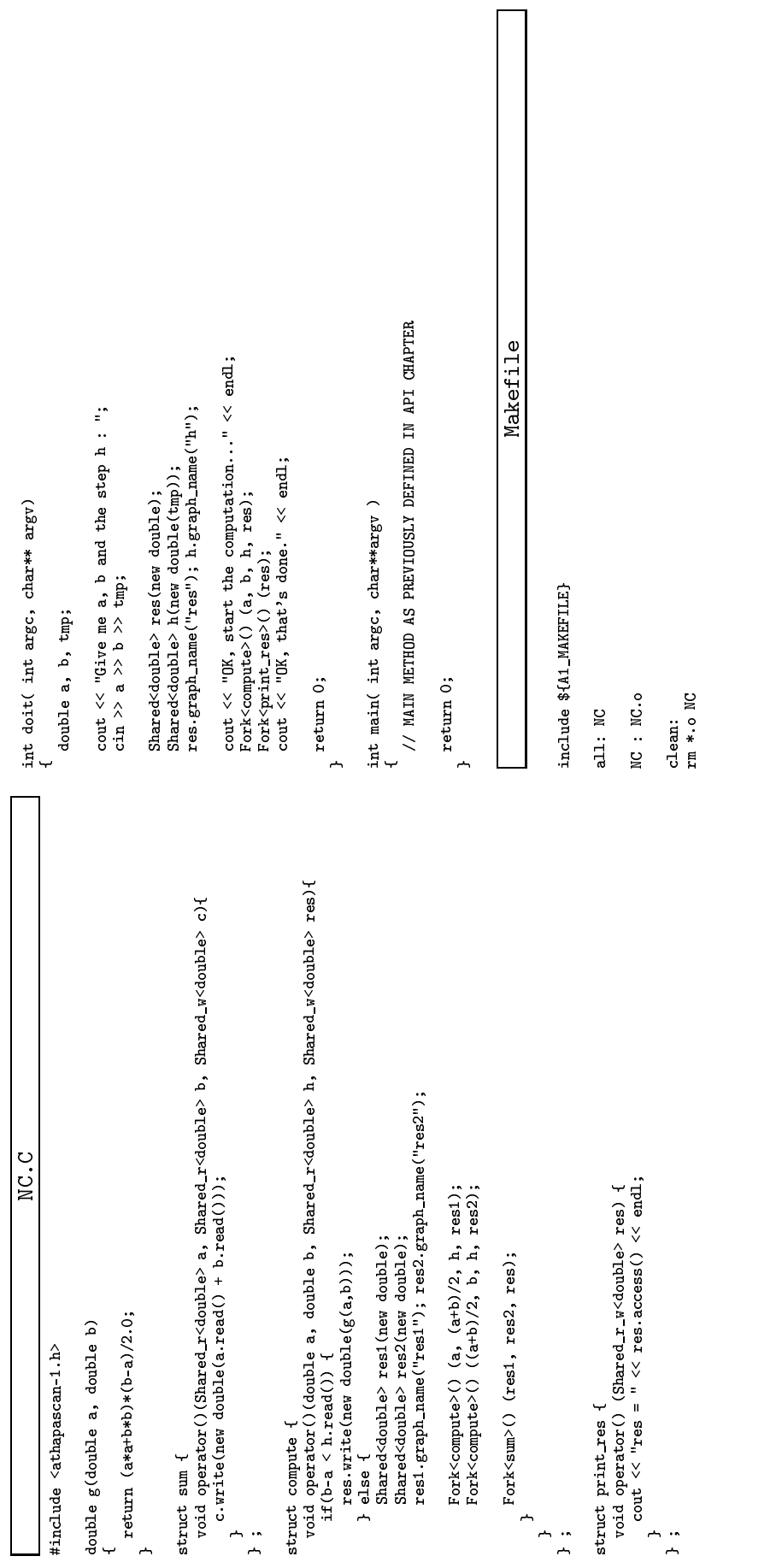

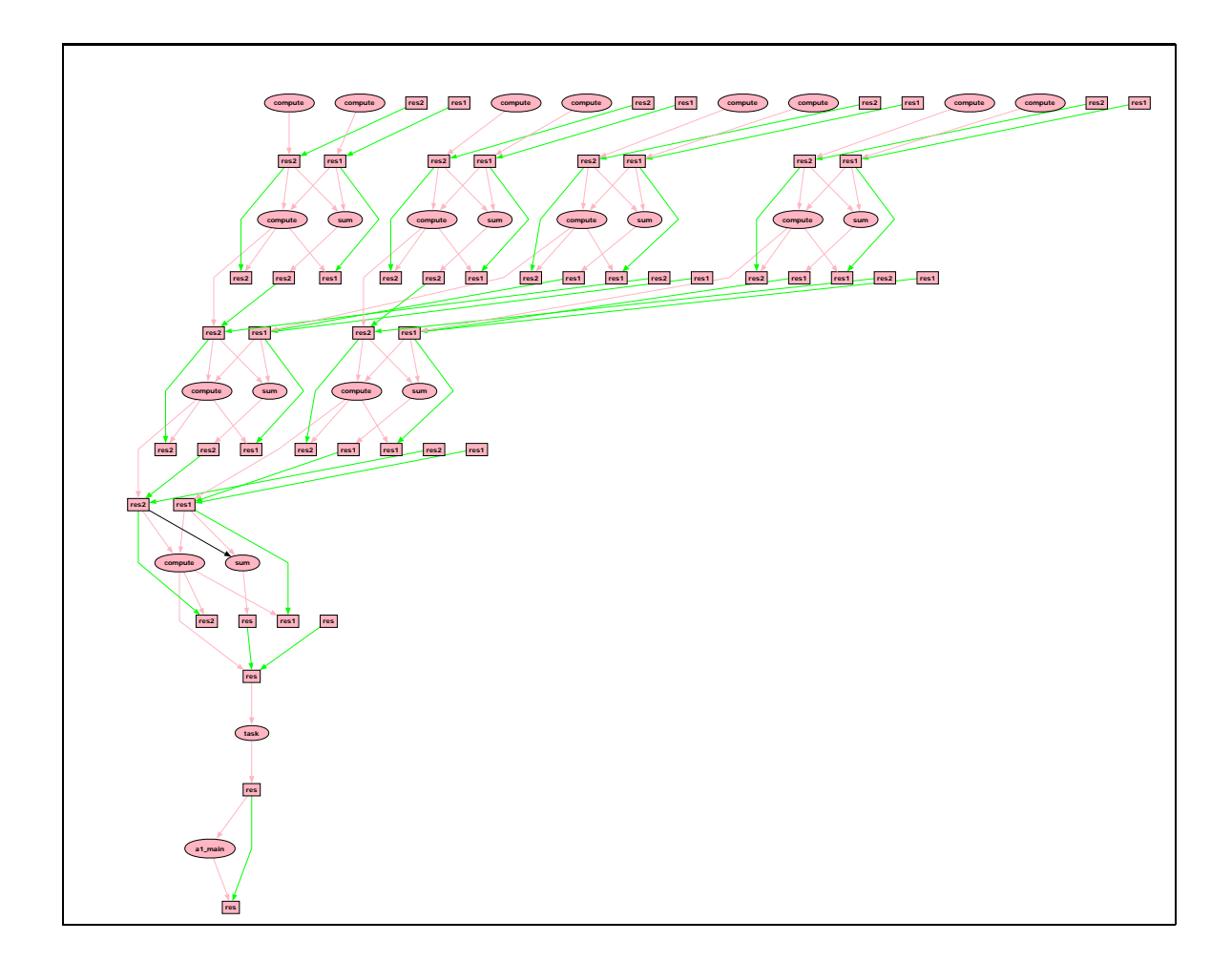

Figure 6: Execution graph corresponding to  $a = 0$ ,  $b = 1$  and  $h = \frac{1}{8}$ .

# 9.3 Scalar Product

This example shows the use of a cumulative shared and of an array of parameters. Parameter arrays are recursively split until their sizes are 1. Then the result is accumulated in a shared data.

```
Makefile include ${A1_MAKEFILE}<br>all: pscal<br>pscal : pscal.o<br>rm *.o pscal<br>#include "athapascan-1.h"<br>#include <stdio.h><br>#include <stdib.h><br>class add {<br>public: void operator()( int& a, const int b ) const {<br>\alpha + = b;<br>}<br>}<br>}
                                                                                                                                                                                                                                                                                                                                                                                                                                                                                                                                         \overline{a}};
struct pscal {
                                                                                                                                                                                                                                                                                                                                                                                                                                                                                                                                                                                                                                              is<br>|<br>| com<br>| com<br>| com<br>| com<br>| com<br>| com<br>| com<br>| com<br>| com<br>| com<br>| com<br>| com<br>| com<br>| com<br>| com<br>| com<br>| com<br>| com<br>| com<br>| com<br>| com<br>| com<br>| com<br>| com<br>| com<br>| com<br>| com<br>| com<br>| com<br>| com<br>| fiessur<br>|
                                                                                                                                                                                                                                                                                                                                                                                                                                                                                                                                                                                                                                                                  const char* graph_name() const
                                                                                                                                                                                                                                                                                                                                                                                                                                                                                                                                                                                                                                                                                                                      return "pscal";<br>d operator()(<br>d
                                                                                                                                                                                                                                                                                                                                                                                                                                                                                                                                                                                                                                                                                                                                                                    void operator()( Param_array< Shared_r< int > > x,<br>
y = \frac{1}{2}<br>
y = \frac{1}{2}<br>
y = \frac{1}{2}<br>
y = \frac{1}{2}<br>
y = \frac{1}{2}<br>
y = \frac{1}{2}<br>
y = \frac{1}{2}<br>
y = \frac{1}{2}<br>
y = \frac{1}{2}<br>
y = \frac{1}{2}<br>

                                                                                                                                                                                                                                                                                                                                                                                                                                                                                                                                                                                                                                                                                                                                                                                             Param_array< Shared_r< int > > y,<br>Shared_cw< add, int > res )<br>Becal" << endl ;<br>pscal" << endl ;<br><< add, system::self_node() << ":" <
                                                                                                                                                                                                                                                                                                                                                                                                                                                                                                                                                                                                                                                                                                                                                                                                                                                                     cout << "debut pscal" << endl ;<br>cout << "on " << al_system::sel<br>int n= x.size();<br>if n= 1 ) {<br>if( n = 1 ) {<br>if( n = 1 ) {<br>on read() * w[0]
                                                                                                                                                                                                                                                                                                                                                                                                                                                                                                                                                                                                                                                                                                                                                                                                                                                                                            cout << "on " << a1_system::self_node() << ":" << x.size() << endl;<br>int n= x.size();<br>int n= x.size();<br>if( n = 1 ) {<br>res.cmml( x[0].read() * y[0].read() );
                                                                                                                                                                                                                                                                                                                                                                                                                                                                                                                                                                                                                                                                                                                                                                                                                                                                                                                                      if( n = 1 ) {<br>res.cmml( x[0].read() * y[0].read() );<br>} else {
                                                                                                                                                                                                                                                                                                                                                                                                                                                                                                                                                                                                                                                                                                                                                                                                                                                                                                                                            if( n = 1 ) {<br>
res. cumil (x[0].read() * y[0].read() );<br>
\theta else cumul( x[0].read() * y[0].read() );<br>
\theta exam_array< Shared_r< int > > x1( n/2 )<br>
\theta exam_array< Shared_r< int > > x2( n/2 )<br>
\theta exam_array< Sha
                                                                                                                                                                                                                                                                                                                                                                                                                                                                                                                                                                                                                                                                                                                                                                                                                                                                                                                                                                                                                   Param_array< Shared_r< int > > x1( n/2 );<br>
Param_array< Shared_r< int > > x2( n/2 + n%2 );<br>
Param_array< Shared_r< int > > y1( n/2 + n%2 );<br>
Param_array< Shared_r< int > > y1( n/2 );<br>
for(int i=0; i<n/2; i++) t<br>
x[1] = x[n/\begin{array}{l} \text{for}(\text{int i=0};\; \text{i} \& \text{if } 2; \; \text{i} \leftrightarrow 1 \& \text{if } 1 \leq x \; \text{if } 1; \\ \text{if} \; \text{if } 1 \leq x \; \text{if } 1; \\ \text{if} \; \text{if } 1 \leq x \; \text{if } 1/2 \; + \; \text{if } 1; \\ \text{if} \; \text{if } 1 \leq y \; \text{if } 1; \\ \text{if} \; \text{if } 1 \leq y \; \text{if } 1; \\ \text{if} \; \text{if } 1 \leq y \;x1[i] = x[i];<br>
x2[i] = x[n/2 + i];<br>
y1[i] = y[i]/2 + i];<br>
y2[i] = y[n/2 + i];<br>
x2 = 1 ) {<br>
x7[n/2] = x[-n; 1].y2[i] = y[n/2 + i];<br>
n/2 = 1 ) {<br>
n/2 = x[-1, 1];<br>
x2[n/2] = x[-1, 1];}<br>if( n/2 = 1 ) {<br>x2[n/2] = x[ n<br>y2[n/2] = y[ n<br>}
                                                                                                                                                                                                                                                                                                                                                                                                                                                                                                                                                                                                                                                                                                                                                                                                                                                                                                                                                                                                                                                                                                                                                                                                                                                                                         x2[n/2]= x[ n-1 ];<br>y2[n/2]= y[ n-1 ];<br>x<sub>creca</sub>]>() (v1 v1
                                                                                                                                                                                                                                                                                                                                                                                                                                                                                                                                                                                                                                                                                                                                                                                                                                                                                                                                                                                                                                                                                                                                                                                                                                                                                                                 y2[n/2]= y[ n-1 ];<br>k<pscal>() (x1, y1<br>k<pscal>() (x1, y1<br>k<pscal>() (x2, y2
                                                                                                                                                                                                                                                                                                                                                                                                                                                                                                                                                                                                                                                                                                                                                                                                                                                                                                                                                                                                                                                                                                                                                                                                                                                                                                                                         ←
                                                                                                                                                                                                                                                                                                                                                                                                                                                                                                                                                                                                                                                                                                                                                                                                                                                                                                                                                                                                                                                                                                                                                                                                                                                                                                                                                                                         Fork<pscal>() (x1, y1, res );
Fork<pscal>() (x2, y2, res );
                                                                                                                                                                                                                                                                                                                                                                                                                                                                                                                                                                                                                                                                                                                                                                                                                                                                                                                                                                                                                                                                                                                                                                                                                                                                                                                                                                                                                                  \overline{a}\uparrowpublic:
                                 };<br>struct verif {
                                                                                   struct verif {<br>public:<br>public:<br>const char*<br>{<br>t return "
                                                                                                                                   const char* graph_name() const
{return "verif";<br>d operator()( i<br>cont << "dabut
                                                                                                                                                                                                           1
                                                                                                                                                                                                                                   void operator()( int val, Shared_r< int > x )<br>
\{<br>
\{ cout \langle "debut verif" \langle and ;<br>
cout \langle "on " \langle al_system: self_node() \langle∽
                                                                                                                                                                                                                                                                                   cout << "debut verif" << endl<br>
cout << "on " << al_system::sel<br>
cout << "on " << al_system::sel<br>
<< val < " ?=? " << x.ree<br>
if ( what is x.ree<br>
if ( what is x.ree<br>
if ( what is x.ree<br>
if ( what is x.ree<br>
if ( what is x.ree
                                                                                                                                                                                                                                                                                                          cout << "on " << a1_system::self_node() << ": Task verif execution: "<br><< val << "?=?" << x.read() << end];<br>if( val != x.read() )<br>cout << "A1_TEST_ENTR: bad result: "<br>cout << "A1_TEST_ENTR: bad result: "
                                                                                                                                                                                                                                                                                                                                  << val << " ?=? " << x.read() << endl;<br>al != x.read() )<br>al != x.read() )<br>ut << "A1_TEST_ERROR: bad result: "<br><< val << " != " << x.read() << end<br><< val << " != " << x.read() << end;
                                                                                                                                                                                                                                                                                                                                                          if( val != x.read() )
                                                                                                                                                                                                                                                                                                                                                                                   cout << "A1_TEST_ERROR: bad result: "
                                                                                                                                                                                                                                                                                                                                                                                                          << val << " != " << x.read() << endl;
                                                                                                                                                                                                                                                                                                                                                                                                                          });<br>int doit( int argc, char** argv )
                                                                                                                                                                                                                                                                                                                                                                                                                                                                                                                                                  cout \langle \cdot \rangle "in main" \langle \cdot \rangle endl;<br>Shared\langle \cdot \rangle int \rangle res( new int(0));
                                                                                                                                                                                                                                                                                                                                                                                                                                                                                                                                ب
                                                                                                                                                                                                                                                                                                                                                                                                                                                                                                                                                          cout << "in main" << endl;<br>Shared< int > res( new int( 0 ) );<br>Tes.graph_name( "res" );<br>Param_array< Shared< int > > x( at<br>Param_array< Shared< int > > y( at<br>Param_array< Shared< int > > y( at<br>int mail = 0:
                                                                                                                                                                                                                                                                                                                                                                                                                                                                                                                                                                                                                                                        Param_array< Shared< int > > x( atoi( argv[1] ));<br>Param_array< Shared< int > > y( atoi( argv[1] ));<br>int val = 0;<br>int val = 0;
                                                                                                                                                                                                                                                                                                                                                                                                                                                                                                                                                                                                                                                                                Param_array< Shared< int > > y( atoi( argv[1] ) );<br>int val = 0;<br>for( int i=0, isy size(), i++ ) {
                                                                                                                                                                                                                                                                                                                                                                                                                                                                                                                                                                                                                                                                                                                                 int val = 0;<br>
for( int i=0; i<x.size(); i++ ) {<br>
x[i] = Shared< int > ( new int( i ) );<br>
y[i] = Shared< int > ( new int( i ) );<br>
char name[10];<br>
char name[10];<br>
sprintf( name, "x[Xd]", i );<br>
sprintf( name, "x[Xd]", i );
                                                                                                                                                                                                                                                                                                                                                                                                                                                                                                                                                                                                                                                                                                                                                                                                                               y[i] = Shared< int > ( new int( 2*i ) );<br>char name[10];<br>sprintf( name, "x[%d]", i );<br>sprintf( name, "x[%d]", i );<br>printf( name, "y[%d]", i );<br>printf( name, "y[%d]", i );<br>val += 2*i*i;<br>vr << "sprant fork" << end] :
                                                                                                                                                                                                                                                                                                                                                                                                                                                                                                                                                                                                                                                                                                                                                                                                                                                                                                                                                                                                                                                  cerr << "avant fork" << endl;
                                                                                                                                                                                                                                                                                                                                                                                                                                                                                                                                                                                                                                                                                                                                                                                                                                                                                                                                                                                                      ←
                                                                                                                                                                                                                                                                                                                                                                                                                                                                                                                                                                                                                                                                                                                                                                                                                                                                                                                                                                                                                                                       cerr << "avant fork" << endl ;<br>Fork<pscal> ()(x, y, res );<br>Fork<pscal> ()(x, y, res );<br>cerr << "apres fork" << endl ;<br>Fork<verif> ()(val, res );<br>Fork (x "nnt main" << endl ;
                                                                                                                                                                                                                                                                                                                                                                                                                                                                                                                                                                                                                                                                                                                                                                                                                                                                                                                                                                                                                                                                                                       cerr << "apres fork" << endl<br>Fork<verif> ()(val, res );<br>Fork<verif> ()(val, res );<br>cout << "out main" << endl;<br>return 0;<br>return 0;
                                                                                                                                                                                                                                                                                                                                                                                                                                                                                                                                                                                                                                                                                                                                                                                                                                                                                                                                                                                                                                                                                                                                                                                                                           return 0;<br>}<br>int main( int argc, char**argv )
                                                                                                                                                                                                                                                                                                                                                                                                                                                                                                                                                                                                                                                                                                                                                                                                                                                                                                                                                                                                                                                                                                                                                                                                                                               }\frac{1}{100} MAIN METHOD AS PREVIOUSLY DEFINED IN API CHAPTER
                                                                                                                                                                                                                                                                                                                                                                                                                                                                                                                                                                                                                                                                                                                                                                                                                                                                                                                                                                                                                                                                                                                                                                                                                                                                                                                             {r
                                                                                                                                                                                                                                                                                                                                                                                                                                                                                                                                                                                                                                                                                                                                                                                                                                                                                                                                                                                                                                                                                                                                                                                                                                                                                                                                                     // MAIN METHOD AS PREVIOUSLY DEFINED IN API CHAPTER<br>return 0;<br>return 0;
                                                                                                                                                                                                                                                                                                                                                                                                                                                                                                                                                                                                                                                                                                                                                                                                                                                                                                                                                                                                                                                                                                                                                                                                                                                                                                                                                                                                 return 0;
```
∽

←

**x** 

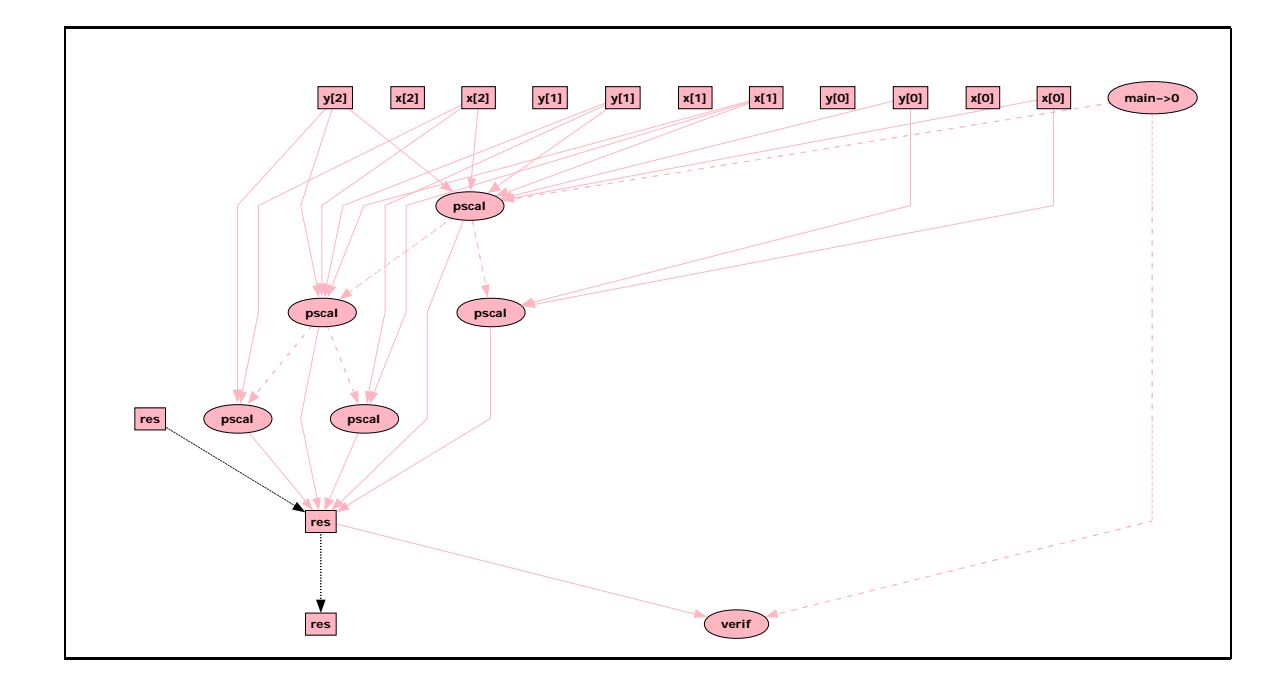

Figure 7: Execution graph corresponding to pscal 3 execution.

# 9.4 Mandelbrot Set

This example intends to show the possible interaction between an Athapascan program and a X server. The following code results in a visualization of the Mandelbrot set on a X window. The algorithm is standard: the size of the image is split in four until a given threshold has been reached. The visualization is made during the computation, so that visualization threads have to execute on the X server site: a special scheduling policy is used for these threads.

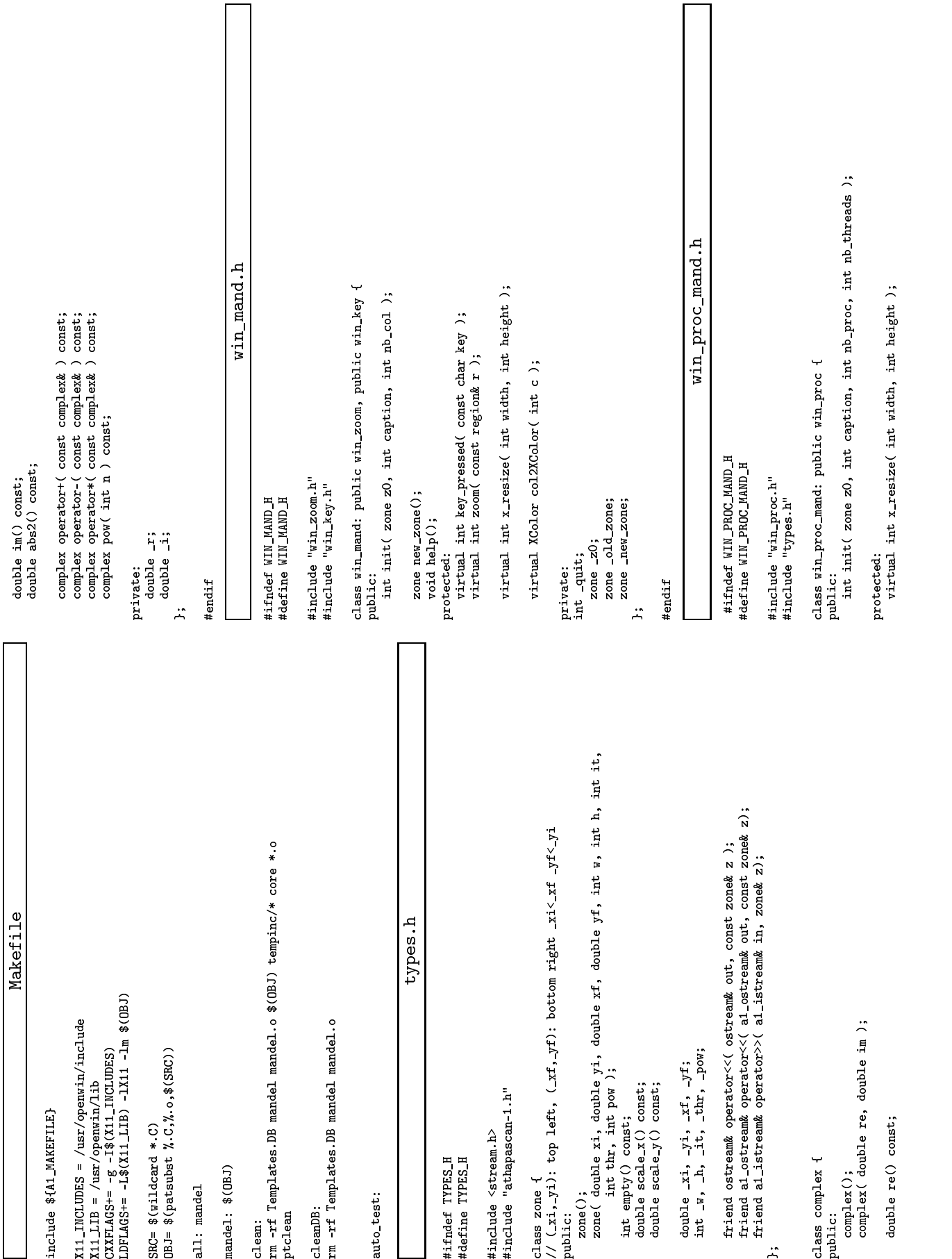

ATHAPASCAN 51

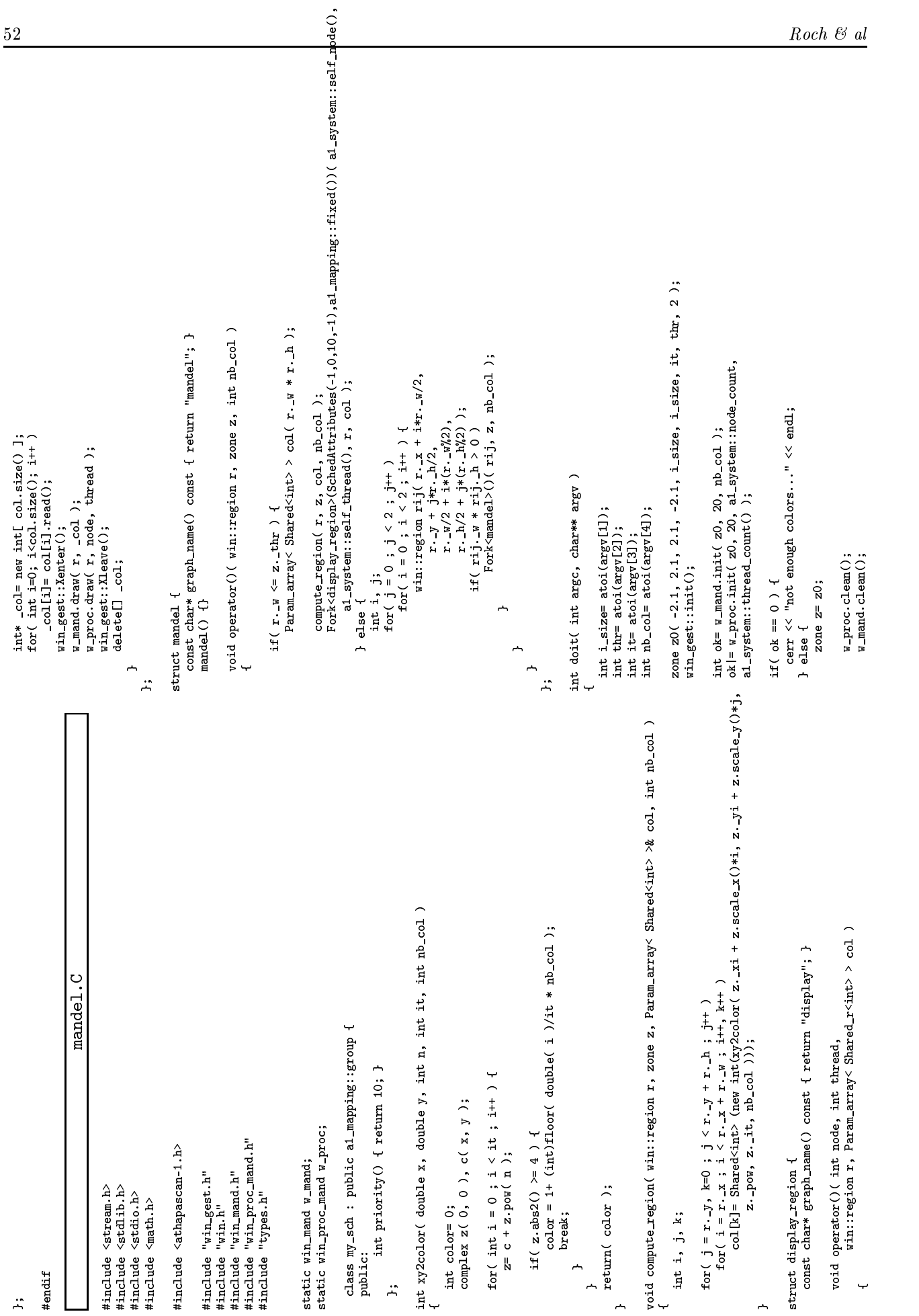

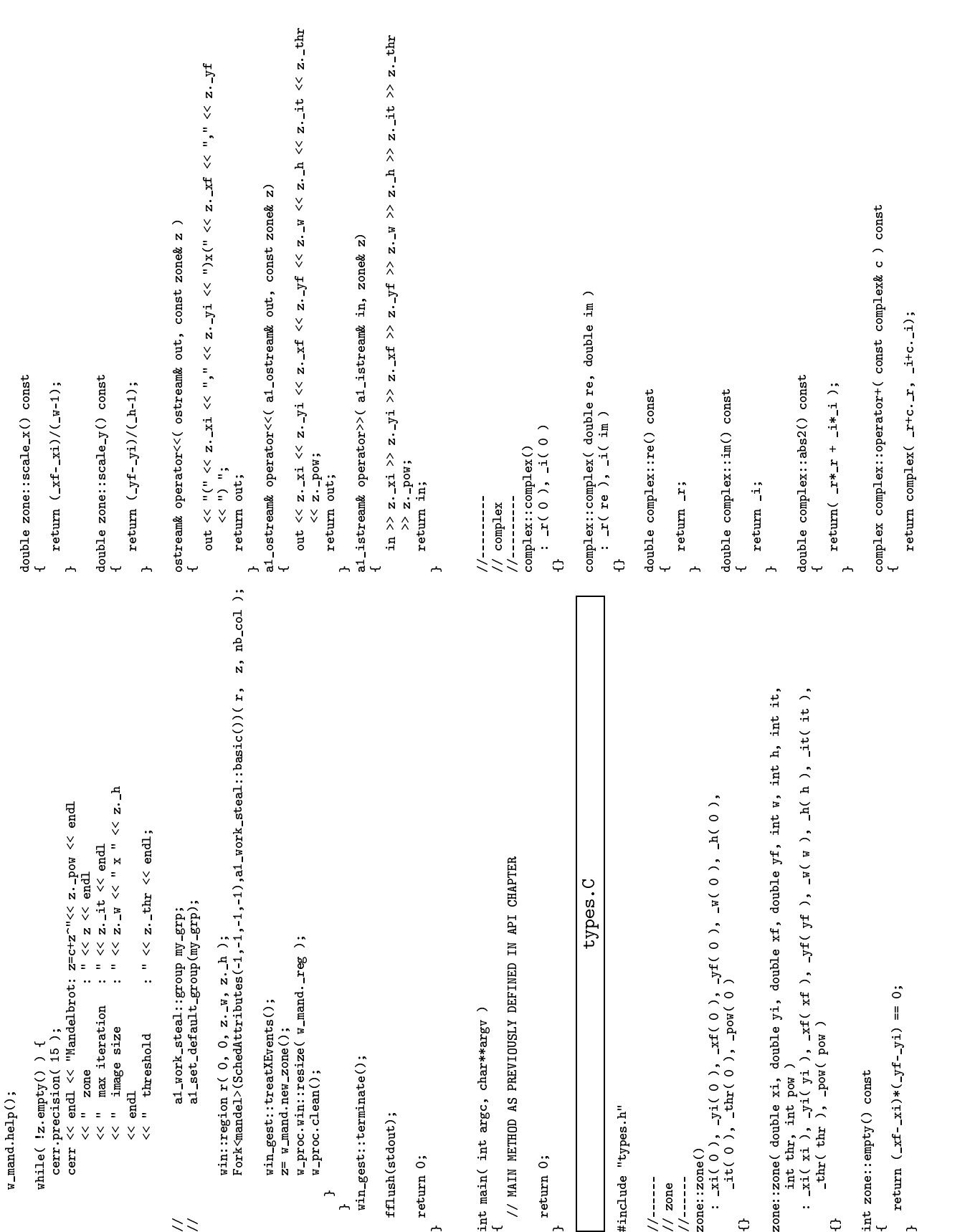

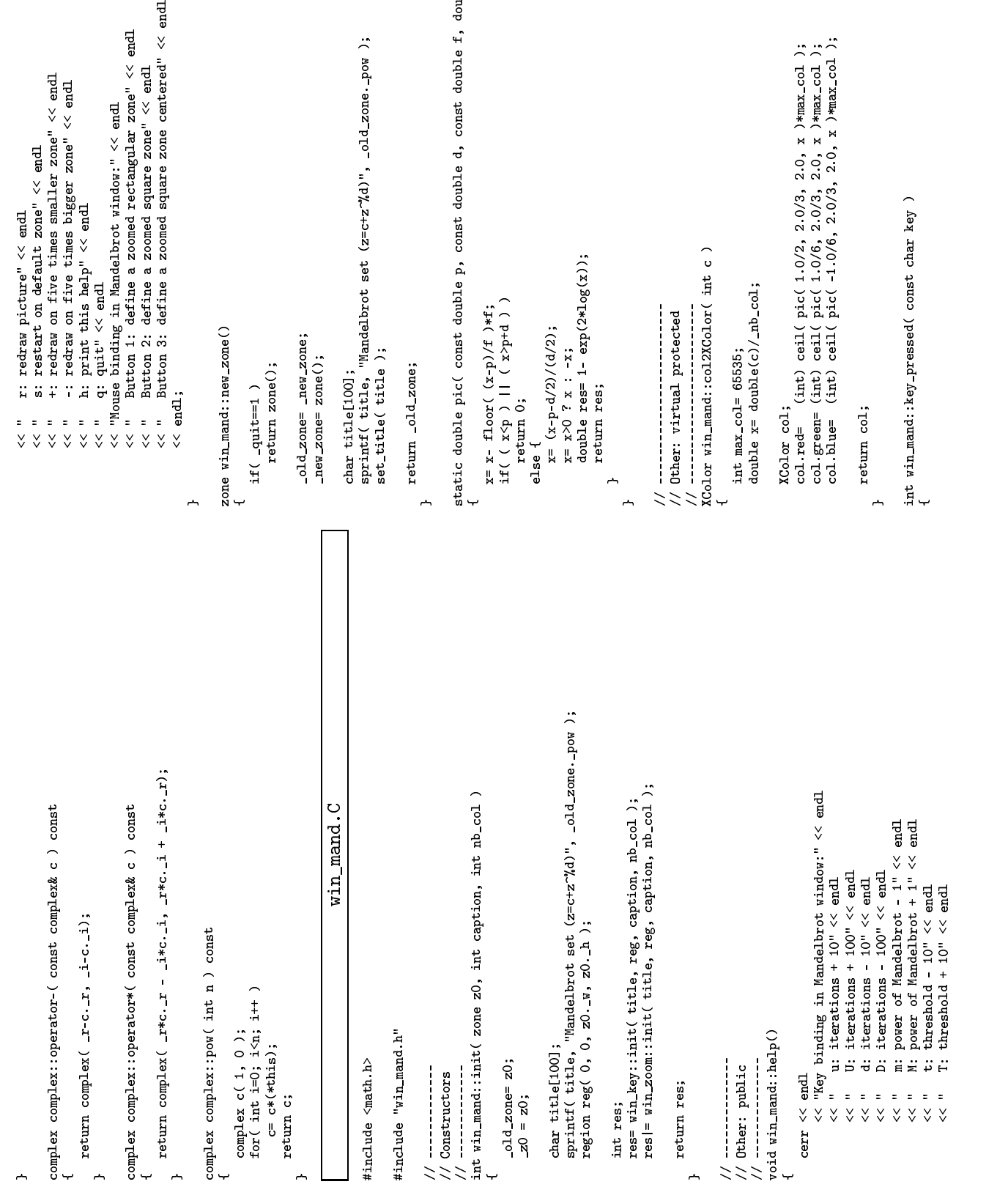

```
double p, const double d, const double f, double x )
                                                                                                                                                                   static double pic( const double p, const double d, const double f, double x )<br>{<br>x= x- floor( (x-p)/f )*f;<br>if( (x-p ) || ( x>p+d ) )
brot set (z=c+z''/d)", -d1d-zone. pow);
       sprintf( title, "Mandelbrot set (z=c+z^%d)", _old_zone._pow );<br>set_title( title );<br>return _old_zone;
                                                                                                                                                                                                                                                                                                                                                                                                                                                                                                                   \frac{1}{2}<br>\frac{1}{2}<br>\frac{1}{2}<br>\frac{1}{2}<br>\frac{1}{2}<br>\frac{1}{2}<br>\frac{1}{2}<br>\frac{1}{2}<br><br>\frac{1}{2}<br><br><br><br><br><br><br><br><br><br><br><br><br><br><br><br><br><br><br>
                                                                                                                                                                                                                                                                                                                                                                                                                                                                                                                                                                                                   XColor win_mand::col2XColor( int c )<br>{<br>int max_col= 65535;<br>double x= double(c)/_nb_col;
                                                                                                                                                                                                                                                                                                                                                                                   double res= 1- exp(2*log(x));
                                                                                                                                                                                                                                                                                                                                                                                                                                                                                                                                                                                                                                                                                 double x= double(c)/_nb_col;<br>KColor col;<br>col.red= (int) cell( pic(<br>col.red= (int) cell( pic(
                                                                                                                                                                                                                                                 \inf ( ( \; x \leq p \; ) \; || \; ( \; x > p+d \; ) \; )<br>return 0;<br>else {<br>x = (x - p-d/2)/(d/2);
                                                                                                                                                                                                                        x= x- floor( (x-p)/f )*f;<br>if( ( x<p ) || ( x>p+d )<br>return 0;<br>else (<br>else (x-n-d/?)/(d/?);
```

```
col.red= (int) ceil( pic( 1.0/2, 2.0/3, 2.0, x )*max_col );<br>col.green= (int) ceil( pic( 1.0/6, 2.0/3, 2.0, x )*max_col );<br>col.blue= (int) ceil( pic( -1.0/6, 2.0/3, 2.0, x )*max_col );<br>return col.
                              col.green= (int) ceil( pic( 1.0/6, 2.0/3, 2.0, x )*max_col );<br>col.blue= (int) ceil( pic( -1.0/6, 2.0/3, 2.0, x )*max_col );<br>return col;<br>.
                                                             col.blue= (int) ceil( pic( -1.0/6, 2.0/3, 2.0, x )*max_col );
```

```
\overline{a}
```

```
return col;<br>win_mand::<br>win_mand::
                           int win_mand::key_pressed( const char key )
{
```

```
int cont= 1;<br>quit= 0;<br>switch( key ) {<br>case 'h': {<br>help();<br>break;<br>case 'q': {<br>cont= 0;<br>case ','.' {
                                                                                                                                                                                            cont= 0;<br>break;<br>e  'r': {<br>mew_zom<br>_new_zom
                                                                                                                                                                                                                                1
                                                                                                                                                                                                                                                   case 'r': {<br>_new_zon<br>_new_zon<br>cont= 0;<br>break;<br>}
                                                                                                                                                                                                                                                                       _new_zone= _old_zone;<br>cont= 0;<br>break;<br>a 'a', i
                                                                                                                                                                                                                                                                                                           break;<br>}<br>case 's': {
                                                                                                                                                                                                                                                                                                             break;<br>e 's': {<br>resize( region( 0, 0, _z0._w, _z0._h ) );<br>clean();<br>cont= 0;<br>cont= 0;
                                                                                                                                                                                                                                                                                                                              ←
                                                                                                                                                                                                                                                                                                                                                 case 's': {<br>resize( region(<br>casize( region();<br>_new_zone= _z0;<br>cont= 0;<br>break;<br>}<br>press 'n': rass 'll'
                                                                                                                                                                                                                                                                                                                                                                                                                             cont= 0;
break;
                                                                                                                                                                                                                                                                                                                                                                                                                                                                  1
                                                                                                                                                                                                                                                                                                                                                                                                                                                                                     case 'u': case 'U': case 'd': case 'D': {<br>switch(key) {<br>case 'u': { _old_zone._it += 10; brea<br>case 'U': { _old_zone._it += 100; brea<br>case 'U': { _old_zone._it += 100; bre
                                                                                                                                                                                                                                                                                                                                                                                                                                                                                                        switch( key ) {<br>
case 'u' : { _old_zone._it += 10; break; }<br>
case 'd' : { _old_zone._it += 100; break; }<br>
case 'D' : { _old_zone._it -= 10; break; }<br>
}<br>
}<br>
}<br>
, _old_zone._it < 0) _old_zone._it= 0;<br>
his (_old_zone._it < 0
                                                                                                                                                                                                                                                                                                                                                                                                                                                                                                                                                                                   case 'D' : { _old_zone._it -= 100; break; }<br>if (_old_zone._it < 0) _old_zone._it= 0;<br>char title[100];<br>sprintf( title, "Next draw iterations: "Xa",<br>set_title( title );<br>break;
                                                                                                                                                                                                                                                                                                                                                                                                                                                                                                                                                                                                      1
                                                                                                                                                                                                                                                                                                                                                                                                                                                                                                                                                                                                                                                              sprintf( title, "Next draw iterations: "Ad", _old_zone._it );<br>set_title( title );<br>break;<br>a 'm'' cssa 'M'' {
                                                                                                                                                                                                                                                                                                                                                                                                                                                                                                                                                                                                                                                                                 set_title( title );<br>break;<br>e 'm': case 'M': {<br>e' kg=="m' )<br>if( kg=="m' )
                                                                                                                                                                                                                                                                                                                                                                                                                                                                                                                                                                                                                                                                                                                       ←
                                                                                                                                                                                                                                                                                                                                                                                                                                                                                                                                                                                                                                                                                                                                         case 'm': case 'M': {<br>if( key=='m' )<br>__old_zone._pow<br>else<br>cld zone. now
                                                                                                                                                                                                                                                                                                                                                                                                                                                                                                                                                                                                                                                                                                                                                            if( key=='m' )
                                                                                                                                                                                                                                                                                                                                                                                                                                                                                                                                                                                                                                                                                                                                                                                _old_zone._pow -= 1;<br>e<br>_old_zone._pow += 1;<br>(_old_zone._pow < 1)<br>+ +++ a[100];
                                                                                                                                                                                                                                                                                                                                                                                                                                                                                                                                                                                                                                                                                                                                                                                                   e<br>d : : d<br>d : : d :
                                                                                                                                                                                                                                                                                                                                                                                                                                                                                                                                                                                                                                                                                                                                                                                                                     \begin{array}{lll} \texttt{-oldzone.pow +1;}\\ \texttt{(-oldzone.pow < 1)}\\ \texttt{r} \texttt{title[100]},\\ \texttt{r} \texttt{title} ( \texttt{title}, \texttt{``Next} \texttt{'}\\ \texttt{intf} ( \texttt{title}, \texttt{``Next} \texttt{'}\\ \texttt{right} ( \texttt{title} ) \texttt{.'} \end{array}if (_old_zone._pow < 1) _old_zone._pow= 1;<br>char title[100];<br>sprintf( title, "Next draw Mandelbrot: "Ad"<br>set_title( title );
                                                                                                                                                                                                                                                                                                                                                                                                                                                                                                                                                                                                                                                                                                                                                                                                                                                                        sprintf( title, "Next draw Mandelbrot: %d", _old_zone._pow );<br>set_title( title );<br>break;
                                                                                                                                                                                                                                                                                                                                                                                                                                                                                                                                                                                                                                                                                                                                                                                                                                                                             sprintf( title, "Next draw Mandelbrot: %d", _old_zone._pow );<br>set_title( title );<br>break;<br>a 't', csea 'T', {
                                                                                                                                                                                                                                                                                                                                                                                                                                                                                                                                                                                                                                                                                                                                                                                                                                                                                                set_title( title );<br>break;<br>e 't': case 'T': {<br>e't( kg=="t" )<br>if( kg=="t" )
                                                                                                                                                                                                                                                                                                                                                                                                                                                                                                                                                                                                                                                                                                                                                                                                                                                                                                                                     ←
                                                                                                                                                                                                                                                                                                                                                                                                                                                                                                                                                                                                                                                                                                                                                                                                                                                                                                                                                        case 't': case 'T': {
                                                                                                                                                                                                                                                                                                                                                                                                                                                                                                                                                                                                                                                                                                                                                                                                                                                                                                                                                                                           \begin{array}{rl} \texttt{-old_zone.-thr} & -10; \\ \texttt{else} \\ \texttt{-old_zone.-thr} & +10; \\ \texttt{int nb}; \end{array}
```

```
\ddot{\circ}\ddot{\circ}XCopyArea( _dpy, _buff, _xwin, _gc, 0, 0, _reg._w, _reg._h+_caption, 0, 0);<br>XFreePixmap( _dpy, buff );<br>break;<br>a '-'' {
                                                                                                                                                                                                                                                                                                                                                                                                                                                                                                                                                                                                                                                                                                                                                                                                                                                                                                                                                                                                                                 XCopyArea( _dpy, _buff, _xwin, _gc, 0, 0, _reg._w, _reg._h+_caption, 0, 0);<br>XFreePixmap( _dpy, buff );<br>cont= 0;<br>break;
                                                                                                                                                                                                                                                                                                                                                                                                                                                                                                                                                                                                                                                                                                                                                                                                                                                                                                                                                                                                                                                                                                                                                                                                                                                                                                                                                                                                                                                                                                                                                                                                                                                                XCopyArea( _dpy, _buff, _xwin, _gc, 0, 0, _reg._w, _reg._h+_caption, 0, 0);<br>XrreePixmap( _dpy, buff );<br>XrreePixmap( _dpy, buff );
                                                                                                                                                                                                                                                                                                                                                                cont= 0;<br>Pixmap buff= XCreatePixmap( _dpy, _wroot, _reg._w, _reg._h, _depth );<br>copy( _buff, r, buff, _reg );<br>clean();
                                                                                                                                                                                                                                                                                                                                                                                                  Pixmap buff= XCreatePixmap( _dpy, _wroot, _reg._w, _reg._h, _depth );<br>copy( _buff, r, buff, _reg );<br>clean();<br>XCopyArea( _dpy, buff, _buff, _gc, 0, 0, _reg._w, _reg._h, 0, 0 );
                                                                                                                                                                                                                                                                                                                                                                                                                                                                                     XCopyArea( _dpy, buff, _buff, _gc, 0, 0, _reg._w, _reg._h, 0, 0 );<br>XCopyArea( _dpy, _buff, _xwin, _gc, 0, 0, _reg._w, _reg._h+_capti<br>XFreePixmap( _dpy, buff );<br>break;
                                                                                                                                                                                                                                                                                                                                                                                                                                                                                                                                                                                                                                                                                                                                                                                                                                                                                  \ddot{\sim}region r( (2*-reg.<sub>w</sub>)/5, (2*-reg.b)/5, 2*eg.w<sup>1</sup>/5, \frac{1}{2} . \frac{1}{2} . \frac{1}{2} . \frac{1}{2} . \frac{1}{2} . \frac{1}{2} . \frac{1}{2} . \frac{1}{2} . \frac{1}{2} . \frac{1}{2} . \frac{1}{2} . \frac{1}{2} . \frac{1}{2} . \frac{1}{Pixmap buff= XCreatePixmap( _dpy, _wroot, r._w, r._h, _depth );<br>copy( _buff, _reg, buff, r );<br>clean();<br>XCopyArea( _dpy, buff, _buff, _gc, 0, 0, _reg._w, _reg._h,
                                                                                                                                                                                                                                                                                                                                                                                                                                                                                                                                                                                                                                                                                                                                                                                                                                                                                                                                                                                                                                                                                                                                                                                                                                                                                                                                                                                                                                                                                                                      Pixmap buff= XCreatePixmap( _dpy, _wroot, new_reg._w, new_reg._h,<br>_depth );<br>copy( _buff, r, buff, new_reg );<br>resize( new_reg );<br>resize( new_reg );
                                                                                                                                                                                                                                                                                                                                                                                                                                                                                                                                                                                                                                                                                                                                                                                                                                                                                                                                                                                                                                                                                                                                                                                                                                                                                                                                                                                                                                                                                                                                                                                                                                     XCopyArea( _dpy, buff, _buff, _gc, 0, 0, _reg._w, _reg._h, 0, 0);<br>XCopyArea( _dpy, _buff, _xwin, _gc, 0, 0, _reg._w, _reg._h+_capt;<br>XFreePixmap( _dpy, buff );<br>XFreePixmap( _dpy, buff );
                                                                                                                                                                                                                                                                                                                                                                                                                                                                                                                                                                                                                                                                                                                                                                                                                                                                                                                                                                                                                                                                                                                                                                                                                                                                                                                                                                                                                                                               new_reg._h= (int) ceil( double( r._h * new_reg._w ) / r._w );<br>map buff= XCreatePixmap( _dpy, _wroot, new_reg._w, new_reg._l<br>_depth );<br>wiff new rew ).
                                                                                                                                                                                                                                                                                                                                                                                                                                                                                                                                                                                                                                                                                                                                                                                                                                                                                                                                                                          XCopyArea( _dpy, buff, _buff, _gc, 0, 0, _reg._w, _reg._h,<br>(2*_reg._w)/5, (2*_reg._h)/5 );<br>XCopyArea( _dpy, _buff, _xwin, _gc, 0, 0, _reg._w, _reg._h<br>XFreePixmap( _dpy, buff );
                                                                                                                                                                                                                                                                                                                                                                                                                                                                                                                                                                                                                                                                                                                                                                                                                                                                                                                                                                                                                                                                                                                                                                                                                                                                                                                                                                            new_reg._w= (int) ceil( double( r._w * new_reg._h ) / r._h );<br>if( new_reg._w > _reg._w ) {<br>new_reg._w= _reg._w;<br>new_reg._h= (int) ceil( double( r._h * new_reg._w ) / r._w
                                                                                                                                                                                                                           \begin{tabular}{ll} \bf{1.64} \emph{2.00} \emph{Fe} & \rm{.01} \emph{4.200e};\\ \bf{1.67} \emph{2.00} \emph{Fe} & \rm{.21} \emph{=} \emph{0.1} \emph{0.200e} & \rm{.21} \emph{+} \emph{0.1} \emph{0.200e} & \rm{.82} \emph{0.2} \emph{0.1} \emph{0.1} \emph{0.1} \emph{0.1} \emph{0.1} \emph{0.1} \emph{0.1} \emph{0.1}"a blocks",
                           sprintf( title, "Next draw threshold: %d => %d blocks",
                                                                                                                                                                                                                                                        \begin{array}{lll} \texttt{new\_zone\_xi=\_old\_zone\_xi+\_old\_zone}.\texttt{scale\_x()*r.\_x;}\\ \texttt{new\_zone\_xi=\_new\_zone\_x++\_old\_zone}.\texttt{scale\_x()*r.\_w;}\\ \texttt{new\_zone\_y+=\_old\_zone\_y++\_old\_zone}.\texttt{scale\_x()*r.\_y;}\\ \texttt{new\_zone\_y+=\_new\_zone\_y++\_old\_zone}.\texttt{scale\_y()*r.\_y;}\\ \end{array}_new_zone._xf= _new_zone._xi+ _old_zone.scale_x()*r._w;
                                                                                                                                                                                                                                                                                                               _new_zone._yi= _old_zone._yi+ _old_zone.scale_y()*r._y;<br>_new_zone._yf= _new_zone._yi+ _old_zone.scale_y()*r._h;<br>cont= 0;<br>frigan buff= XCreatePixmap( _dpy, _wroot, _reg._w, _reg
                                                                                                                                                                                                                                                                                                                                           _new_zone._yf= _new_zone._yi+ _old_zone.scale_y()*r._h;<br>cont= 0;<br>copy( _buff, KCreatePixmap( _dpy, _wroot, _reg._w, _reg<br>copy( _buff, r, buff, _reg );
                                                                                                                                                                                                                                                                                                                                                                                                                                                                                                                                                                                                                                                           double dx= 2*(_old_zone._xf - _old_zone._xi);<br>double dy= 2*(_old_zone._yf - _old_zone._yi);<br>_new_zone._xi= _old_zone._xi- dx;<br>_new_zone._xi= _old_zone._xi+ dx;<br>_new_zone._xi= _old_zone._yi- dy;<br>_new_zone._vi= _old_zone._y
                                                                                                                                                                                                                                                                                                                                                                                                                                                                                                                                                                                                                                                                                                                                                                                                                                                                                                                                                                                                                                                                                                                                                                                                                                                                                                                                                 region new_reg= region( 0, 0, -1, -reg.h );<br>new_reg._w= (int) cell( double( r._w * new_r<br>if( new_reg._w > _reg._w) {<br>new_reg._w= _reg._w;<br>new_reg._w= _reg._w;<br>new_reg._w= _reg._w;
                                                                                                                                                                                                                                                                                                                                                                                                                                                                                                                                                                                                                                                                                                                                                                                                                                                                                                                                                                                                      (2*_reg._w)/5, (2*_reg._h)/5 );<br>cea( _dpy, _buff, _xwin, _gc, C<br>ixmap( _dpy, buff );<br>);
                                                                                                                                                                                                                                                                                                                                                                                                                                                                                                                                                                                                                                                                                                                                                                                                                                                                                                                                                                                                                                                                                                                                                                                                                                                                                          int win_mand::zoom( const region& r )<br>{<br>region new_reg region( 0, 0, -1,<br>new_reg._w= (int) ceil( double( r.<br>mew_reg._w= (int) ceil( double( r.
                                                       _old_zone._thr, nb*nb );<br>tle( title );<br>.
                                                                                                                                                                                                                                                                                                                                                                                                                             copy( _buff, r, buff, _reg );<br>clean();<br>KCopyArea( _dpy, buff, _buff,<br>KCopyArea( _dpy, _buff, _xwin<br>KTreePixmap( _dpy, buff );
                                                                                                                                                                                                                                                                                                                                                                                                                                                                                                                                                                                                                                                                                                                                                                                                                                                                                                                   copy( _buff, _reg, buff, r );<br>clean();<br>KCopyArea( _dpy, buff, _buff,<br>KCopyArea( _dpy, _buff, _reg,<br>KCopyArea( _dpy, _buff, _xwin
                                                                                                                                                                                                                                                                                                                                                                                                                                                                                                                                                                                                                                                                                                                                                                                                                                                                                                                                                                                                                                                                                                                                                                                                                                                                                                                                                                                                                                                                                                                                                                              copy( _buff, r, buff, new_reg );<br>resize( new_reg );<br>XCopyArea( _dpy, _buff, _buff, _g<br>XCopyArea( _dpy, _buff, _xwin, _g<br>XFreePixmap( _dpy, buff );<br>XFreePixmap( _dpy, buff );
                                                                                                                                                                                                                                                                                                                                                                                                                                                                                                                                            XFreePixmap( _dpy, buff );<br>break;<br>e '-': {<br>double dx= 2*(_old_zone._x<br>double dx= 2*(_old_zone._x
                                                                                                                                                                                                                                                                                                                                                                                                                                                                                                                                                                                                                                                                                                                                                                                                                                                                                                                                                                                                                                                             XFreePixmap( _dpy, buff );<br>cont= 0;<br>break;<br>break;
                                                                                                                                                                                                                                                                                                                                                                                                                                                                                                                                                                                                                                                                                                                                                                                                                                                                                                                                                                                                                                                                                                                                                                                                                                                                                                                                                                                                        if( new_reg._w > _reg._w ) {<br>new_reg._w= _reg._w;<br>new_reg._b= (int) ceil( d<br>}<br>} water (int) ceil( d
                                                                                                                                                                                                                                                                                                                                                                                                                                                                                                                                                                                                                                                                                                                                                                                                                                                                                                                                                                                                                                                                                                                                                                                                                                                                                                                                                                                                                                         new_reg._w= _reg._w;<br>new_reg._h= (int) ce<br>map buff= XCreatePix<br>map danth ).
                                                                                  set_title( title );<br>break;<br>e <sup>→ +</sup> : {<br>region r( (2*_reg..<br>region r( (2*_reg..
char title[100];
                                                                                                                                                                                                                                                                                                                                                                                                                                                                                                                                                                                                                                                                                                                                                                                                                                                                                                                                                                                                                                                                                                                                                                                                                                                                                                                                                                                                                                                                                                                                                  _depth );<br>_buff, r,<br>( new_reg<br>rea( _dpy<br>rea( dpy
                                                                                                                                                                                                                                                                                                                                                                                                                                                                                                                                                                                                                                                                                                                                                                                                                                                                                                                                                                                                                                                                                                                                                                                                     return cont;
                                                                                                                                                                                                                                                                                                                                                                                                                                                                                                                                                                                                                                                                                                                                                                                                                                                                                                                                                                                                                                                                                                                                                                                                          return cont;<br>,<br>, win_mand::z
                                                                                                                                                                                                                                                                                                                                                                                                                                                                                                                                                                                                                                                                                                                                                                                                                                                                                                                                                                                                                                                                                     \frac{\text{cont}}{\text{break}};
                                                                                                                                                                     case '+': {<br>region r<br>rem_zon<br>new_zon<br>new zon
                                                                                                                                                                                                                                                                                                                                                                                                                                                                                                                                                                                                                               case '-': {<br>double d<br>double double<br>new_zon<br>new zon
                                                                                                                                                                                                                                                                                                                                                                                                                                                                                                                                                                                                                                                                                                                                                                                                                                                                                                                                                                                                                                                                                                                                                                                                                                                                                                                                                                                                                                                                                   }←
                                                                                                                                                                                                                                                                                                                                                                                                                                                                                                                                                                                                   ←
                                                                                                                                                                                                                                                                                                                                                                                                                                                                                                                                                                                                                                                                                                                                                                                                                                                                                                                                                                                                                                                                                                                                                ←
                                                                                                                                                                                                                                                                                                                                                                                                                                                                                                                                                                                                                                                                                                                                                                                                                                                                                                                                                                                                                                                                                                                                                                           ←
                                                                                                                                                                                                                                                                                                                                                                                                                                                                                                                                                                                                                                                                                                                                                                                                                                                                                                                                                                                                                                                                                                                                                                                                                                                                                                                  \ddot{}-ب
```
 $-$ old\_zone. $-$ thr  $+$   $=$  10;

int.

\_old\_zone.\_thr += 10; if  $($ -old\_zone.\_thr < 1) { if (\_old\_zone.\_thr < 1) { \_old\_zone.\_thr+= 10;<br>(int) ceil( log( do<br>(int) ceil( exp( nb)

nb= (int) ceil( log( double(\_reg.\_w)/\_old\_zone.\_thr ) / log( 2.0 ) );<br>nb= (int) ceil( exp( nb \* log( 2.0 ) ) );<br>.

nb= (int) ceil( exp( nb \* log( 2.0 ) ) );

←

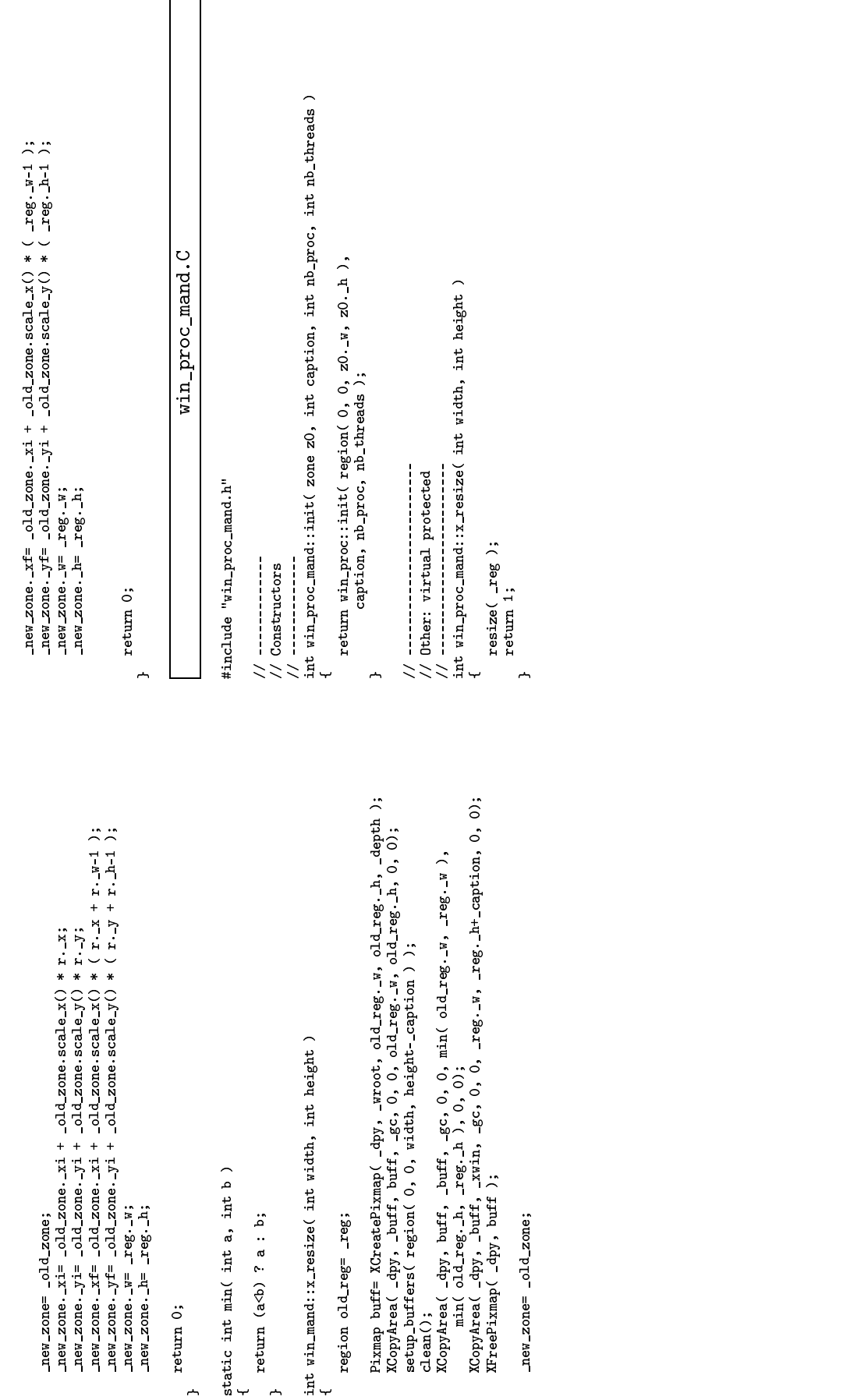

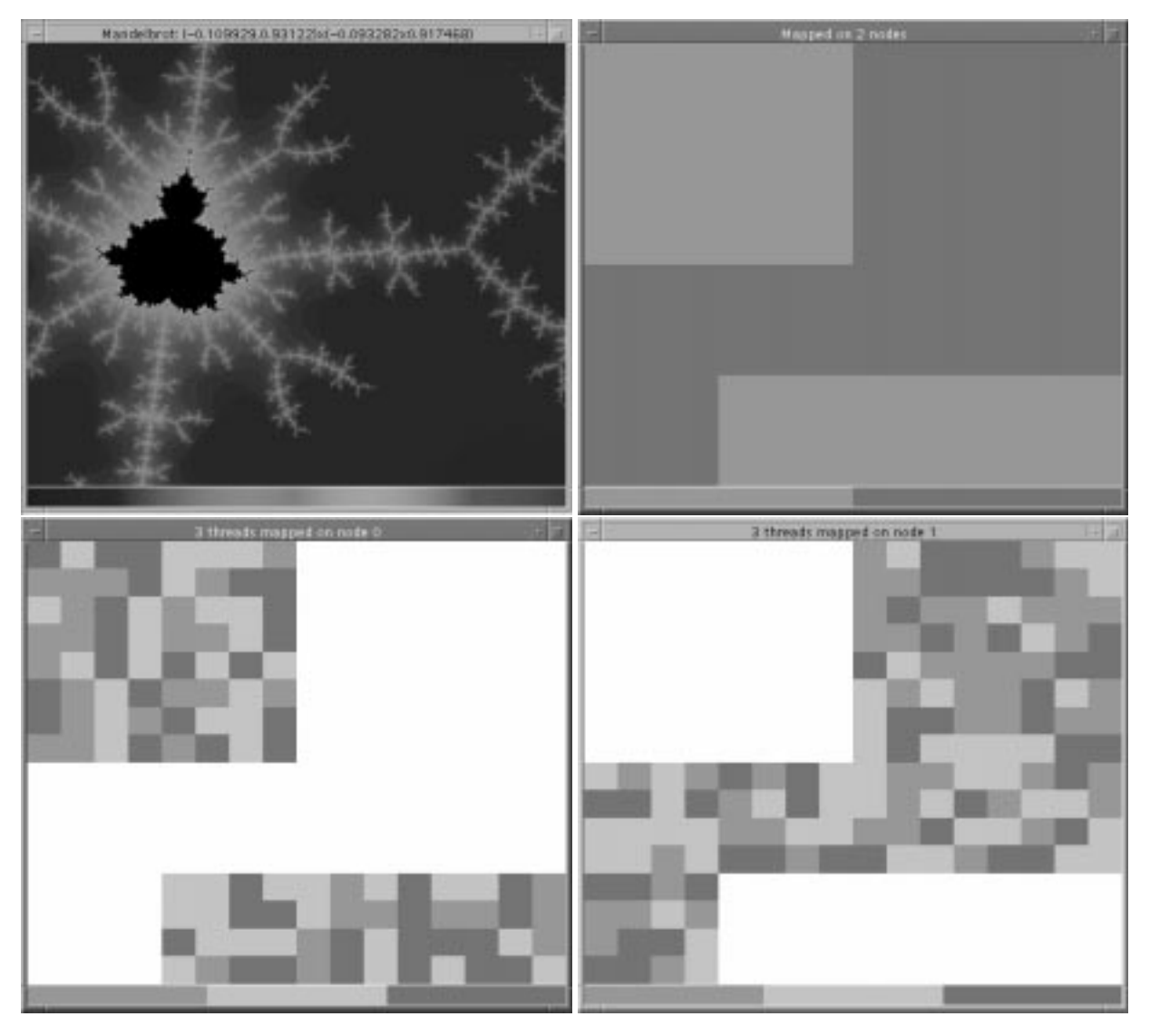

Figure 8: Mandelbrot Set visualization: main and mapping windows. The execution was on two nodes each having three virtual processors.

## 9.5 Matrix Multiplication

This example shows the use of Athapascan for implementing a parallel application on matrix operations. Matrix product and addition are implemented by classical bi-dimensional block parallel algorithms.

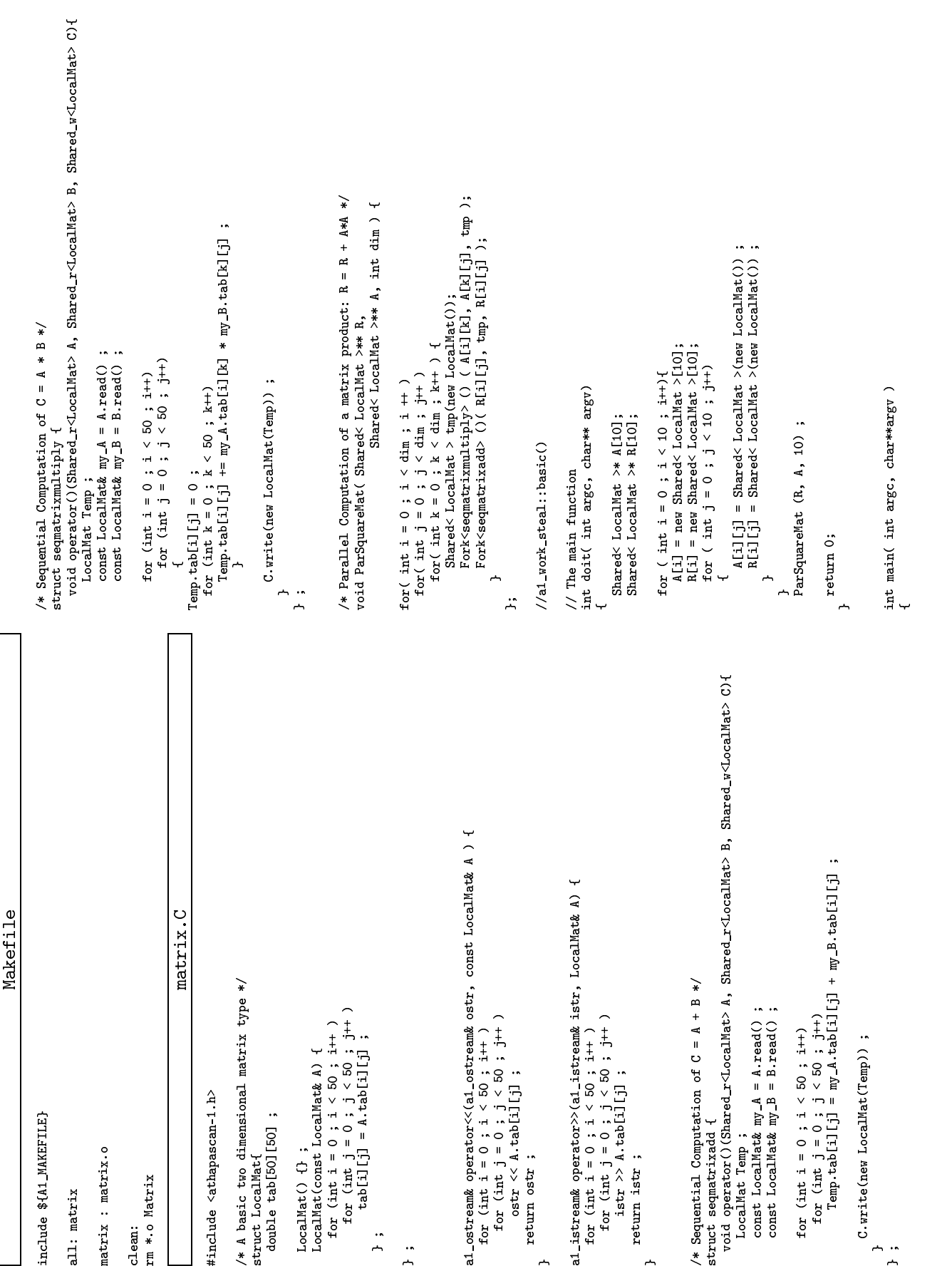

 $\uparrow$   $\uparrow$ 

 $\sim$   $\sim$   $^{\circ}$ 

 $\overline{a}$  ;  $\overline{b}$  ;  $\overline{a}$  ;  $\overline{b}$  ;  $\overline{a}$  ;  $\overline{b}$  ;  $\overline{a}$  ;  $\overline{a}$  ;  $\overline{a}$  ;  $\overline{a}$  ;  $\overline{a}$  ;  $\overline{a}$  ;  $\overline{a}$  ;  $\overline{a}$  ;  $\overline{a}$  ;  $\overline{a}$  ;  $\overline{a}$  ;  $\overline{a}$  ;  $\overline{a}$  ;  $\overline{a}$  ;

# 10 Culminating Example: lifegame.cpp

The lifegame program was developed to provide a visualization of the asynchronous task execution performed by Athapascan. This program serves as an example for most of the concepts covered in this manual: passing and declariation of Shared data, Forking user-defined structures, the communicability of user-defined classes, and the internal scheduling of tasks by ATHAPASCAN.

The program as a whole can be divided into two parts: the simulation (lifegame.cpp, Message.cpp, Message.h) and the visualization (SappeJuggler.cpp, SappeJuggler.h, NJSocket.cpp NJSocket.h, GOLApp.cpp, GO-LApp.h). The simulation, in particular lifegame.cpp, uses Athapascan to parallelize the code. The Message class defined by the other two files sends the information needed for the visualization through the sockets it creates. The visualization portion of this project contains no parallel code, and is only used for recieving the messages sent by Message.cpp and generating a graphic output with OpenGL from the information received.

Lifegame.cpp creates a matrix of cells caracterized by a boolean state, an integer time, and two interger coordinates:  $x, y$  (as defined in the cell state class) Given the state of the current cell and the current state of the cells surrounding it, the program calculates a new state for the current cell, updates the time variable, and sends this inforlation as a message through a socket to visualization. The visualization recieves this message and displays the matrix of cells. Each cell is displayed with a color corresponding to the time at which the cell was updated and the information sent.

When running this program in ATHAPASCAN's different modes (except sequential) the asynchronous task execution is clearly displayed by the color variance from cell to cell.

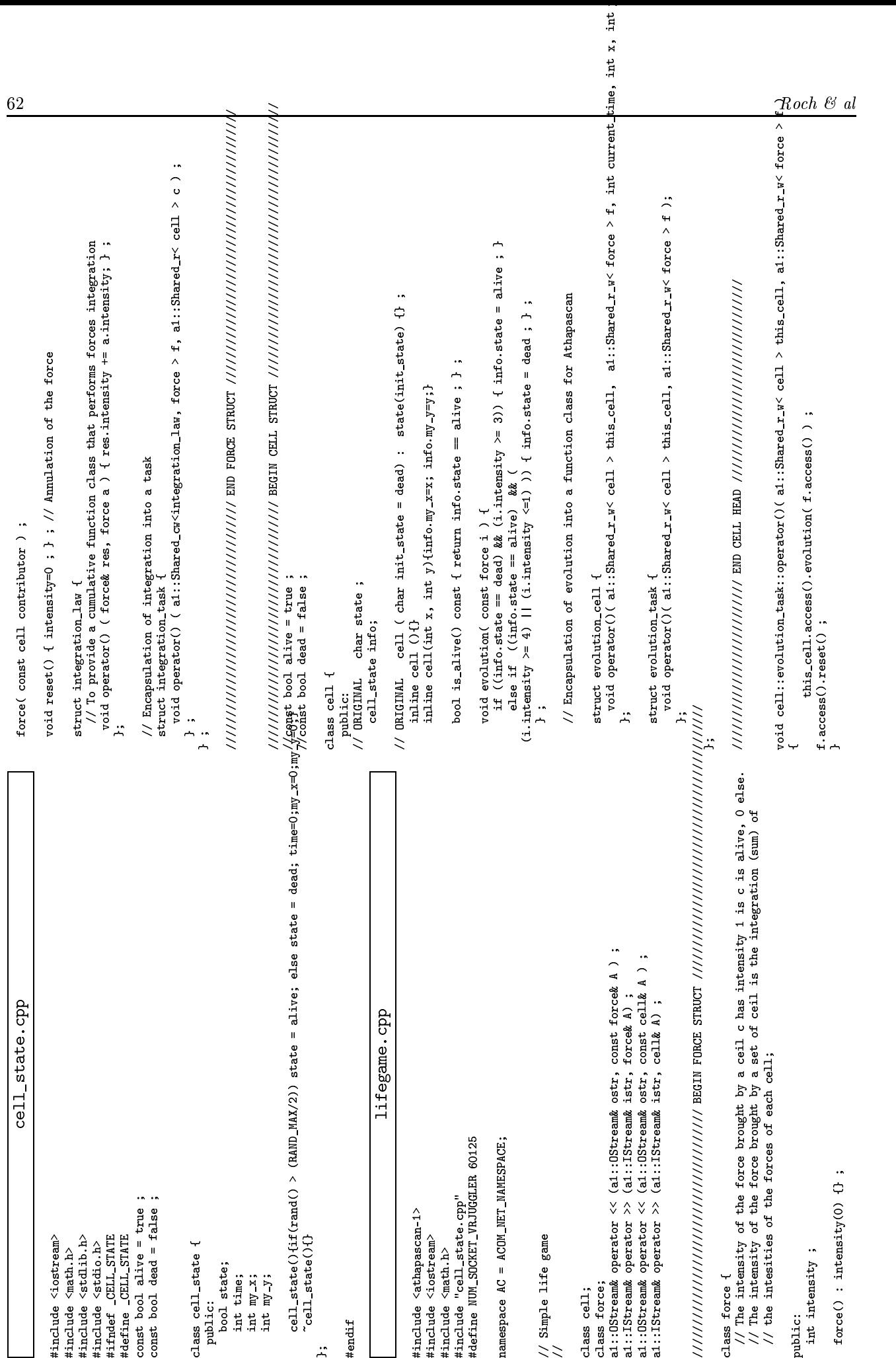

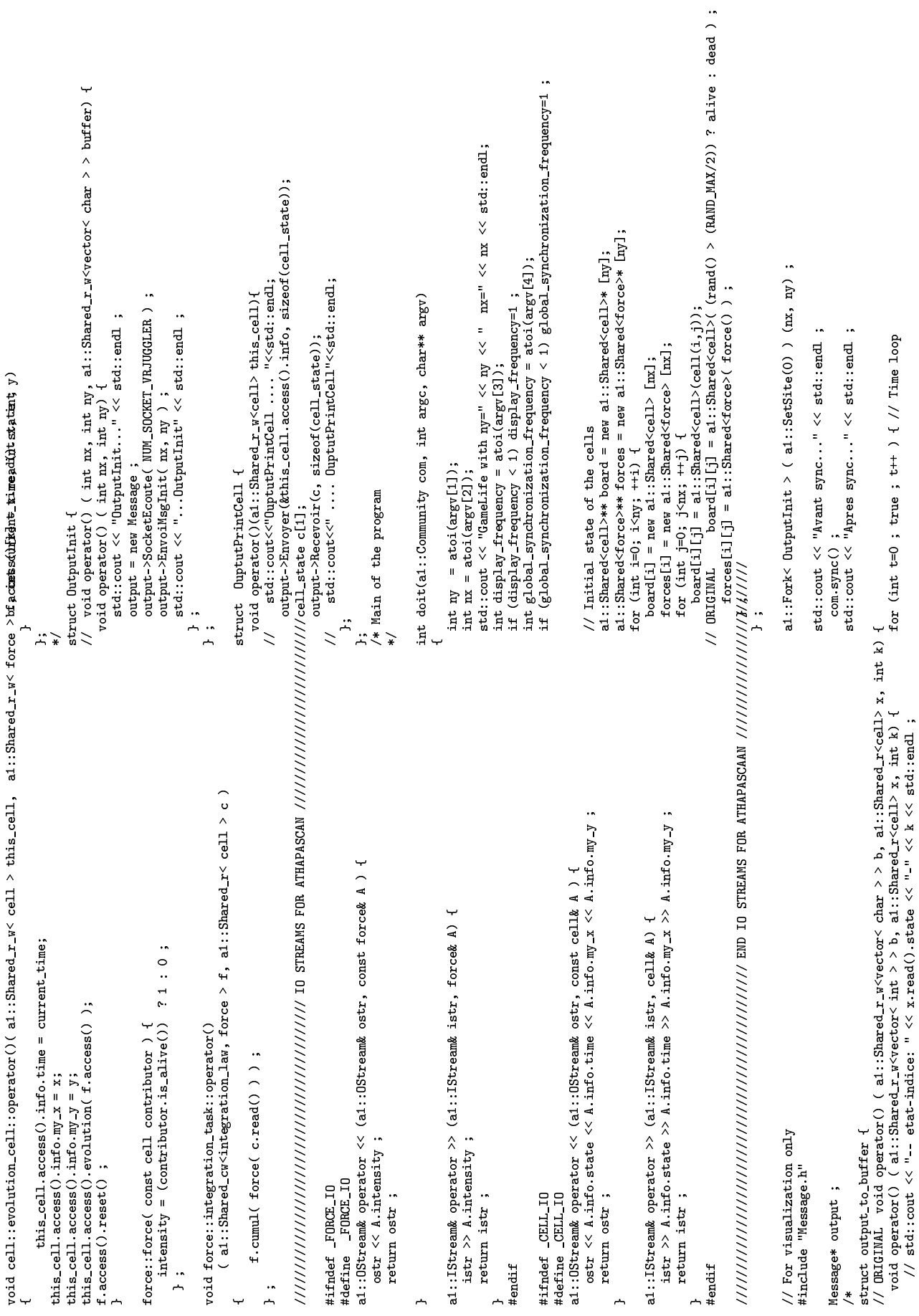

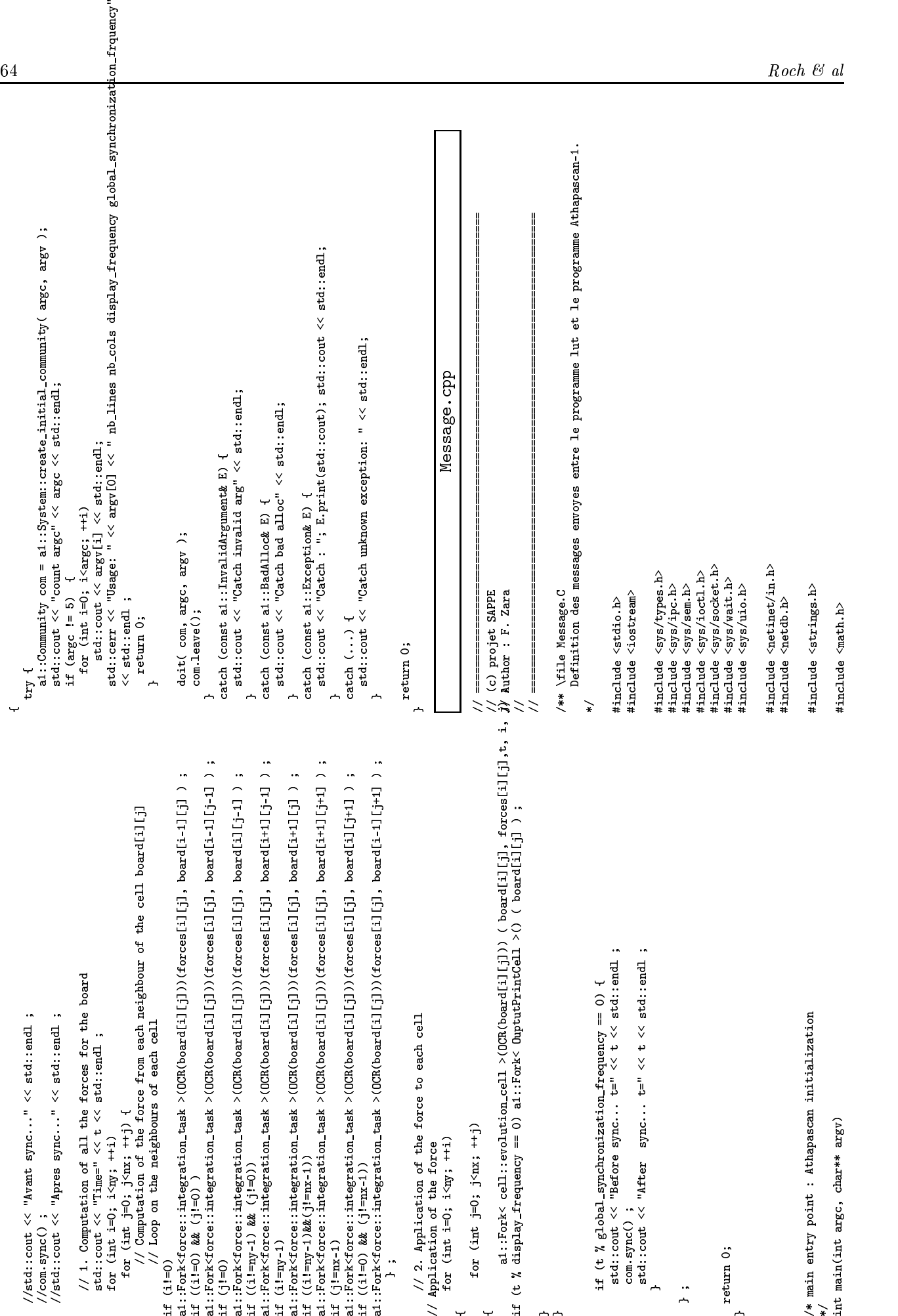

HHHH

 $\overrightarrow{x}$   $\overrightarrow{H}$ 

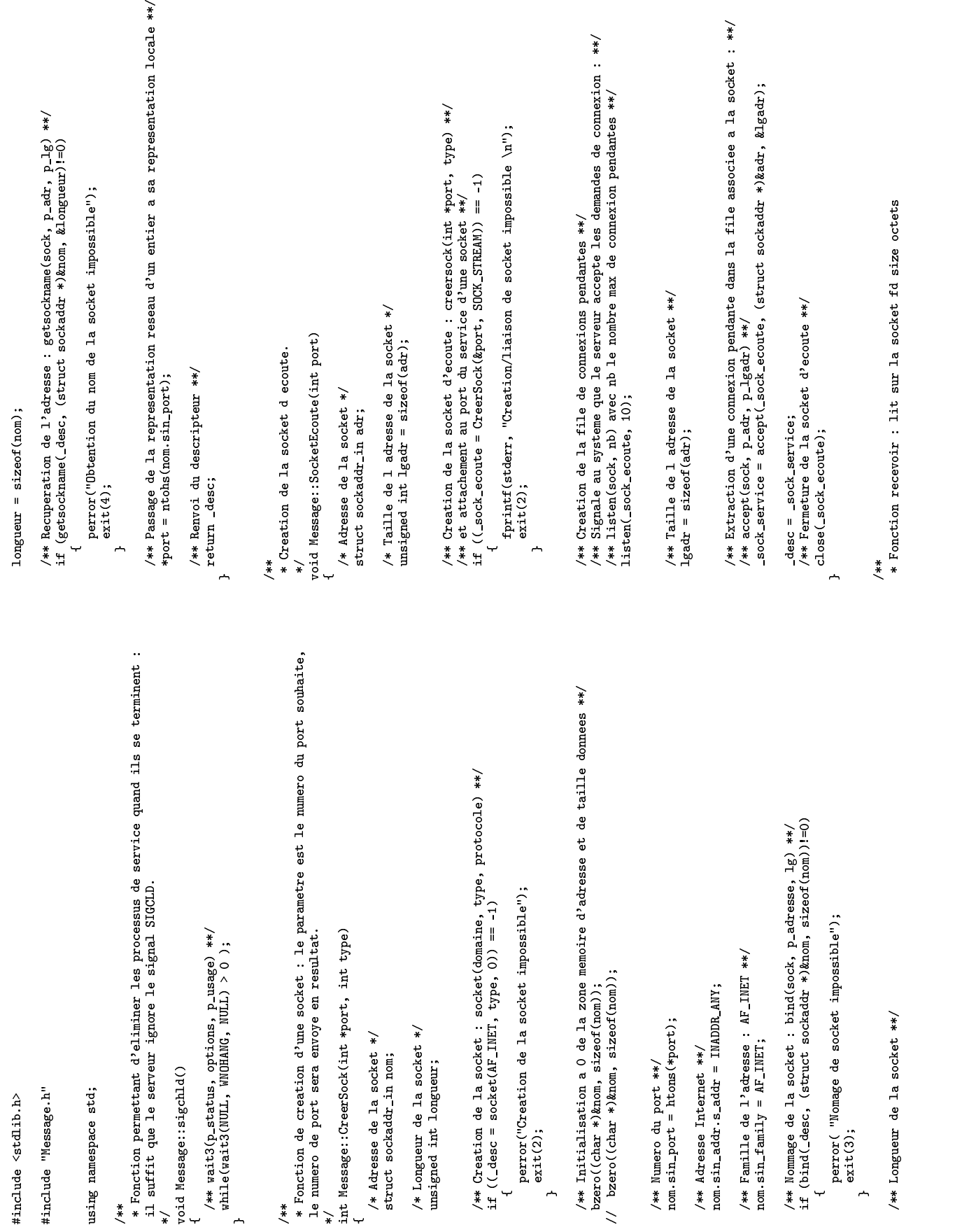

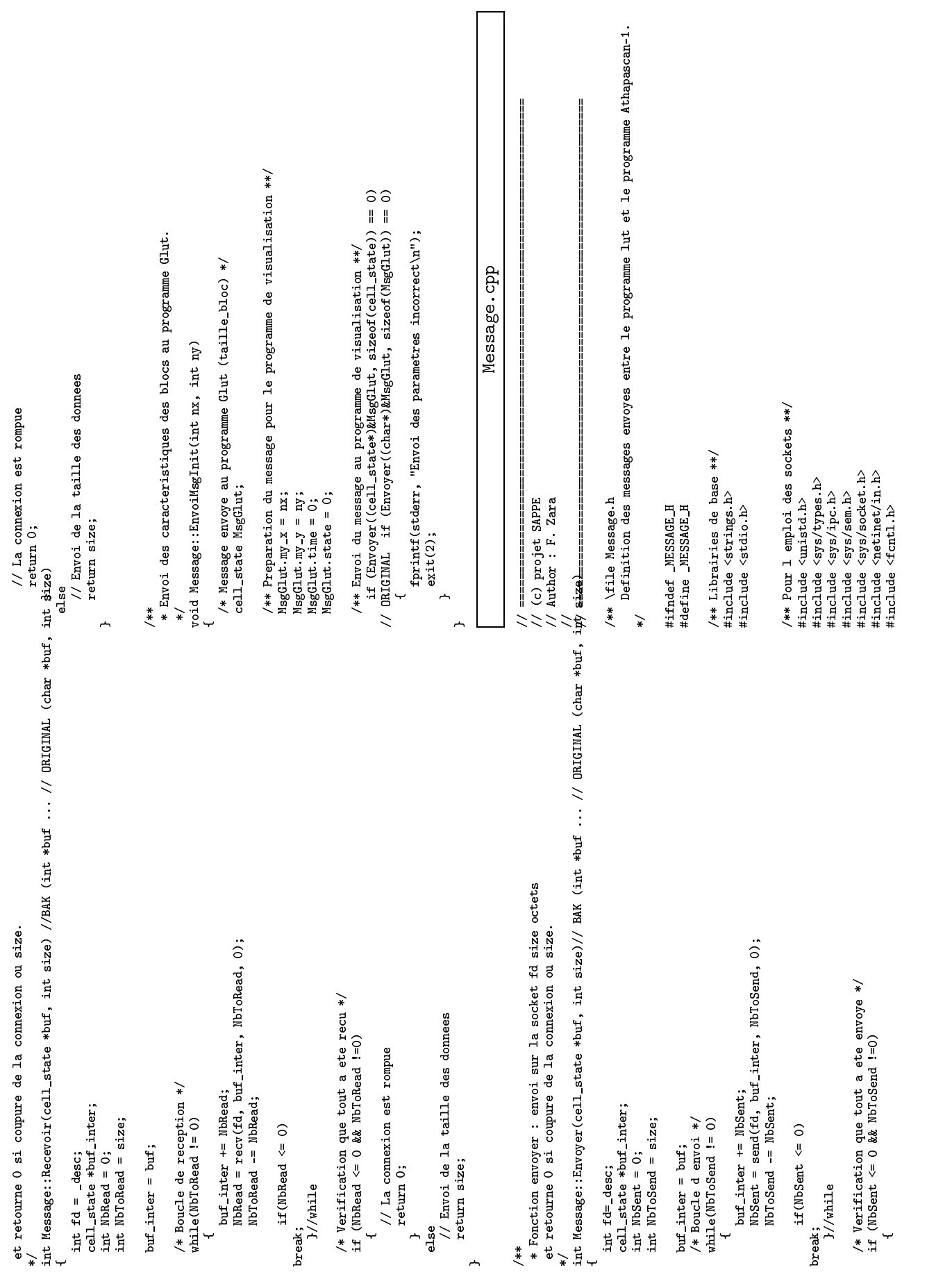

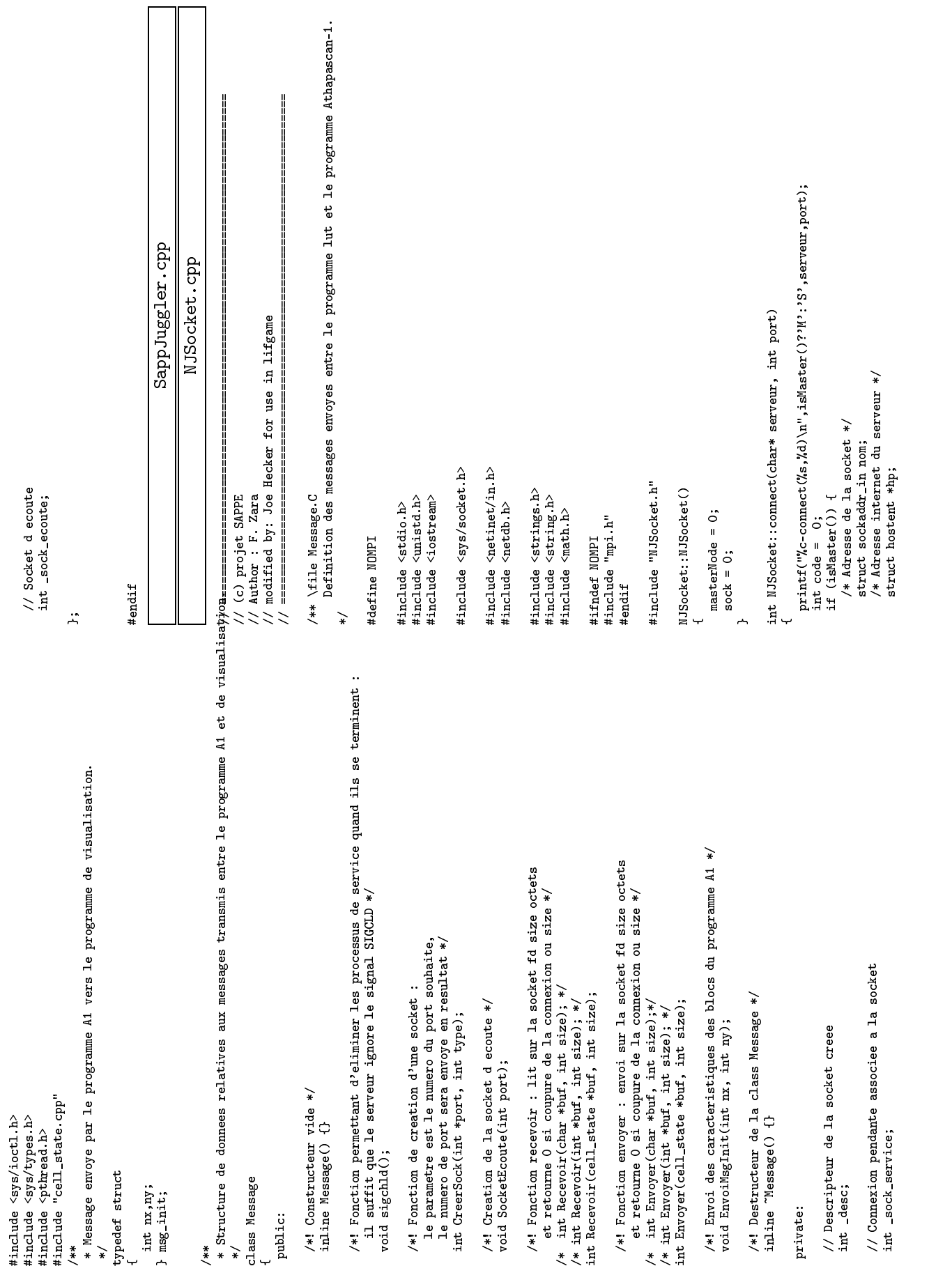

```
if (MPI_Bcast(&code, 1, MPI_INT, masterNode, MPI_COMM_WORLD)!=MPI_SUCCESS)<br>return -1;<br>mdif (code<O) sock=O; // invalid socket<br>if (code<O) sock=O; // invalid socket<br>if ("V.c-connect("s.'A): FND)"A)"" ; sMaster()?"W'.'S?.ser
                                                                                                                                                                                                                                                                                                                                                                                                                                                                                                                                                                                                                                                                                                                                               printf("%c-connect(%s,%d):END%d\n",isMaster()?'M':'S',serveur,port,code);<br>return code;<br>;
                                                                                                                                                                                                                                                                                                                                                                                            = -1printf ("\%-connect (\%s,\%d): BCAST\n", is Master ()? N': 'S', serveur, port);
                                                                                                                                                                                                                                                                                                                                                                                                                                                                                                                                                                                                                                                                                                                                                                 return code;<br>}<br>int NJSocket::recw(cell_state* buf, int size) //(char *buf, int size)
                                                                                                                                                                                                                                                                                                                                                                                                                                                                                                                                                                                                                 printf("%c-connect(%s,%d):BCAST\n",isMaster()?'M':'S',serveur,port);<br>fndef NONPI<br>if (NPI_Bcast(&code, 1, NPI_INT, masterNode, NPI_CONM_WORLD)!=NPI_SU<br>return -1;
                                                                                                                                                                                                                                                                                                                                                                                                if (::connect(sock, (struct sockaddr *)&nom, sizeof(nom)) == -1)<br>{<br>f(stderr,"Erreur dans la connexion");<br><sup>4;</sup>
                                                                                                                                                                                                                                                                                                                                                                                                                                                                                                                                                                                                                                                                                                                                                                                                                                                        int NJSocket::recv(cell_state* buf, int size) //(char *buf, int size)<br>{<br>if (sock=0) return -1; // invalid socket<br>if (isMaster()) {<br>
/** Creation de la socket : socket(domaine, type, protocole) **/<br>if ((sock = socket(AF_INET, SOCK_STREAM, O)) == -1) {<br>fprintf(stderr,"Creation de la socket impossible");<br>code=-2;<br>execherche de l'adresse internet du serveu
                                                                                                                                                                                                   code=-3;<br>Lee {<br>/** Preparation de l'adresse de la socket destinataire **/
                                                                                                                                                                                                                                                                  /** Preparation de l'adresse de la socket destinataire **/
                                                                                                                                                                                                                                                                                                                                                                       /** Demande de connexion : connect(sock, p_adr, lgadr) **/\text{if} (: connect(sock, (struct sockaddr *)\text{Rnom}, sizeof(nom))
                                                                                                                                                                                                                                                                                                                                                                           /** Demande de connexion : connect(sock, p_adr, lgadr) **/
                                                                                                               /** Recherche de l'adresse internet du serveur **/
                                                                                                                                    else if ((hp = gethostbyname(serveur)) == NULL)<br>{<br>fprintf(stderr,"%s : site inconnu \n", serveur);<br>code=-3;<br>else the proposition de l'adresse de la socket destin
                                                                                                                                                                                                                                             else {<br>
/** peparation de l'adresse de la socket desti<br>
bcopy(hp->h_addr, &nom.sin_addr, hp->h_length);<br>
nom.sin_family = AF_INET;<br>
nom.sin_port = htons(port);<br>
/** Demande de connecion : connect(sock, p_adr,<br>
if (...conne
                                                                                                                                                                                                                                                                                                                                                                                                                                                                                                                                                                                                                                                                                                                                                                                                                                                                                                                                                                                                                                                                                               while(NbToRead != 0)
buf_inter += NbRead;
NbRead = ::recv(sock, buf_inter, NbToRead, 0);
NbToRead -= NbRead;
                                                                                                                                                                                                                                                                                                                                                                                                                                                                                                                                                                                                                                                                                                                                                                                                                                                                                              if (sock==0) return -1; // invalid socket<br>if (isMaster()) {<br>cell_state* buf_inter;
                                                                                                                                                                                                                                                                                                                                                                                                                                    fprintf(stderr,"Erreur dans la connexion");
                                                                                                                                                                                                                                                                                                                                                                                                                                                             code=-4;<br>
}<br>
}<br>
else { // by default the sock is valid<br>
else { // by default the sock is valid
                                                                                                                                                                                                                                                                                                                                                                                                                                                                                                                                                                                                                                                                                                      #endif
if (code<0) sock=0; // invalid socket
                                                                                                                                                                                                                                                                                                                                                                                                                                                                                                                                                                                                                                                                                                                                                                                                                                                                                                                                                                                                                                 buf_inter = buf;
/* Boucle de reception */
                                                                                                                                                                                                                                                                                                                                                                                                                                                                                                                                                                                                                                                                                                                                                                                                                                                                                                                                                                                  int NbToRead = size;
                                                                                                                                                                                                                                                                                                                                                                                                                                                                                                                                                                                                                                                                                                                                                                                                                                                                                                                                                                  int NbRead = 0;
int NbToRead = size;
                                                                                                                                                                                                                                                                                                                                                                                                                                                                                                                                                                                                                                                                                                                                                                                                                                                                                                                                                             int NbRead = 0;
                                                                                                                                                                                                                                                                                                                                                                                                                                                                                                                                                                                                                                                                                 return -1;<br>if<br>(code<0)<br>intf("%c-c<br>intm code;
                                                                                                                                                                                                                                                                                                                                                                                                                                                                                                                                                                                                                                       #ifndef NOMPI<br>if (MPI_Bca<br>return -1<br>#endif<br>if (code<0)
                                                                                                                                                                                                                                                                                                                                                                                                                                                                                                                                                                    sock=1;
                                                                                                                                                                                                                                                                                                                                                                                                                                                                                                                                                                        sock=1;<br>intf(")<br>def NOM<br>(MPT F
                                                                                                                                                                                                                                          \frac{1}{2} se {
                                                                                                                                                                                                                                                                                                                                                                                                                     ∽
                                                                                                                                                                                                                                                                                                                                                                                                                                                                                   ←
                                                                                          ∼
                                                                                                                                                         ∽
                                                                                                                                                                                                                        ∼
                                                                                                                                                                                                                                                                                                                                                                                                                                                                                                         ᅩ
                                                                                                                                                                                                                                                                                                                                                                                                                                                                                                                                                                                                                                                                                                                                                                                                                                                                                                                                                                                                                                                                                                                   ∽
                                                                                                                                                                                                                                                                                                                                                                                                                                                                                                                             1
                                                                                                                                                                                                                                                                                                                                                                                                                                                                                                                                                                                            <u></u>
```
←

∽

```
/* Verification que tout a ete recu
                if (NbRead <= 0 && NbToRead !=0)
// La connexion est rompue
                             \downarrow\left\vert \right\ranglereturn -2;
                                                                       ←

*/
                                                                                                   <u></u>
                                                                                                                                                     #endif
                                                                                                                               #ifndef NOMPI<br>|MPI_Bcast(b<br>#endif<br>|raturn 0.
                                                                                                                                            MPI_Bcast(buf, size, MPI_BYTE, masterNode, MPI_COMM_WORLD);<br>ndif<br>return 0;
                                                                                                                                                          #endif
return 0;
                                                                                                                                                                                                              <u>لم</u>
                                                                                                                                                                                                                                                        /**<br>* Fonction envoyer : envoi sur la socket fd size octets<br>et retourne O si coupure de la connexion ou size.
                                                                                                                                                                                                                                                                        * Fonction envoyer : envoi sur la socket fd size octets<br>et retourne 0 si coupure de la connexion ou size.<br>1 MJSocket::send(cell_state *buf, int size) //(char *b
                                                                                                                                                                                                                                                                                     et retourne 0 si coupure de la connexion ou size.<br>
nt NJSocket::send(cell_state *buf, int size) //(c<br>
if (sock=0) return -1: // iuralid socket
                                                                                                                                                                                                                                                                                                  \geq \pm \simint NJSocket::send(cell_state *buf, int size) //(char *buf, int size)<br>{<br>if (sock==0) return -1; // invalid socket<br>if (isMaster()) {<br>
                                                                                                                                                                                                                                                                                                                                           if (sock==0) return -1; // invalid socket<br>if (isMaster()) {<br>int NbSent = 0;<br>int NbSent = 0;<br>int NbToSend = size;<br>buf_inter = buf;
                                                                                                                                                                                                                                                                                                                                                                                                                            buf_inter = buf;<br>/* Boucle d envoi */
                                                                                                                                                                                                                                                                                                                                                                                                                              buf_inter = buf;
/* Boucle d envoi */
                                                                                                                                                                                                                                                                                                                                                                                                                                                                       while(NbToSend != 0)<br>{<br>huf_inter += NbSent;<br>NbSent = ::send(sock, buf_inter, NbToSend, 0);<br>NbToSend -= NbSent;<br>if(NbSent <= 0)<br>X;
                                                                                                                                                                                                                                                                                                                                                                                                                                                                                    ∽
                                                                                                                                                                                                                                                                                                                                                                                                                                                                                                                                                     if(NbSent <= 0)<br>ik;<br>}//while
                                                                                                                                                                                                                                                                                                                                                                                                                                                                                                                                                                        break;<br>
}<br>
}<br>
}<br>
}
                                                                                                                                                                                                                                                                                                                                                                                                                                                                                                                                                                                    }//while<br>turn 0;<br><sup>turn 0;</sup>
                                                                                                                                                                                                                                                                                                                                                                                                                                                                                                                                                                                                  <u></u>
                                                                                                                                                                                                                                                                                                                                                                                                                                                                                                                                                                                                                return 0;<br>}<br>int NJSocke<br>{
                                                                                                                                                                                                                                                                                                                                                                                                                                                                                                                                                                                                                           ير
                                                                                                                                                                                                                                                                                                                                                                                                                                                                                                                                                                                                                                                         int NJSocket::close()<br>{ if (sock==0) return -1; // invalid socket<br>if (isMaster()) {<br>;:close(sock);<br>sock=0.
                                                                                                                                                                                                                                                                                                                                                                                                                                                                                                                                                                                                                                                                                                  if (isMaster()) {<br>::close(sock);<br>}<br>sock=0;<br>return 0;
                                                                                                                                                                                                                                                                                                                                                                                                                                                                                                                                                                                                                                                                                                                             1
                                                                                                                                                                                                                                                                                                                                                                                                                                                                                                                                                                                                                                                                                                                                       sock=0;<br>return 0;
                                                                                                                                                                                                                                                                                                                                                                                                                                                                                                                                                                                                                                                                                                                                                         return 0;
bool NJSocket::isMaster()
                                                                                                                                                                                                                                                                                                                                                                                                                                                                                                                                                                                                                                                                                                                                                                       ∼
                                                                                                                                                                                                                                                                                                                                                                                                                                                                                                                                                                                                                                                                                                                                                                                                                {
```
if(NbRead <= 0)

break;<br>}<br>}

}//while

#ifndef NOMPI int node;

![](_page_70_Picture_586.jpeg)

// ORIGINAL if (sock->recv((char\*)cells,nx\*ny\*sizeof(cell\_state))<0) std::exit(1);<br>// if (sock->recv((cell\_state\*)cells,sizeof(cell\_state))<0) std::exit(1);<br>std::cout<<" INITIAL BLOCK OF CELLS HAVE BEEN RECEIVED"<std::endl RIGINAL if (sock->recv((char\*)&msgInit,sizeof(msgInit))<0) std::exit(1);<br>if (sock->recv((cell\_state\*)&msgInit,sizeof(msgInit))<0) std::exit(1);<br>nx = msgInit.my\_x; // ORIGINAL if (sock->recv((char\*)&msgInit,sizeof(msgInit))<0) std::exit(1);<br>if (sock->recv((cell\_state\*)&msgInit,sizeof(msgInit))<0) std::exit(1);<br>nx = msgInit.my\_x;<br>ny = msgInit.my\_y; // if (sock->recv((cell\_state\*)cells,sizeof(cell\_state))<0) std::exit(1); if (sock->recv((cell\_state\*)&msgInit,sizeof(msgInit))<0) std::exit(1);<br>ax = msgInit.my\_x;<br>ay = msgInit.my\_y;<br>calle = new call state(); sock->send(&ok, sizeof(cell\_state)); // on autorise 3 images d'avance<br>else<br>v= = vv = 16. std::cout<<" INITIAL BLOCK OF CELLS HAVE BEEN RECEIVED"<<std::endl; ok.state = 1;<br>cell\_state e 1;<br>ok.state = 1;<br>ok.time = 1;<br>ok.time = 1; INITIAL BLOCK OF CELLS HAVE BEEN RECEIVED"<<std::end; sock->send(&ok, sizeof(char)); // on autorise 3 images d'avance<br>sock->send(&ok, sizeof(cell\_state));<br>sock->send(&ok, sizeof(cell\_state)); /\*\*\* Preparation de la connexion vers le programme A1 \*\*\*/ /\*\*\* Preparation de la connexion vers le programme A1 \*\*\*/ // if (sock->connect("oglala",60125)<0)<br>
if (sock->connect("koguis",60125)<0)<br>
if (sock->connect("node2.cluster",4245)<0)<br>
//if (sock->connect("node2.cluster",4245)<0)<br>
//if (sock->connect("node4.cluster",4245)<0)<br>
fit (so // if (sock->connect("algonquin",60125)<0)<br>
// if (sock->connect("oglala",60125)<0)<br>
if (sock->connect("oglala",60125)<0)<br>
if (sock->connect("aguis",60125)<0)<br>
//if (sock->connect("node2.cluster",4245)<br>
//if (sock->connect sock->send(&ok, sizeof(cell\_state)); sock->send(&ok, sizeof(cell\_state)); sock->send(&ok, sizeof(cell\_state));  $next_c$ -cells =  $new$  cell\_state(); cells = new cell\_state(); next\_cells = new cell\_state(); sock->send(&ok, sizeof(char));<br>sock->send(&ok, sizeof(char));<br>sock->send(&ok, sizeof(char));<br>sock->send(&ok, sizeof(char)); sock->send(&ok, sizeof(char));<br>sock->send(&ok, sizeof(char));<br>sock->send(&ok, sizeof(char));<br>sock->send(&ok, sizeof(cell\_st ny = msgInit.my\_y;<br>cells = new cell\_state(); if (sock!=NULL) { /\*\* Nom du serveur \*\*/ \*\* Message recu \*\*/<br>sock = new NJSocket();<br>sock = new NJSocket();<br>if (sock!=NULL) {<br>/\*\* Nom du serveur \*<br>if (sock->connect();<br>if (sock->connect) std::exit(1);<br>cell\_state msgInit;<br>CRIGINAL if (sockcell\_state ok;<br>ok.state = 1;<br>ok.time = 1;<br>ok.my\_x = 1; ok.state = 1;<br>
ok.time = 1;<br>
ok.my\_x = 1;<br>
ok.my\_y = 1;<br>
ORIGINAL<br>
sock->send(&cometer) /\* ORIGINAL  $std::count<<"$  $\begin{array}{ccc} & \text{if } & \text{if } & \text$  $\geq$  $\geq$  $\geq$ \*/

```
glClear(GL_COLOR_BUFFER_BIT);// | GL_DEPTH_BUFFER_BIT);<br>glIndexi(O);<br>albiseble dill iterring).
                                 glIndexi(0);<br>glDisable(GL_LIGHTING);<br>/** Depth Buffer **/<br>glClearDepth(1.0);<br>glClearDepth(1.0);
                                                                                                    /** Depth Buffer **/
glClearDepth(1.0);
                                                                                                                                      glDepthFunc(GL_LESS);
glEnable(GL_DEPTH_TEST);
                                                                                                                                                                                        /** Choix de la technique du calcul de l ombre **/
                                                                                                                                                                                                         glShadeModel(GL_SMOOTH);<br>}<br>// Fonction appelee apres la mise a jour du trac<br>// Calculs et modifications des etats faits ici.<br>{<br>{<br>}
                                                                                                                                                                                                                         ,
                                                                                                                                                                                                                                                                                             void GOLApp::preFrame()<br>{<br>}
                                                                                                                                                                                                                                                           // Fonction appelee apres la mise a jour du tracker mais avant le debut du dessin.<br>// Calculs et modifications des etats faits ici.<br>void GDLApp::preFrame()<br>{
                                                                                                                                                                                                                                                                                                             {∼
                                                                                                                                                                                                                                                                                                                                                                                ***<br>* Appelee immediatement lors de la fermeture d un contexte OpenGL.<br>* Cappele lors de la fermeture d une fenetre d affichage).<br>* Ressource OpenGL desallouee dans cette fonction.
                                                                                                                                                                                                                                                                                                                                                                                                  * Appelee immediatement lors de la fermeture d un contexte OpenGL.<br>* (appele lors de la fermeture d une fenetre d affichage).<br>* / * Aessource OpenGL desallouee dans cette fonction.<br>* / contexte contexter (accordination).
                                                                                                                                                                                                                                                                                                                                                                                                                  * (appele lors de la fermeture d une fenetre d affichage).
                                                                                                                                                                                                                                                                                                                                                                                                                                    * Ressource OpenGL desallouee dans cette fonction.
                                                                                                                                                                                                                                                                                                                                                                                                                                                    */
void GOLApp::contextClose()
                                                                                                                                                                                                                                                                                                                                                                                                                                                                                     {,
                                                                                                                                                                                                                                                                                                                                                                                                                                                                                                                                    unsigned char palette[256][4];<br>**<br>* Dessin de la scene.<br>*
                                                                                                                                                                                                                                                                                                                                                                                                                                                                                                                                                                         ***<br>*/Dessin de la scene.<br>*/<br>f<br>glClear(GL_DEPTH_BUR<br>glClear(GL_DEPTH_BUR
                                                                                                                                                                                                                                                                                                                                                                                                                                                                                                                                                                                                                                                     glClear(GL_DEPTH_BUFFER_BIT);<br>//printf(".\n");
                                                                                                                                                                                                                                                                                                                                                                                                                                                                                                                                                                                                                                            {glClear(GL_DEPTH_BUFFER_BIT);
//printf(".\n");
glPushMatrix();
glTranslatef(-0.25f, 4.f, -1.05f);
```
printf("INIT OK\n");<br>+<br>\*\* **A** \*\*\*<br>\* Appel fait une fois pour chaque fenetre d aff<br>\* Appel fait une fois pour chaque fenetre d aff<br>\* Ressource OpenGL alloue dans cette fonction.<br>\* \* Collapp::contextInit()<br>{<br>foissand (cH. CHI, FACF). \* Appelee immediatement lors de l ouverture d un contexte OpenGL.<br>\* Appel fait une fois pour chaque fenetre d affichage ouverte.<br>\* Aessource OpenGL alloue dans cette fonction.<br>\*/<br>A cOILAnn::contertEnit() \* Appel fait une fois pour chaque fenetre d affichage ouverte. void GOLApp::contextInit() glDisable(GL\_CULL\_FACE); {glDisable(GL\_CULL\_FACE);<br>/\*\* Definition de la couleur de la fenetre \*\*/<br>glClearColor(0.1, 0.2, 0.5, 1); // Bleu<br>//glClearColor(1, 1, 1, 1); // Blanc<br>glClear(GL\_COLOR\_BUFFER\_BIT);// | GL\_DEPTH\_BUF<br>glIndexi(0);

 $mx = ny = 16;$ <br>  $x = 16; x = 16; 1 \text{ state}$  $\frac{1}{2}$ <br>  $x = 16; 1 \text{ s}$ <br>  $x = 16; 1 \text{ s}$ <br>  $x = 16; x = 14$ <br>  $x = 16; x = 11$ <br>  $x = 16; x = 10; x = 10;$ <br>  $x = 16; x = 10; x = 10; x = 10; x = 10; x = 10; x = 10; x = 10; x = 10; x = 10; x = 10; x = 10; x = 10; x = 10; x = 10;$ 

for (int j=0; j<ny;j++){<br>
cells[i\*nx+j].state = 'N';<br>
cells[i\*nx+j].time = 0;<br>
cells[i\*nx+j].my\_x = i;<br>
cells[i\*nx+j].my\_x = i;<br>
i\*nx+j].my\_y = j;<br>
}

cells[i\*nx+j].my\_y = j;<br>}<br>}<br>\*/ ← **}** 

 $\rightarrow$
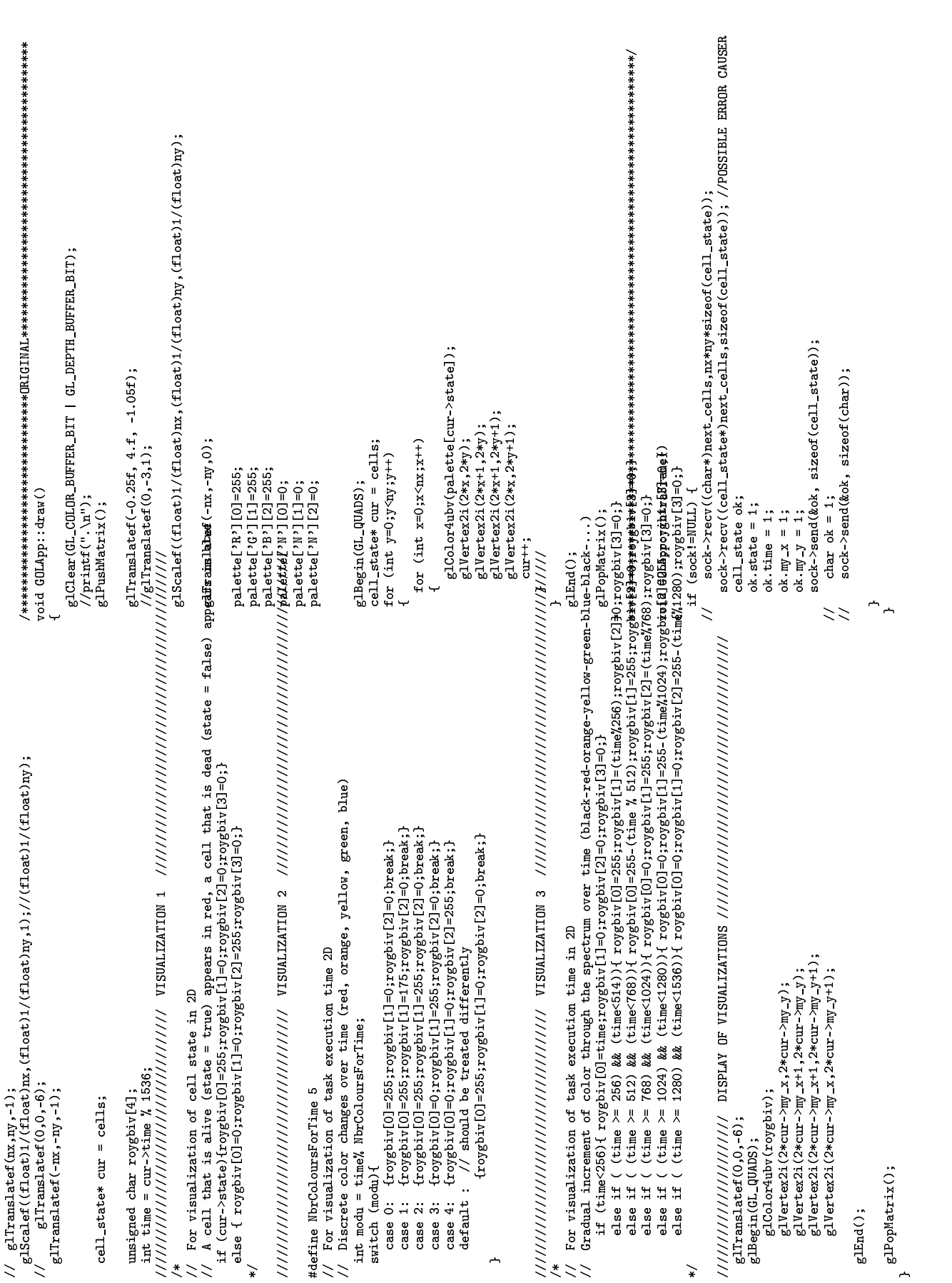

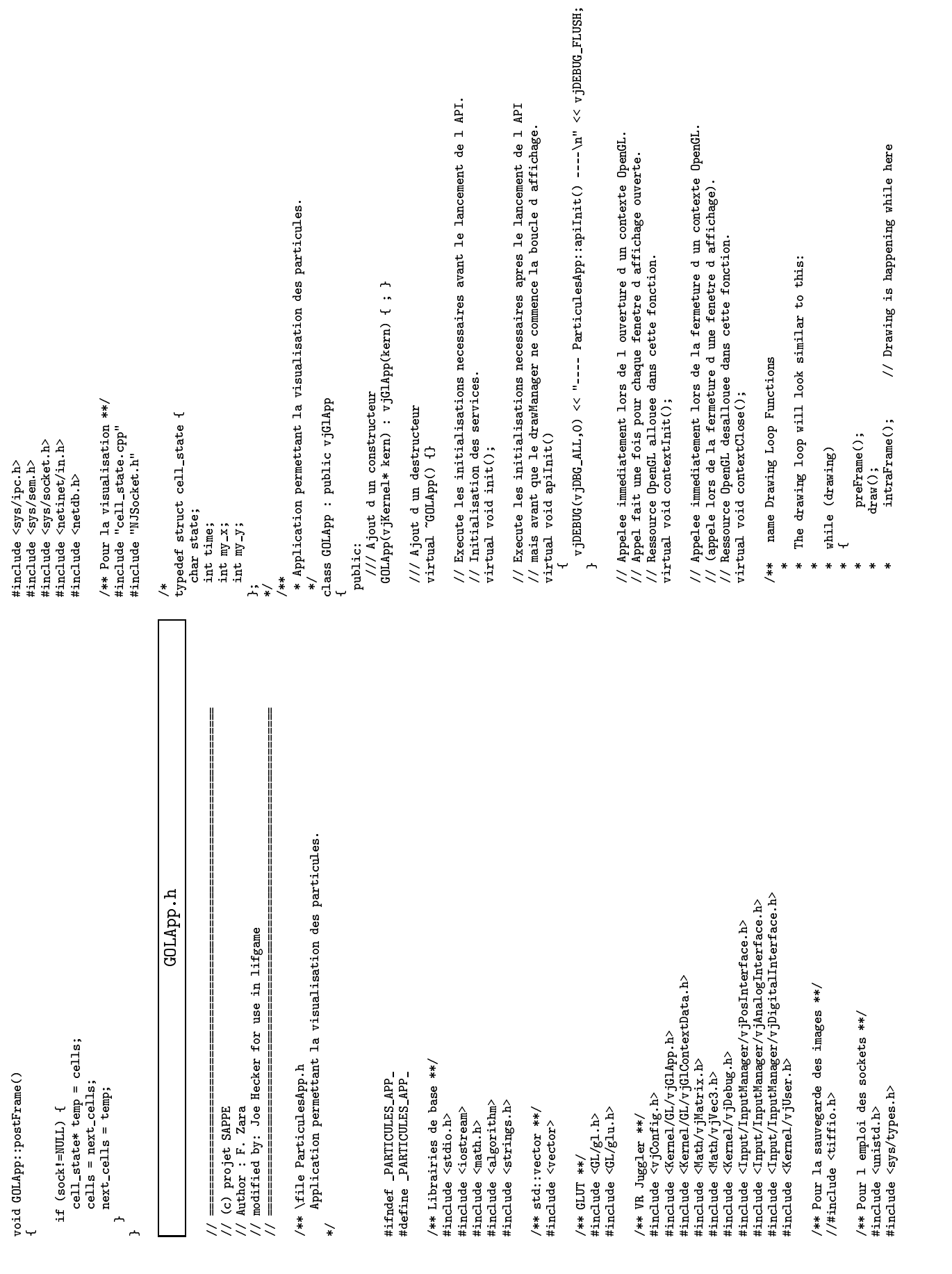

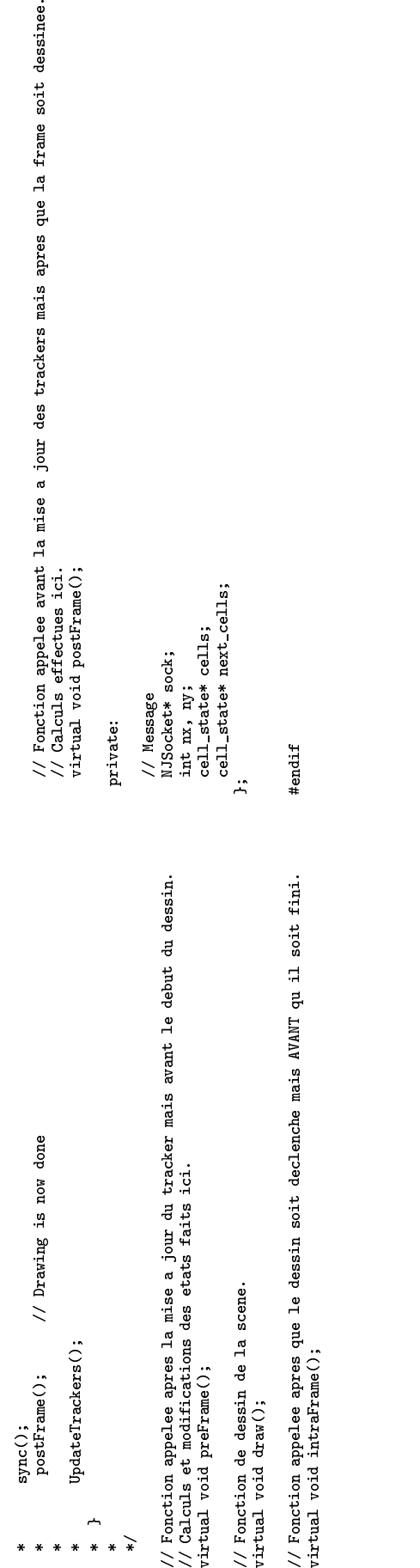

- - -

## 11 Frequently Asked Questions

This section contains a list of frequently asked questions about Athapascan (and some attempts at answering ;-) ). Please feel free to send us any questions that would enable us to enlarge this section.

Q: On which systems do ATHAPASCAN run ?

A: Currently ATHAPASCAN has been tested on:

- $\mathbf{A}$  and  $\mathbf{A}$  are a dedicated switch with with  $\mathbf{A}$ 
	- $-$  x1C 4.2 C++ compiler
- Sparc or Intel multiprocessor and network of workstations using LAM-MPI with
	- $-$  CC 4.2 C++ compiler

Athapascan-0 is currently supported on:

- AIRS 3.2.5 and IBM/MPI-F, IBM/MPI-F, IBM/MPI-F, IBM/MPI-F, IBM/MPI-F, IBM/MPI-F, IBM/MPI-F, IBM/MPI-F, IBM/MPI-
- DEC/Alpha with OSF/1 4.0 and LAM/MPI 6.1
- HP-9000 with HP-UX 10.20 and LAM-MPI 6.2010 with HP-UX 10.2010 with HP-UX 10.2010 with LAM/MPI 6.100 with LAM
- SGI/MIPS with IRIX 6.3 and LAM/MPI 6.1, SGI/MIPS with IRIX 6.4 and SGI/MPI-3.1
- Spara or Intel with Solaris 2.5 and LAM/MPI 6.3 and LAM/MPI 6.3 and LAM/MPI 6.3 and LAM/MPI 6.3 and LAM/MPI 6.
- Intel with Linux 2.0.25, MIT threads 1.60.6 and LAM/MPI 6.3

Q: How do I get a copy of ATHAPASCAN?

Q: Where can I comment about ATHAPASCAN?

Q: How do I get up-to-date information?

A: There is a web page dealing with ATHAPASCAN at http://www-apache.imag.fr. The ATHAPASCAN distribution, the manual (the document you are reading) and some other related papers are also available from this web page.

Q: The compilation failed: A1\_MAKEFILE not known! What do I do? A: Check to see if you properly set up your environment by sourcing the appropriate setup file (the ones for Athapascan-0 and ATHAPASCAN).

 $Q:$  The option  $-a1$ \_trace\_file has no effect at execution! Why could this be? A: Make sure you are using a program compiled with an appropriate ATHAPASCAN library (one compiled to generate dynamic graph visualization information).

Q: An Athapascan internal error occurs at execution! What can I do to correct this error? A: If you are using MPI-LAM, please clean-up and reboot LAM before executing your ATHAPASCAN program. If the problem persists, please follow the instructions on the Athapascan webpage.

**Q:** The compiler does'nt find a task corresponding to my  $a1$ :: Fork instruction. Why could this be? A: Make sure that all the shared modes and rights are compatible.

A: Make sure the procedure does not have too many arguments. If so, recompile your library after having increased the authorized number of parameters at configuration (option nbp of configure script).

Q: I have tried all the previous suggestions and I still have some errors. What shall I do? A: Send an e-mail to Jean-Louis.Roch@imag.fr stating your problem.

 $\begin{bmatrix} 1 \end{bmatrix}$ 

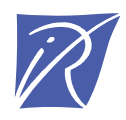

## Unité de recherche INRIA Rhône-Alpes 655, avenue de l'Europe - 38330 Montbonnot-St-Martin (France)

Unité de recherche INRIA Futurs : Domaine de Voluceau - Rocquencourt - BP 105 - 78153 Le Chesnay Cedex (France) Unité de recherche INRIA Lorraine : LORIA, Technopôle de Nancy-Brabois - Campus scientifique 615, rue du Jardin Botanique - BP 101 - 54602 Villers-lès-Nancy Cedex (France) Unité de recherche INRIA Rennes : IRISA, Campus universitaire de Beaulieu - 35042 Rennes Cedex (France) Unité de recherche INRIA Rocquencourt : Domaine de Voluceau - Rocquencourt - BP 105 - 78153 Le Chesnay Cedex (France) Unité de recherche INRIA Sophia Antipolis : 2004, route des Lucioles - BP 93 - 06902 Sophia Antipolis Cedex (France)

> Éditeur INRIA - Domaine de Voluceau - Rocquencourt, BP 105 - 78153 Le Chesnay Cedex (France) http://www.inria.fr ISSN 0249-0803